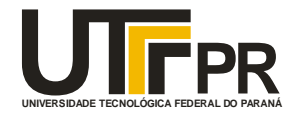

### **UNIVERSIDADE TECNOLÓGICA FEDERAL DO PARANÁ**

**CAMPUS DE CURITIBA**

**DEPARTAMENTO DE PESQUISA E PÓS-GRADUAÇÃO**

**PROGRAMA DE PÓS-GRADUAÇÃO EM ENGENHARIA MECÂNICA**

**E DE MATERIAIS - PPGEM**

**PAULO CESAR BERNASKI**

# **ONTOLOGIA PARA O DOMÍNIO DE APLICAÇÃO CUSTOS CONSIDERANDO O PROCESSO DE DESENVOLVIMENTO DE PRODUTO**

**CURITIBA** 

**2009**

# **Livros Grátis**

http://www.livrosgratis.com.br

Milhares de livros grátis para download.

**Paulo Cesar Bernaski**

# **ONTOLOGIA PARA O DOMÍNIO DE APLICAÇÃO CUSTOS CONSIDERANDO O PROCESSO DE DESENVOLVIMENTO DE PRODUTO**

Dissertação apresentada como requisito parcial à obtenção do título de Mestre em Engenharia, do Programa de Pós-Graduação em Engenharia Mecânica e de Materiais, Área de Concentração em Engenharia de Manufatura, do Departamento de Pesquisa e Pós-Graduação, do Campus de Curitiba, da UTFPR.

**Orientador**: Prof. Carlos Cziulik, Ph.D.

### **CURITIBA**

**2009**

#### Dados Internacionais de Catalogação na Publicação

B523 Bernarski, Paulo Cesar Ontologia para o domínio de aplicação custos considerando o processo de desenvolvimento de produto / Paulo Cesar Bernarski. — 2009. 138 f. : il. ; 30 cm Orientador : Carlos Cziulik Dissertação (Mestrado) – Universidade Tecnológica Federal do Paraná. Programa de Pós-graduação em Engenharia Mecânica e de Materiais, Curitiba, 2009 Bibliografia : 180-183 1. Produtos novos – Custos. 2. Ontologia. 3. Métodos de simulação. 4. Engenharia mecânica – Dissertações. I. Cziulik, Carlos, orient. II. Universidade Tecnológica Federal do Paraná. Programa de Pós-graduação em Engenharia Mecânica e de Materiais. III. Título. CDD (22. ed.) 620.1

Biblioteca Central da UTFPR, Campus Curitiba

# **TERMO DE APROVAÇÃO**

# **PAULO CESAR BERNASKI**

# **ONTOLOGIA PARA O DOMÍNIO DE APLICAÇÃO CUSTOS CONSIDERANDO O PROCESSO DE DESENVOLVIMENTO DE PRODUTO**

Esta Dissertação foi julgada para a obtenção do título de mestre em engenharia, área de concentração em engenharia de manufatura, e aprovada em sua forma final pelo Programa de Pós-graduação em Engenharia Mecânica e de Materiais.

> Prof. Giuseppe Pintaúde, Dr. Eng. Coordenador de Curso

> \_\_\_\_\_\_\_\_\_\_\_\_\_\_\_\_\_\_\_\_\_\_\_\_\_\_\_\_

## **Banca Examinadora**

\_\_\_\_\_\_\_\_\_\_\_\_\_\_\_\_\_\_\_\_\_\_\_\_\_\_\_\_\_\_\_\_\_\_\_ \_\_\_\_\_\_\_\_\_\_\_\_\_\_\_\_\_\_\_\_\_\_\_\_\_\_\_\_\_\_\_\_\_\_\_ Prof. Carlos Cziulik, Ph.D. (UTFPR)

Profª. Andréia Malucelli, Drª. (PUC-PR)

\_\_\_\_\_\_\_\_\_\_\_\_\_\_\_\_\_\_\_\_\_\_\_\_\_\_\_\_\_\_\_\_\_\_\_ \_\_\_\_\_\_\_\_\_\_\_\_\_\_\_\_\_\_\_\_\_\_\_\_\_\_\_\_\_\_\_\_\_\_\_ Profª. Carla Cristina Amodio Estorilio, Drª. (UTFPR) Prof. Milton Borsato, Dr. Eng. (UTFPR)

Curitiba, 25 de novembro de 2009

### **AGRADECIMENTOS**

Agradeço primeiramente a Jesus Misericordioso, por todos os caminhos iluminados e decisivos na minha vida, presente em todos os momentos.

À minha família, minha mãe (Ivanir), meu pai (Pedro), minha esposa (Ângela), meus filhos (Felipe, Martha e Pedro) que sempre me apoiaram e encorajaram e deram motivos a mais para continuar nesta caminhada.

Reverencio o meu orientador Prof. Ph.D. Carlos Cziulik, pelo apoio e aconselhamento nos momentos difíceis, que foram compartilhados e que sempre conduziu com sábias palavras. Pessoa com quem muito aprendi e de quem mantenho um grande respeito e admiração. Agradeço pela amizade, competência e alto nível de profissionalismo a mim proporcionado ao longo deste desafio.

Ao Prof. Milton Borsato Dr. Eng., por ter proporcionado minha participação junto ao grupo de trabalho WP04-SP02 Sistemas PLM do Instituto Fábrica do Milênio. À Carolina Howard Felicíssimo pelo apoio para a utilização da ferramenta CATO.

A todos os meus colegas de Mestrado, em especial à André Moscheto, Josmael Kampa, José Ricardo Tobias e Kássio dos Santos pela amizade, companheirismo e aprendizado.

Ao corpo docente do Programa de Pós-Graduação em Engenharia Mecânica e de Materiais da UTFPR que muito contribuiu para que eu pudesse vislumbrar novos conhecimentos.

À Paulo Drevek, Michel Buatier e David Ivarson, profissionais da área financeira no Brasil, França e Suécia respectivamente, que disponibilizaram parte de seu tempo para participar do desenvolvimento das atividades e tecer considerações de grande valia para estruturação e validação das atividades.

―O homem de bem exige tudo de si próprio, o homem medíocre espera tudo dos outros."

Confúcio

### **RESUMO**

 A palavra custos retrata um elemento de extrema importância, quando do surgimento de um novo produto, ao longo do seu desenvolvimento e durante o seu tempo de vida. O Processo de Desenvolvimento do Produto (PDP) deve abordar custos ao longo de todo seu ciclo de vida. Equipes de desenvolvimento devem monitorar custos de forma a garantir que os objetivos de rentabilidade sejam atingidos, assim como as questões tributárias e de legislação vigente sejam cumpridas, além de manter foco na competitividade. A importância com que o assunto custos é tratado no processo de desenvolvimento do produto, faz com que cada vez mais existam diferentes perspectivas em gestão de custos. O que existe é uma dificuldade nos entendimentos das abordagens em custos, em função de envolvimento de legislações complexas, diferentes interpretações entre pessoas, empresas e órgãos reguladores, além de influências de fatores globais sobre custos. A evolução tecnológica, associada à infra-estrutura das redes de computadores veio colocar novos desafios às organizações. Os sistemas centralizados vêm sendo, ao longo do tempo progressivamente substituídos por sistemas de informação distribuídos, compostos por múltiplos computadores ligados em rede. Por outro lado, de um ponto de vista organizacional, há uma crescente necessidade de estruturar a informação consolidada e agregada, proveniente de fontes diversas. O objetivo desta dissertação é o desenvolvimento de uma ontologia para o domínio de aplicação custos. Para este trabalho empregou-se o software Protégé. A ontologia desenvolvida e estruturada a partir de conhecimentos tácitos e explícitos, foi testada em situações de análise comparativa entre ontologias independentes e, também, em contexto do tipo estudo de caso. Os resultados preliminares indicam que a ontologia apresenta uma estrutura compatível à ferramentas que proporcionam o auxílio na tomada de decisão. Pode-se afirmar que esta tem condições de proporcionar ao PDP um suporte para a validação e a correta utilização dos conceitos a serem aplicados sobre custos, sendo esta uma questão de sobrevivência do produto no mercado e ao longo do ciclo de vida do mesmo.

**Palavras-chave:** Ontologia; Custos; Protégé; Processo de Desenvolvimento do Produto.

### **ABSTRACT**

The word cost portrays an element of extreme importance when a new product emerges, throughout its development and during its lifecycle. The Product Development Process (PDP) should focus on cost throughout its lifecycle. Development teams should monitor costs to ensure that the profitability targets are achieved, as well as, ensure that tax issues and legislation are met, while maintaining focus on competitiveness. The importance with which the issue costs is adressed and handled in the process of product development demands increasingly more approaches to cost management. There is a difficulty in understanding the approaches, due to the involvement of complex legislation, different interpretations, distinct companies and regulatory bodies, as well as, the influence of global factors. Technological evolution associated with the infrastructure of computer networks is placing new challenges to the organizations. The central systems have been progressively replaced over time by distributed information systems, consisting of multiple networked computers. On the other hand, from an organizational point of view, there is a growing need to structure the consolidated and aggregated information, coming from different sources. The goal of this dissertation is the development of an ontology for the domain costs. For this work, the software Protégé was used. The ontology has been developed and structured from tacit and explicit knowledge and tested in benchmarking situations between independent ontologies. Additionally, it was examined in a case-study situation. Preliminary results indicate that ontology presents a framework compatible with the tools that provide assistance in decision-making process. That may provide to the PDP a support for the validation and the correct use of concepts to be applied on costs, which is a matter of survival of the product in the market, and throughout its lifecycle.

Keywords: Ontology; Costs; Software Protégé; Product Development Process.

# **LISTA DE FIGURAS**

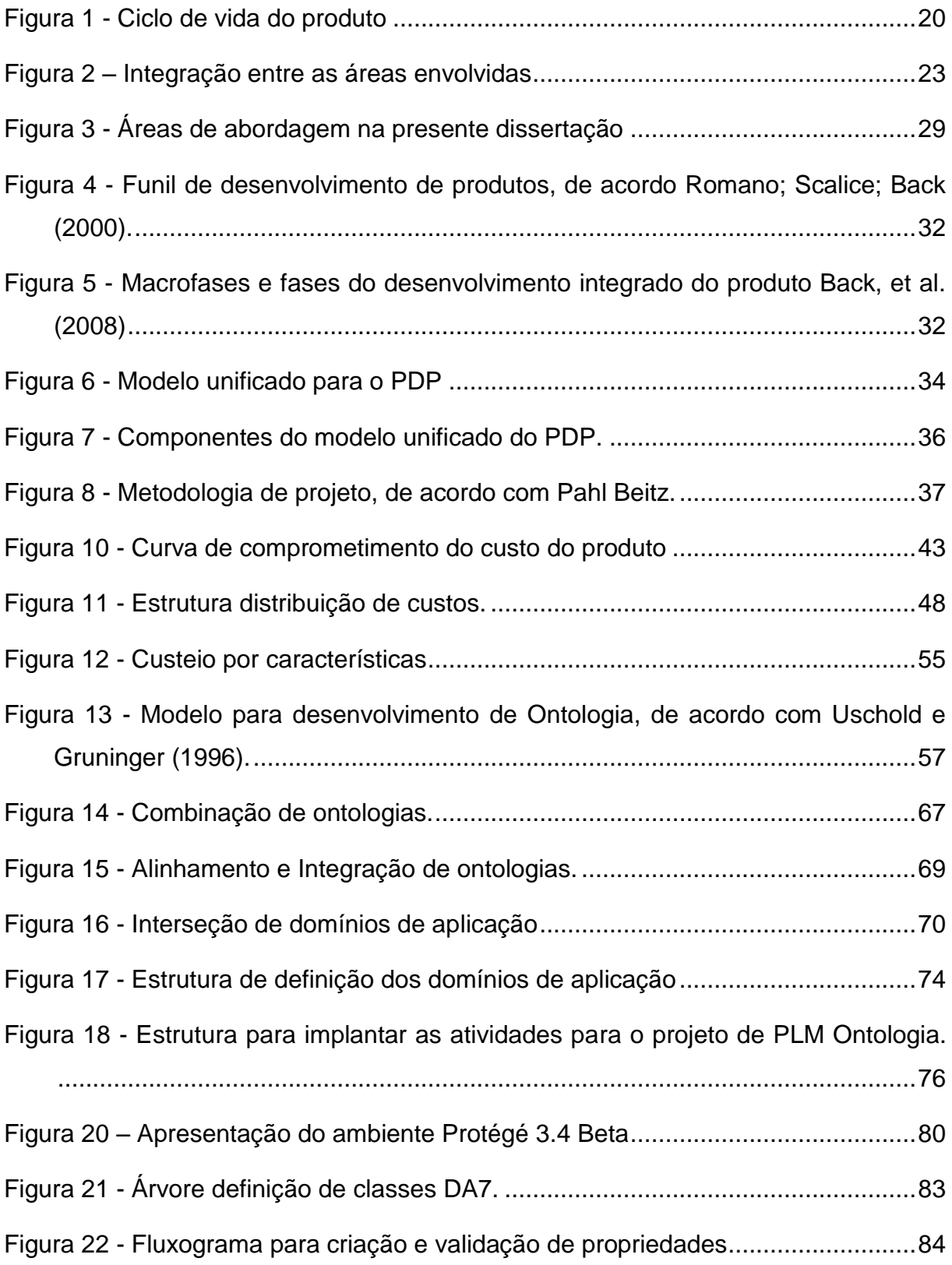

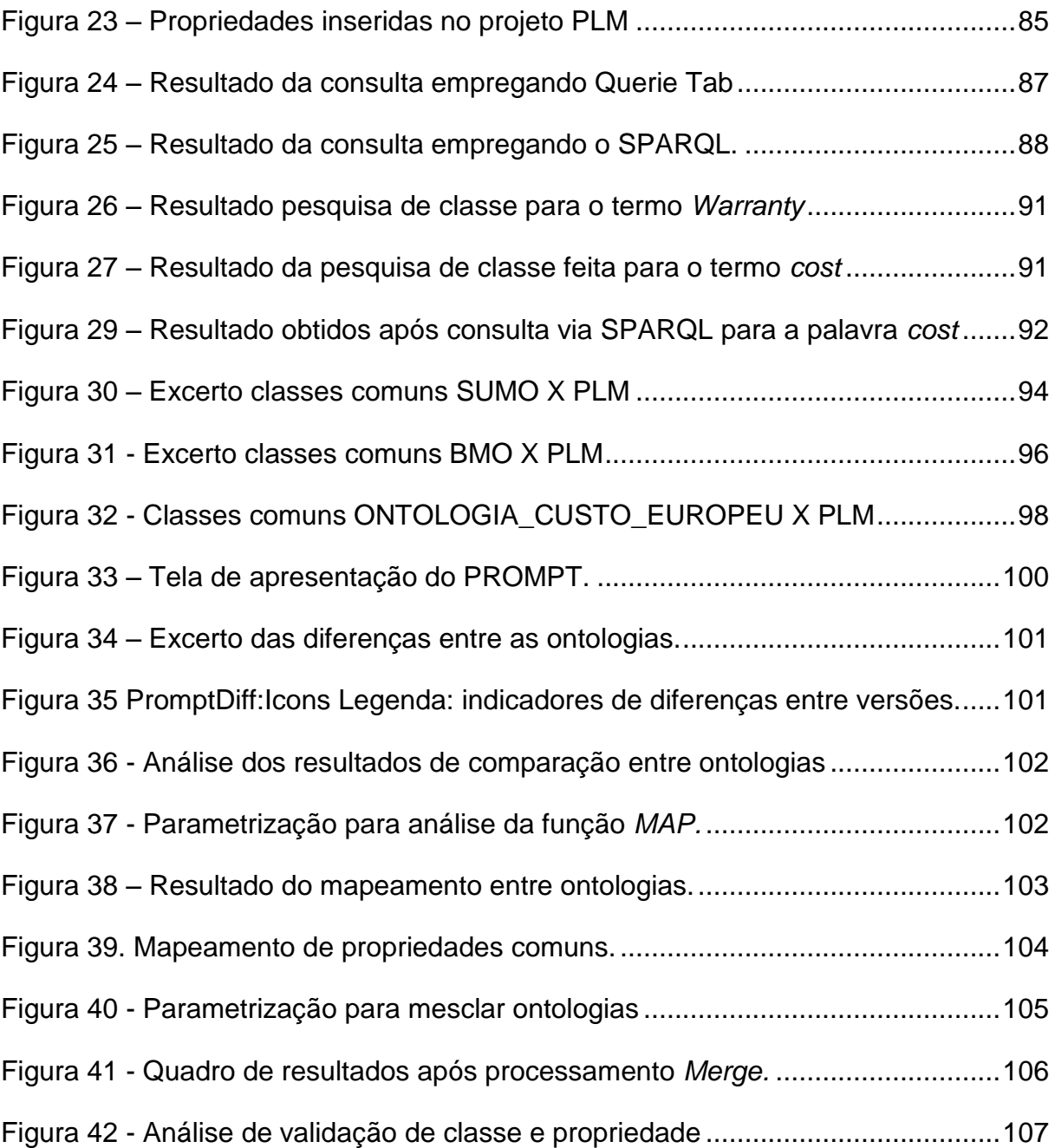

# **LISTA DE TABELAS**

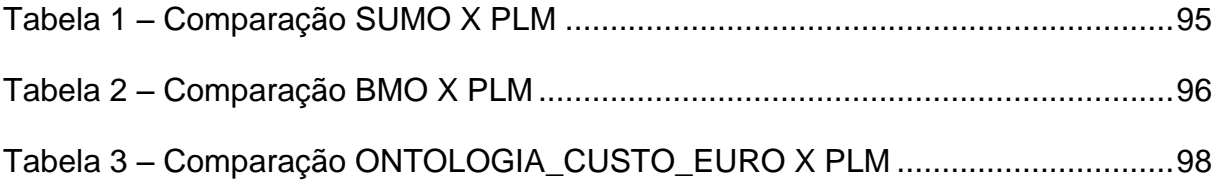

## **LISTA DE QUADROS**

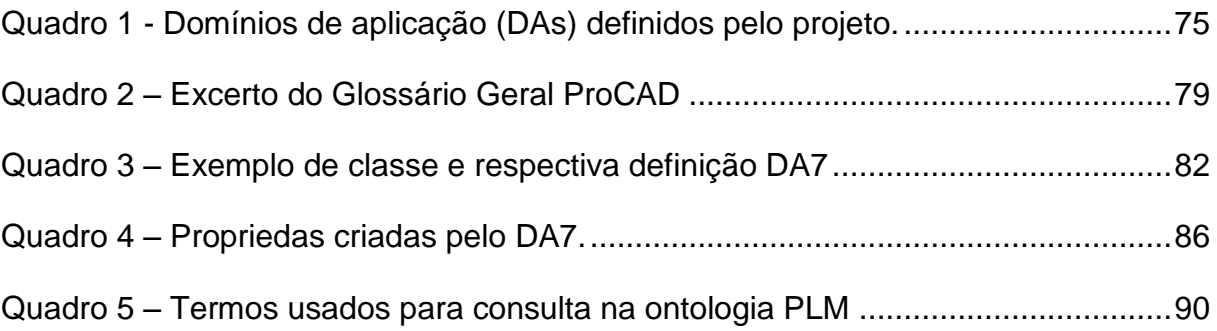

# **LISTA DE QUADROS APÊNDICE**

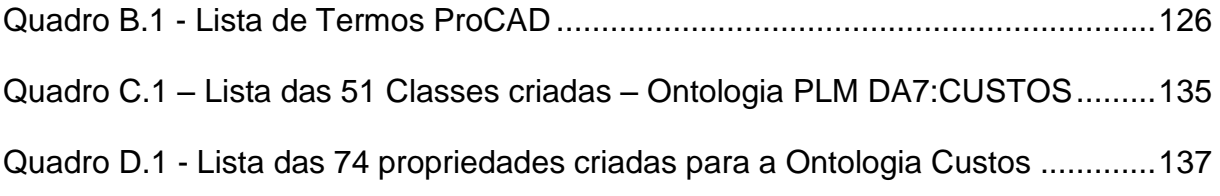

# **LISTA DE FIGURAS APÊNDICE**

Figura 1 – [Ontologia\\_Custo\\_Europeu com 18 Classes criadas.](#page-139-0) .............................139

### **LISTA DE ABREVIATURA E SIGLAS**

**ABC (Activity Based Costing) -** Sistema de Custeio Baseado em Atividade

**CIF -** Custos Indiretos de Fabricação

**COFINS -** Contribuição para o Financiamento da Seguridade Social

**DA –** Domínio de Aplicação

**ICMS –** Imposto Sobre Circulação de Mercadorias e Prestação de Serviços

**IFM -** Instituto Fábrica do Milênio

**IPI -** Imposto sobre produtos industrializados

**OWL (Web Ontology Language) -** Linguagem para definir e instanciar ontologias

**PDP –** Processo de desenvolvimento do produto

**PLM (Product Life Cycle Management) –** Gerenciamento do Ciclo de vida do produto

**PMBOK -** Project Management Body of Knowledge

**PMI -** Project Management Institute

**SPs (Sub projects) –** Subprojetos

**UML (Unified Modeling Language) -** Linguagem de modelagem

**WEB (World Wide Web) -** Rede de Alcance Mundial

**WPs (Work Packages) –** Pacotes de trabalho

# **SUMÁRIO**

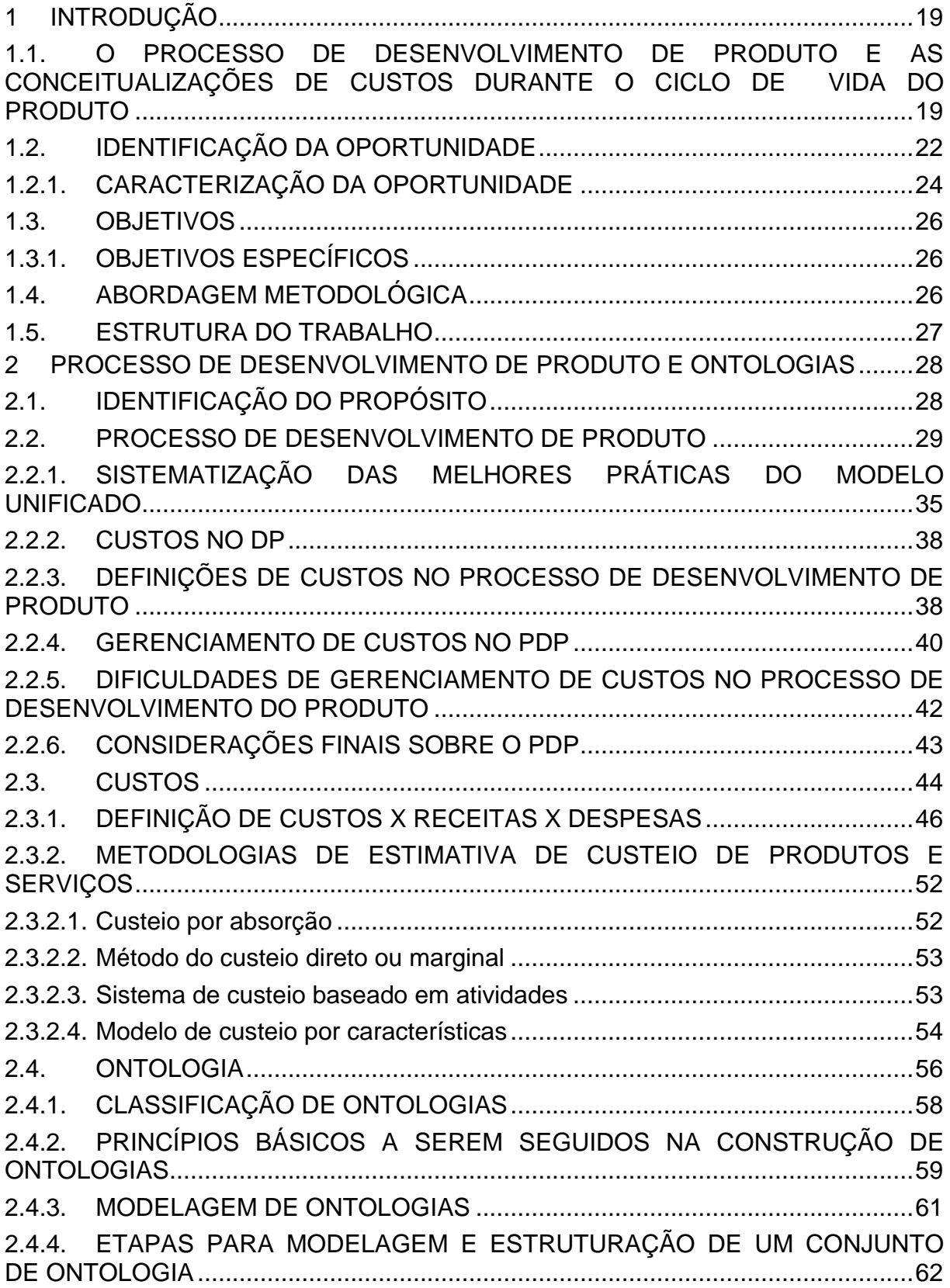

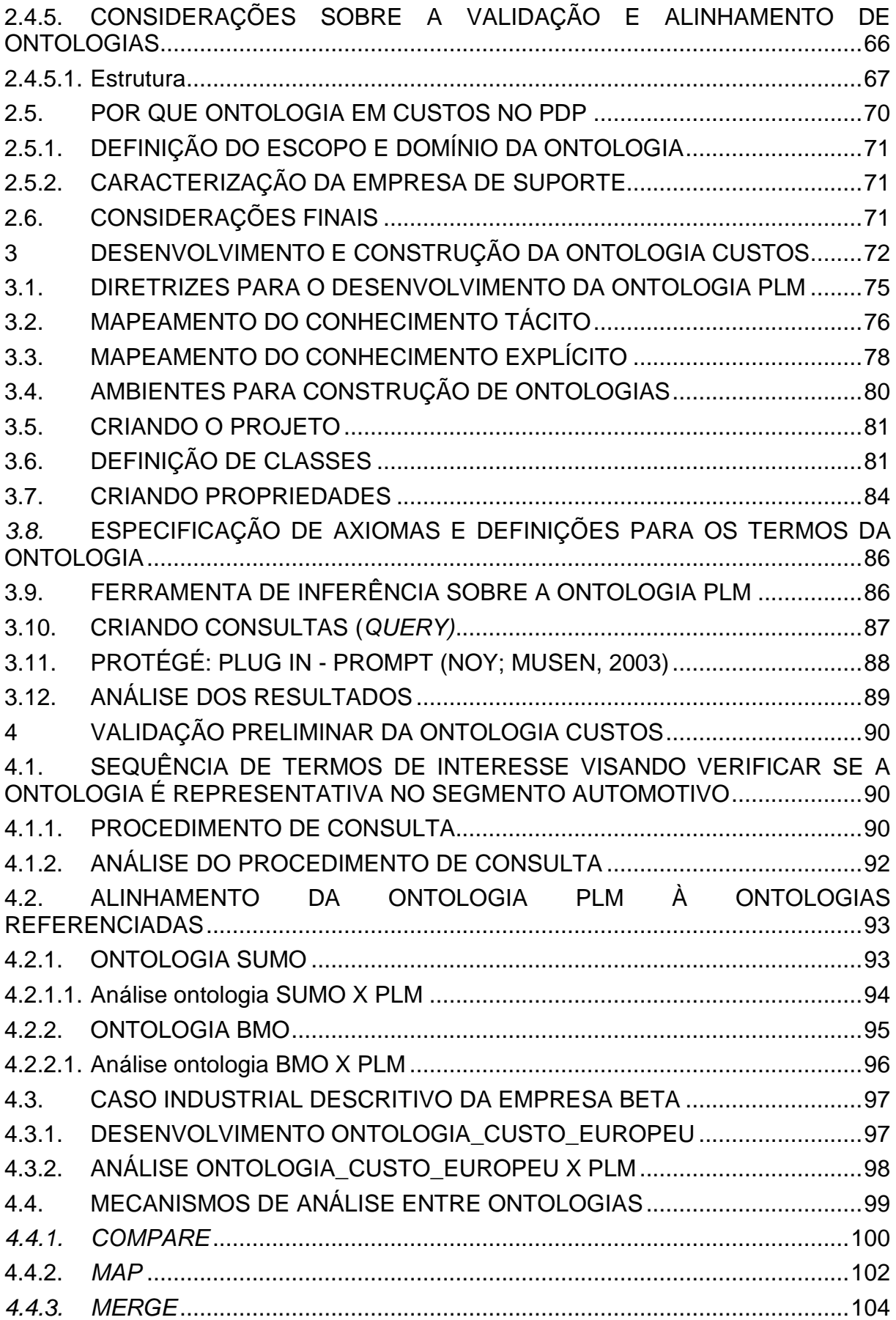

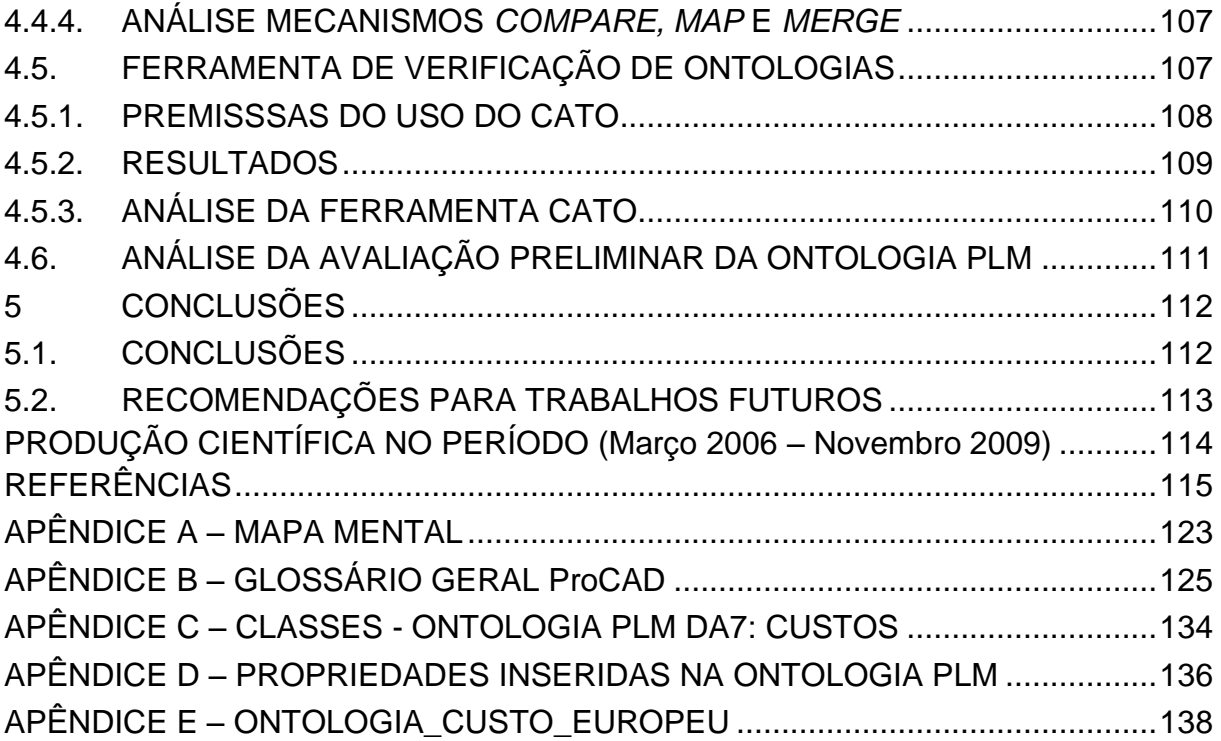

## <span id="page-19-0"></span>**1 INTRODUÇÃO**

# <span id="page-19-1"></span>**1.1. O PROCESSO DE DESENVOLVIMENTO DE PRODUTO E AS CONCEITUALIZAÇÕES DE CUSTOS DURANTE O CICLO DE VIDA DO PRODUTO**

Com os avanços tecnológicos associados ao advento da globalização e, conseqüentemente, à acirrada competição de mercados, as empresas buscam fatores que as diferenciem das demais. A busca incessante pela redução de custos, bem como o aumento das margens de lucro a fim de se obter impacto em custos, não é mais componente de diferenciação, visto que, não são vantagens sustentáveis ao longo do tempo, durante o ciclo de vida do produto. O desenvolvimento de produtos se tornou, junto com a possibilidade de integração desse processo por meio de tecnologia de informação, o foco da competição global. A ordem passou a ser: desenvolver mais rápido, mais eficientemente e mais efetivamente, seguindo os seus conceitos e definições.

O Processo de Desenvolvimento de Produto e o Gerenciamento de Custos durante o Ciclo de Vida do Produto têm papel fundamental na estratégia corporativa para alcançar a diferenciação. Estes processos se relacionam entre si e apresentam grande impacto sobre o produto final, sendo então necessária: i) a análise da forma que estes processos se relacionam; ii) as características esperadas dos profissionais ligados a eles; iii) os sistemas de informação que suportam a integração desses processos e a atividade dos profissionais; e, iv) o fator humano é fundamental na concretização desse processo de integração e na geração do diferencial competitivo das empresas. De acordo com Rozenfeld et. al. (2006), um dos fatores bem conhecidos sobre o processo de desenvolvimento de produto é que o grau de incerteza no início deste é bem elevado, diminuindo ao longo do tempo. Mas, é justamente no início que se seleciona a maior quantidade de soluções construtivas. As decisões entre alternativas no início do ciclo de desenvolvimento são responsáveis por 85% do custo do produto final. O custo de modificação aumenta ao longo do ciclo de desenvolvimento, pois a cada mudança, um número maior de decisões já tomadas pode ser invalidado.

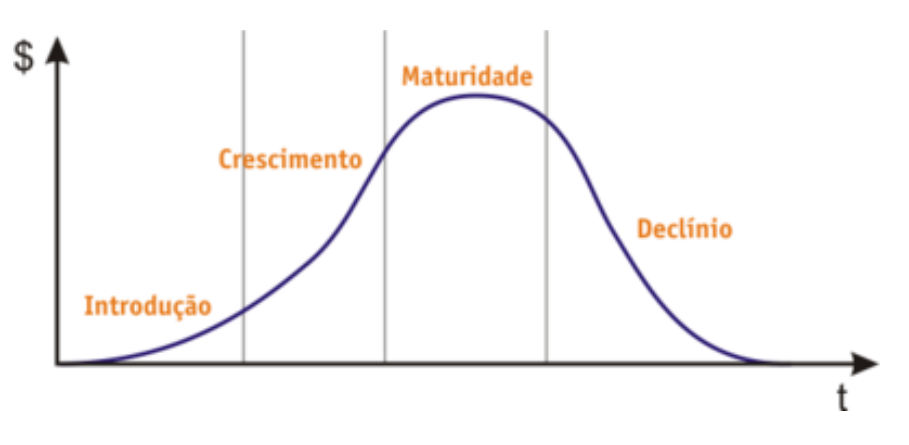

A Figura1 mostra o ciclo de vida típico de um produto ao longo do tempo.

<span id="page-20-0"></span>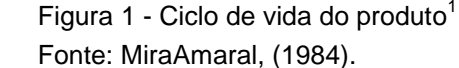

Todo o negócio busca modos de aumentar suas receitas futuras, maximizando o lucro das vendas de produtos e serviços. Um fluxo de caixa (receitas e despesas) bem planejado e executado permite à empresa manter-se de forma saudável financeiramente, permitindo investir em desenvolvimento de novos produtos e aumentar a sua equipe de colaboradores. Tudo para buscar adquirir participação de mercado adicional e tornar-se líder em seu segmento. Um fluxo de caixa consistente e sustentável vindo das vendas dos produtos é crucial para qualquer investimento de longo prazo. A melhor forma de obter um fluxo de caixa adequado, e estável é com um produto líder que tem uma grande participação de mercado, o qual é cada vez mais exigente. Os produtos têm ciclos de vida cada vez mais curtos e muitos deles, em indústrias maduras, são revitalizados através da diferenciação e da segmentação do mercado, de acordo com Mira Amaral (1984).

Assim, é por si só um desafio gerenciar as incertezas envolvidas num processo de desenvolvimento de produto, onde as decisões de maior impacto têm que ser tomadas no momento em que existe um maior número de alternativas e grau de incerteza. Soma-se a isto: i) o fato deste processo se basear num ciclo projetar – construir – testar que geram atividades necessariamente interativas; ii) de ser uma atividade essencialmente multidisciplinar (trazendo fortes barreiras culturais sobre a integração); iii) a existência de uma quantidade grande de ferramentas, sistemas, metodologias, soluções desenvolvidas por profissionais / empresas de diferentes

1

<sup>1</sup> Todas as Figuras e Tabelas sem indicação explícita da fonte foram produzidas pelo autor da dissertação.

áreas, as quais não conversam entre si; e iv) a existência de diversas visões parciais sobre o processo de desenvolvimento de produtos, (ROZENFELD et al., 2006).

Na área de custos existe uma demanda da pesquisa e documentação do conhecimento tácito. Este conhecimento que existe na cabeça das pessoas. Foi construído através da experiência que cada um adquiriu ao longo de sua vida, permitindo a facilidade de articular, manipular e transmitir. A palavra tácito vem do latim *tacitus* que significa "não expresso por palavras". No outro lado está o conhecimento explícito, sendo este o que está registrado em livros, revistas, artigos e documentos de um modo geral; o que esta a disposição para ser pesquisado e manipulado (NONAKA; TAKEUCHI, 1997).

Analisando todo o contexto surge também a necessidade de tratar o conhecimento tácito sobre o domínio de aplicação custos, por ser geralmente difícil de ser formalizada ou explicada a outra pessoa, e por ser subjetivo e inerente às habilidades de alguém. A necessidade de ter documentado e catalogado todo este conhecimento tácito, decorre do fato que tais gestões trarão o diferencial competitivo que ajudará as indústrias a produzirem mais rápido, com maior qualidade, diminuindo perdas e reduzindo custos. Diferencial que será suportado pela confiabilidade da rastreabilidade e interoperabilidade das informações existentes. A interoperabilidade será a capacidade de um sistema (informatizado ou não) de se comunicar de forma transparente (ou o mais próximo disso) com outro sistema (semelhante ou não). Para um sistema ser considerado inter-operável, é muito importante que ele trabalhe com padrões. Seja um sistema de portal, seja um sistema educacional ou ainda um sistema de comércio eletrônico, hoje em dia se caminha cada vez mais para a criação de padrões para sistemas, (MANDVIWALLA; GRILLO, 1995). No que diz respeito à rastreabilidade, ela está baseada segundo os padrões internacionais da NBR ISO 8402 (1994), que é definida como a habilidade de descrever a história, aplicação, processos ou eventos e localização, de um produto, a uma determinada organização, por meios de registros e identificação.

De um modo mais simples, rastrear é manter os registros necessários para identificar e informar os dados relativos à origem e ao destino de um produto. Em outras palavras, rastrear é pesquisar alguma coisa para saber o máximo sobre ela (o que é, de onde veio, como foi feito e para onde foi e assim, tratar com segurança sobre o assunto sem medo de errar.

Uma das formas de se obter um padrão que assegure a interoperabilidade e a rastreabilidade de informações é o emprego de ontologias. Uma ontologia é utilizada para realizar inferência sobre os objetos do domínio. Estas são utilizadas em inteligência artificial, engenharia de software e arquitetura da informação, como uma forma de representação de conhecimento sobre o mundo ou alguma parte deste (BERNERS-LEE; HENDLER; LASSILA, 2001). Estas informações quando estruturadas podem integrar as demais áreas de um determinado processo, sendo que estas devem estar disponíveis onde todos tenham o acesso e, o que é mais importante, pode ser acessado em tempo real, no momento em que precisar fazer a consulta. Transportando este procedimento para o PDP, este terá um diferencial que será suportado pela confiabilidade da rastreabilidade e interoperabilidade das informações existentes para o seu objetivo final, o produto.

### <span id="page-22-0"></span>**1.2. IDENTIFICAÇÃO DA OPORTUNIDADE**

Dentro do contexto apresentado, percebe-se uma lacuna existente no processo de desenvolvimento do produto, especificamente no domínio de aplicação custos. A gestão dos custos do ciclo de vida de um produto, durante o seu desenvolvimento, necessita de condições básicas que permitam a sua realização. Existem questões que apresentam dificuldades na sua definição de conceitos e aplicações dentro do PDP, quando o assunto custos é tratado. Algumas são listadas a seguir:

- a) Dificuldades na definição e aplicação de custos sobre os processos durante as fases do PDP e durante o ciclo de vida do produto;
- b) Quais informações são necessárias para a definição destes conceitos?
- c) Como custos são aplicados globalmente no PDP e ciclo de vida do produto?
- d) Quais são as fontes para estas informações?
- e) Quais são as dificuldades para acessá-las e aplicá-las por aqueles que tomam as decisões durante o PDP?

Além das demandas citadas, associadas à necessidade de obtenção de informações, existe uma expectativa de desenvolvimento e estruturação de dados para suprir as dificuldades. Ainda, se não bastasse a falta de informações, também há a existência de informações dúbias sobre um mesmo conceito ou assunto, causando muitas vezes a perda da credibilidade para a aplicação dos conceitos da gestão de custos no PDP.

Conforme apresentado, as dificuldades que são encontradas no PDP, existem as necessidades da indústria para o gerenciamento do ciclo de vida do produto ou PLM (*Product Life Cycle Management*). Neste contexto, uma ontologia para o ramo do conhecimento de custos, irá fazer com que todos estes termos estejam integrados tornando a tomada de decisão muito mais ágil e com alto grau de confiabilidade. Este cenário pode ser observado através da ilustração que se encontra na Figura 2, onde se pode avaliar de uma forma simples a proposta que será a integração das áreas envolvidas.

No exemplo sugestivo, enunciado por Guarino e Welty (2000), as normas de contabilidade aplicadas na Europa e nos E.U.A. registram os custos em diferentes categorias de despesas e receitas, dependendo das leis dos impostos e regras de contabilidade dos países envolvidos. Não se tem conhecimento até o presente momento, do desenvolvimento de um algoritmo para a conversão automática das chamadas 'demonstração de resultados' e 'balanços' entre os dois sistemas, ficando assim a sua análise à mercê de interpretações subjetivas de especialistas da área.

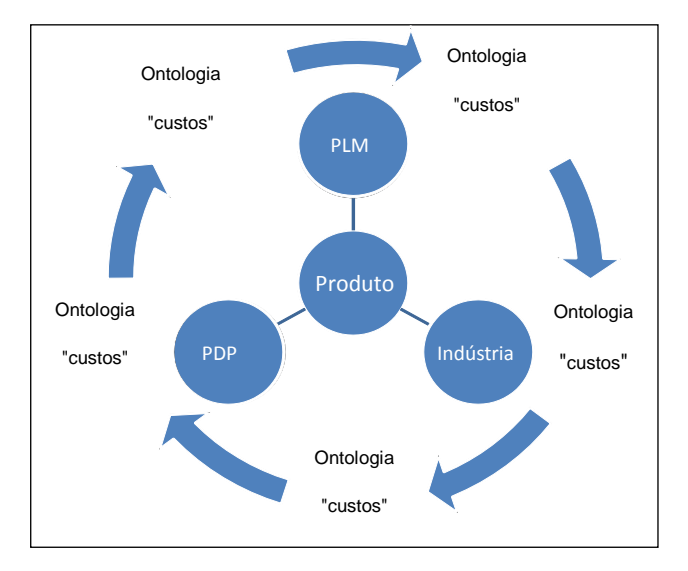

<span id="page-23-0"></span>Figura 2 – Integração entre as áreas envolvidas

Exemplos como este, aparentemente simples, mas que não se encontram ainda resolvidos, são situações em que ontologia pode dar uma contribuição de relevância.

### <span id="page-24-0"></span>**1.2.1. CARACTERIZAÇÃO DA OPORTUNIDADE**

A idéia de desenvolver uma ontologia para o domínio de aplicação custos se deve ao fato da dificuldade em encontrar informações e bibliografia à respeito de ontologia de custos, fato que chamou a atenção e o interesse para o desenvolvimento deste estudo. Durante a pesquisa realizada, constatou-se que nada similar foi encontrado referenciando especificamente uma ontologia de custos.

É importante ressaltar que não é objetivo da presente dissertação aprofundar a discussão sobre as fases do desenvolvimento do produto, nem mostrar procedimentos para execução de uma gestão de custos, mas sim focar no início de um processo de transformação que todas as empresas vão precisar absorver, onde o assunto ontologia certamente passará a ser uma demanda dentro das organizações e apresentará um grande diferencial competitivo que será a informação: validada, integrada, disponível e em tempo real. A informação validada se deve ao fato que dentro de uma mesma organização pode se encontrar diferentes conceitos para uma mesma abordagem. Integrada, pois estas poderão integrar as demais áreas, disponíveis onde todos tenham o acesso e o que é mais importante, em tempo real (*on-line)*, no momento em que precisar fazer o acesso para a sua consulta.

Para Borsato et al. (2008), uma das questões que afeta principalmente a indústria é o baixo nível de interoperabilidade entre sistemas de informações existentes utilizados durante o ciclo de vida do produto. Isso, freqüentemente, leva a partilha de dificuldades, bem como a inconsistência de dados, uma vez que esta área do conhecimento exige que as várias ferramentas sejam exploradas de forma coordenada.

Neste cenário, uma das soluções mais promissoras e estudadas é a aplicação de ontologias formais. Estas são estruturas de informações que estabelecem um vocabulário comum e garantem a interoperabilidade semântica entre diferentes sistemas de informações. Depois de uma ontologia específica ser concebida para oferecer suporte ao gerenciamento de ciclo de vida do produto (*Product Lifecycle Managemen* - PLM), funções corporativas normalmente envolvidas na PLM deverá preencher a lacuna entre campos de conhecimento quando se trata de questões de semânticas. Além disso, diferentes aplicativos de software usados por vários usuários envolvidos em PLM poderão interagir perfeitamente.

Com este propósito, o objetivo da presente dissertação é apresentar um modelo de ontologia que atenda as demandas do IFM, que é o Instituto Fábrica do Milênio. O IFM é uma organização brasileira, apoiada pelo Ministério da Ciência e Tecnologia que envolve 800 pesquisadores, alocados em 39 grupos de investigação, espalhados entre 32 universidades e institutos de investigação (IFM, 2009). O perfil de organização concentra-se na pesquisa de problemas de fabricação que podem ser mapeados para as necessidades da indústria brasileira. Para gerenciar as atividades desenvolvidas pelas universidades envolvidas e institutos a abordagem adotada pelo IFM é definir pacotes de trabalho (WPs) e subprojetos (SPs).

O projeto de ontologia PLM que tem sido o principal objetivo do subprojeto WP04-SP02, busca de divulgar as características relacionadas ao ciclo de vida do produto no negócio de fabricação. Além disso, procura analisar problemas de gerenciamento de ciclo de vida do produto que podem ser dirigidos por sistemas de informação, bem como, para desenvolver as soluções de interoperabilidade. Neste momento, WP04-SP02 está centrado especificamente sobre a indústria de bens de capital.

Conforme o contexto apresentado, o objetivo da presente dissertação é apresentar um modelo de ontologia que atenda às demandas do IFM, integrando as áreas de gestão de PDP, fornecendo as informações necessárias sobre custos para a tomada de decisão, ao longo do gerenciamento do ciclo de vida do produto.

### <span id="page-26-0"></span>**1.3. OBJETIVOS**

O objetivo do presente trabalho é desenvolver uma ontologia, para o domínio de aplicação custos, e que possa ser inserida e aplicada no processo de desenvolvimento de produto, visando suportar as atividades de desenvolvimento e aplicação de sistemas para a gestão do ciclo de vida de produtos (PLM). Além deste propósito, este trabalho está inserido dentro do grupo de trabalho WP04-SP02 Sistemas PLM, que tem por objetivo dar suporte ao grupo de desenvolvimento e aplicação de tecnologia de informação, dentro do Instituto Fábrica do Milênio.

### <span id="page-26-1"></span>**1.3.1. OBJETIVOS ESPECÍFICOS**

Os objetos específicos deste trabalho são de:

- a) Elaborar um mapeamento do conhecimento tácito no âmbito custos;
- b) Desenvolver um glossário com termos e definições, com suas respectivas fontes de consulta permitindo sua rastreabilidade e confiabilidade, documentando o conhecimento explicito;
- c) Desenvolver uma ontologia no domínio de aplicação custos;
- d) Validar a ontologia através de estudo de caso e ferramentas apropriadas.

### <span id="page-26-2"></span>**1.4. ABORDAGEM METODOLÓGICA**

Segundo Silva e Menezes (2000) a abordagem metodológica de uma pesquisa classifica-se em diferentes pontos de vista: i) da sua natureza; ii) da abordagem do problema; iii) de seus objetivos; iv) dos procedimentos técnicos. Neste contexto, esta investigação enquadra-se como sendo uma pesquisa aplicada, exploratória, de estudo de caso, e por último, bibliográfica.

Para a abordagem teórica-prática aplicada nesta investigação terá seu foco em proporcionar maior familiaridade com o problema com vistas a torná-lo explícito e a construir hipóteses. Envolverá o levantamento bibliográfico; entrevistas com

pessoas; análise de exemplos que estimulem a compreensão. Assumindo, então, as formas de pesquisas bibliográficas e estudos de caso.

### <span id="page-27-0"></span>**1.5. ESTRUTURA DO TRABALHO**

A presente investigação foi organizada em cinco capítulos: O capítulo 1 contém uma breve introdução sobre o tema, justificativa e objetivo a serem atingidos nesta pesquisa. No capítulo 2, são apresentados os conceitos básicos e seus interrelacionamentos entre o processo de desenvolvimento do produto, conceitos e definições sobre custos, além de ontologia e sua interoperabilidade. Por sua vez, é descrito no capítulo 3, o modelo e a ferramenta para desenvolvimento e construção da ontologia, mapeando metodologia, linguagem e ambiente para a construção de ontologias. A aplicação do estudo de caso para a validação da ontologia proposta encontra-se no capítulo 4. Por fim, no capítulo 5 são apresentadas as conclusões da investigação e indicações de sugestões para trabalhos futuros.

# <span id="page-28-0"></span>**2 PROCESSO DE DESENVOLVIMENTO DE PRODUTO E ONTOLOGIAS**

### <span id="page-28-1"></span>**2.1. IDENTIFICAÇÃO DO PROPÓSITO**

No início dos anos 90, as ontologias se tornaram um campo popular de pesquisa entre as comunidades de pesquisadores de Inteligência Artificial, incluindo Engenharia do Conhecimento, Processamento de Linguagens Naturais e Representação do Conhecimento. Foram os pesquisadores de Inteligência Artificial (IA) e de WEB Semântica que incorporaram o termo ao seu jargão (FERNÁNDES, 2003). Os autores de IA adotaram então o termo para descrever os modelos do mundo, ou seja, descrever aquilo que pode ser computacionalmente representado. Mais recentemente, a noção de ontologia espalhou-se e o estudo das ontologias está presente em campos como Integração Inteligente de Informações, Recuperação de Informações na Internet, Compartilhamento e Reutilização do Conhecimento (BERNERS-LEE; HENDLER; LASSILA, 2001).

São várias as definições existentes. Gruber (1993) dá a seguinte definição "uma ontologia é uma especificação formal e explícita de uma conceitualização compartilhada". 'Compartilhada' reflete a noção de que uma ontologia captura o conhecimento consensual, isto é, o conhecimento não é restrito a algum indivíduo, mas aceito por um grupo.

Segundo Uschold; Grunniger (1996), uma ontologia é, virtualmente, uma manifestação do entendimento do domínio, compartilhada e comum entre integrantes de uma comunidade.

A razão para as ontologias se tornarem tão populares parece ser o fato de que promete uma compreensão comum e compartilhada de certo domínio, que pode ser comunicada entre pessoas e máquinas, permitindo a reutilização do conhecimento e a organização da informação.

Neste contexto, foi identificado o propósito de desenvolvimento de uma ontologia de custos para o processo de desenvolvimento do produto, onde neste capítulo, será apresentada a revisão bibliográfica sobre os temas vinculados à pesquisa. A Figura 3 representa as áreas a serem abordados na presente dissertação.

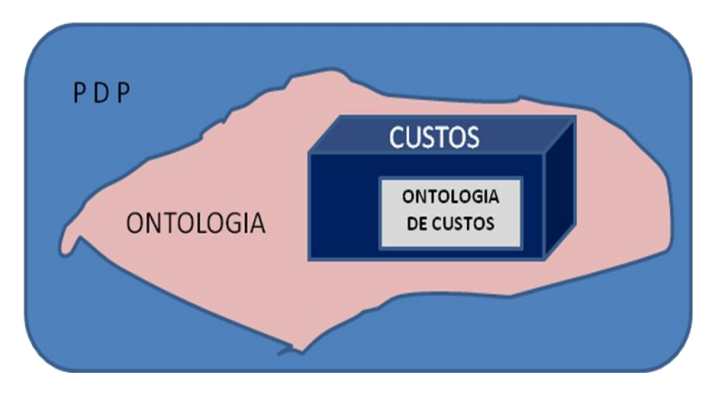

<span id="page-29-0"></span>Figura 3 - Áreas de abordagem na presente dissertação

#### <span id="page-29-1"></span>**2.2. PROCESSO DE DESENVOLVIMENTO DE PRODUTO**

Primeiro, é importante lembrar que historicamente, foi, aproximadamente, a partir do final do Século XIX, que começou a ser notado um interesse mais acentuado por métodos e técnicas orientados especificamente ao desenvolvimento de produtos. A indústria despertava paulatinamente para a importância deste novo domínio de conhecimento, o qual passou a atingir posição de destaque ao final do Século XX (CUNHA, 2008).

Ao longo deste processo, ocorreu, não apenas, um progressivo incremento da base do conhecimento acumulada relativamente ao desenvolvimento de produtos, de todos os tipos, classes e origens, mas também o papel do profissional envolvido com esta atividade foi sofrendo alterações. Inicialmente, uma atividade centrada no trabalho individual, circunscrita, normalmente, a uma única origem em termos de área de conhecimento, viria a ser organizada, bem mais tarde, com o concurso dos esforços concertados de profissionais de várias áreas, num esforço de trabalho articulado e colaborativo (ibidem).

Mais tarde, em grande parte, como fruto do desenvolvimento tecnológico, a preocupação com a concepção do produto passa a ocupar lugar de destaque. Primeiramente, em termos da sua constituição funcional estrutural, dando origem ao estudo dos sistemas técnicos – conforme definidos por Hubka & Éder (1988). Num segundo momento, aparece como elemento capaz de garantir a posição de mercado da empresa em tempos de acirramento da disputa por mercados globais, através da satisfação das necessidades e desejos do cliente.

Finalmente, o desenvolvimento de novos produtos, com foco na inovação, passa a exigir que a corporação avalie sua própria natureza e razão de ser, conduzindo à análise de reestruturação do próprio negócio da empresa. A partir do momento em que o foco das atenções volta-se para o produto, constata-se o surgimento de um número significativamente maior de peças. É também natural que, do universo de áreas e temas abrangidos pelo desenvolvimento de produtos, fosse o projeto de engenharia o mais privilegiado, pois os maiores desafios ao sucesso dos produtos (e, por conseqüência, dos empreendimentos industriais) relacionavam-se com a garantia da obtenção de sua funcionalidade básica e de sua estabilidade estrutural. Deve-se notar que os focos de atenção do mundo empresarial que foram sucessivamente surgindo apenas vieram a se adicionar aos anteriormente existentes (não os eliminando).

Os anos 80 trouxeram à tona a necessidade de adaptação a uma nova situação de mercado, com o surgimento dos mercados globais, que implicou a concorrência com um número crescente de empresas. Em decorrência disso, o aparecimento de um consumidor cada vez mais exigente, demandante de uma maior diversidade de opções de produto, a intervalos de tempo progressivamente menores. A resposta a este desafio veio através do surgimento da engenharia concorrente. Ainda nesta década, o desenvolvimento da informática proporcionaria o surgimento de diversas tecnologias de base computacional que viriam a ocupar espaço definitivo como suporte à atividade do desenvolvimento de produtos.

Os anos 90 viriam a apontar para a necessidade de se integrar o trabalho interfuncional em grande escala, dada a complexidade das questões inerentes ao desenvolvimento de produtos, dando forma ao conceito de desenvolvimento integrado de produto, baseado no trabalho colaborativo. Finalmente, já ao final do Século XX, a preocupação com a gestão do portfólio de produtos, passa a ocupar destaque entre os objetivos fundamentais das empresas, conduzindo a que o foco na inovação em produto passasse a ser incorporado ao planejamento estratégico das mesmas.

A gestão de processo de desenvolvimento de produtos (PDP) tem se tornado um dos elementos-chave para a competitividade na indústria. Movimentos de aumento da concorrência, rápidas mudanças tecnológicas, diminuição do ciclo de vida dos produtos e maior exigência por parte dos consumidores demandam das empresas agilidade, produtividade e alta qualidade que dependem necessariamente da eficiência e eficácia da empresa neste processo (CLARK; FUJIMOTO, 1991).

Segundo Clark; Fujimoto (1991), o processo de desenvolvimento de produtos "é o processo a partir do qual informações sobre o mercado são transformadas nas informações e bens necessários para a produção de um produto com fins comerciais".

Ainda se tratando do planejamento do ponto de vista de projetos, os pesquisadores Gido; Clements (2007) entendem esta forma de planejamento "como um arranjo sistemático de atividades para realizar um objetivo que é representado por um plano". Tal plano, por sua vez, funciona como uma "régua" para se acompanhar o desempenho do projeto, sendo que, no caso de ocorrerem desvios do esperado, ações corretivas podem e devem ser tomadas imediatamente para mantêlo no seu prumo. Equipes de desenvolvimento de produto devem planejar o trabalho a ser executado e então desenvolvê-lo a partir do plano de projeto. Todas estas diferentes acepções para o processo de planejamento podem ser visualizadas mais claramente a partir do processo de desenvolvimento de produtos proposto por Wheelwright; Clark (1992) apud Romano; Scalice; Back (2000) ou, como é popularmente conhecido, através do "Funil de Desenvolvimento de Produtos" devido a ele apresentar uma visão mais alta ou global deste processo do que s modelos propostos por Romano; Scalice; Back (2000) e pelos pesquisadores Back et al. (2008). A Figura 4 representa o Funil de desenvolvimento de produtos, devido a ele apresentar uma visão global deste processo do que os modelos propostos pelo próprio Romano; Scalice; Back (2000).

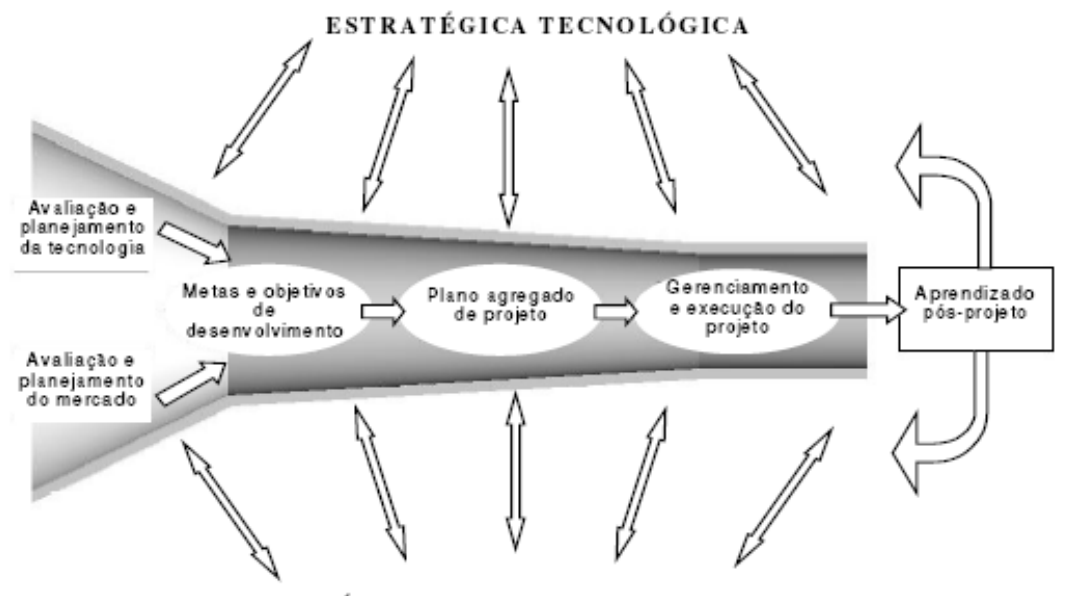

ESTRATÉGICA DE PRODUTO E MERCADO

<span id="page-32-0"></span>Figura 4 - Funil de desenvolvimento de produtos, de acordo Romano; Scalice; Back (2000).

Os pesquisadores Back et al. (2008) também propuseram o seu modelo para o processo de gerenciamento do desenvolvimento de produtos, sendo que neste modelo o processo de desenvolvimento de produtos sugerido por Romano; Scalice; Back (2000) encontra-se delineado em um contexto de engenharia simultânea, no qual as atividades do processo de projeto, divididas segundo três fases distintas, correspondem ao núcleo do processo de desenvolvimento de produtos, suportado pelas ferramentas da metodologia de. A Figura 5 representa o referido modelo de gerenciamento do desenvolvimento integrado do produto.

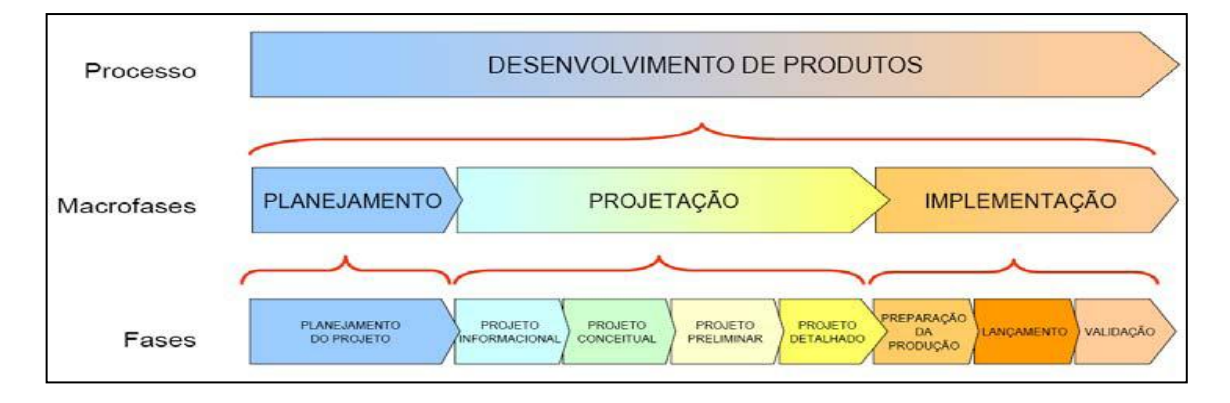

<span id="page-32-1"></span>Figura 5 - Macrofases e fases do desenvolvimento integrado do produto Back, et al. ( 2008)

Com Rozenfeld et al. (2006) tem-se então o modelo unificado para o processo de desenvolvimento de produtos. Este modelo é considerado o que apresenta os conceitos e melhores práticas em desenvolvimento de produto (DP) e foi desenvolvido a partir de conhecimentos compartilhados por uma rede de pesquisadores brasileiros que sintetizou a experiência de três grupos de pesquisa sobre gestão do desenvolvimento de produtos. O modelo unificado é composto por três partes descritas a seguir.

> 1.Modelo de referência do PDP: descreve as melhores práticas para a gestão do processo de desenvolvimento de produto, relacionando técnicas e métodos às atividades do processo. O modelo de referência processo foi divido em macro-fases: Pré-Desenvolvimento, Desenvolvimento e Pós-Desenvolvimento. Cada uma das macro-fases foi dividida respectivamente em fases, atividades e tarefas que juntas traduzem as melhores práticas para o PDP. Existem atividades que se repetem em todas as fases do desenvolvimento, como a atividade "avaliar fase" (gates), "monitoramento da viabilidade econômico-financeira" e ―documentação das decisões tomadas e lições aprendidas‖. No modelo, elas são agrupadas sob o rótulo de atividades genéricas. A macro-fase de pré-desenvolvimento é o elo entre as estratégias da empresa e a definição dos projetos de desenvolvimento de produtos. Nessa macrofase agrupam-se duas fases: Planejamento Estratégico de produtos e o planejamento do projeto, envolvendo o gerenciamento de portfólio de projetos e avaliações dos projetos escolhidos, verificando se esses devem ser continuados ou não. A macro-fase de desenvolvimento agrupa as fases de projeto informacional, projeto conceitual, projeto detalhado, preparação para produção e lançamento do produto. Todas essas fases visam um detalhamento das informações técnicas, comerciais e de produção, envolvendo elementos como desenhos técnicos, protótipos, homologações, registros, parcerias com fornecedores e processos de produção. A macro fase de pós-desenvolvimento agrupa a fase de acompanhar produto e processo e a fase de descontinuar o produto. O acompanhamento do ciclo de vida do produto, a avaliação do seu

desempenho no mercado, sua retirada e quais processos de melhoria podem ser implementados são feitos nessa macro-fase;

2.Modelo de maturidade do PDP: tem a função de apoiar a identificação do nível de evolução que a empresa se encontra. Ele descreve níveis de maturidade e apresenta quais atividades devem estar formalizadas e implementadas em cada um destes níveis. A descrição mostra, portanto, uma hierarquia de prioridade em termos de atividade à medida que os níveis mais altos são atingidos uma vez que os níveis anteriores tenham sido satisfeitos;

3.Modelo de transformação do PDP: descreve um processo estrutural para implementar as mudanças necessárias no PDP, visando a elevação do nível de maturidade, por meio de projetos de transformação.

Na Figura 6 tem-se o modelo unificado para o processo de desenvolvimento de produto, conforme Rozenfeld et al. (2006).

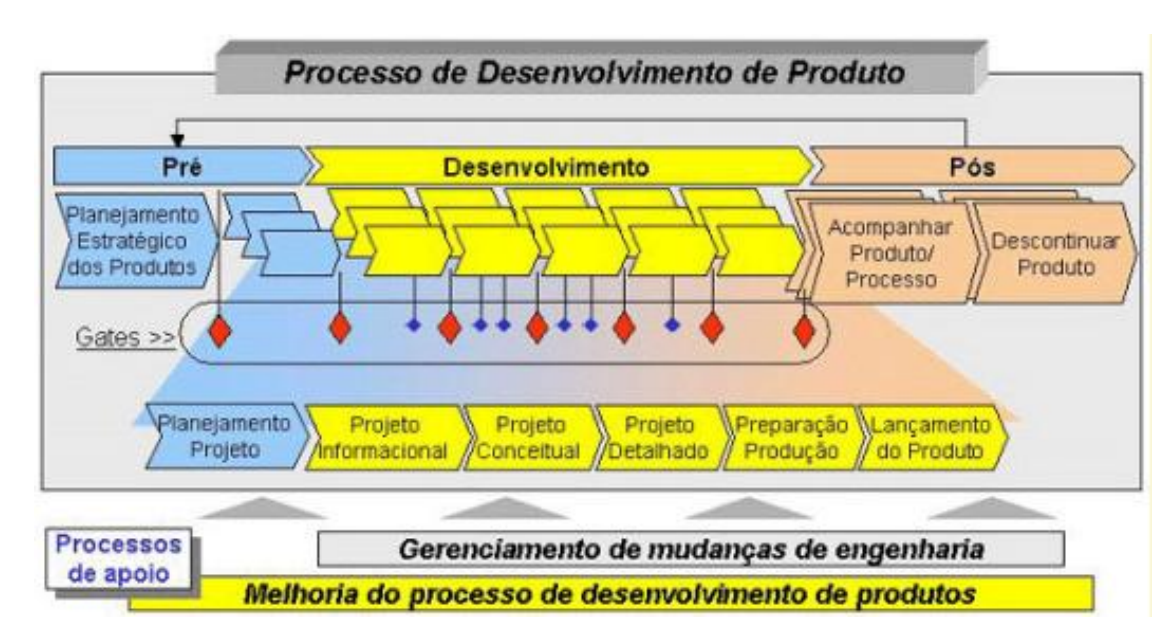

<span id="page-34-0"></span>Figura 6 - Modelo unificado para o PDP

Fonte: Rozenfeld et al. (2006).

## <span id="page-35-0"></span>**2.2.1. SISTEMATIZAÇÃO DAS MELHORES PRÁTICAS DO MODELO UNIFICADO**

O modelo unificado para a gestão do processo de desenvolvimento de produtos, proposto por Rozenfeld et al. (2006) organiza as atividades do PDP em fases e reúne um conjunto de informações, métodos e ferramentas úteis para auxiliar o processo. A esse conjunto é chamado de melhores práticas. Com a finalidade de sistematizar esses conteúdos foi elaborado uma classificação para estruturar o processo de busca e organização. Essa classificação permite que se encontre uma melhor prática a partir:

- a) Da fase / atividade a que ela se relaciona;
- b) Da entrega (*deliverable*) resultante da sua aplicação;
- c) Da tecnologia relacionada a ela;
- d) Do tipo de produto ou setor produtivo, para o qual ela é voltada;
- e) E de sua natureza, conforme apresentado a seguir:
	- e 1. Metodologia: é um conjunto de métodos;
	- e 2. Método: é um conjunto de princípios, regras, organizados para a realização de uma ou mais atividade;
	- e 3. Aplicativo: é um conjunto de ferramentas;
	- e 4. Ferramenta: é a automatização total ou parcial de um ou mais métodos ou atividades;
	- e 5. Funcionalidade: é uma automação específica dentro de um aplicativo ou ferramenta que corresponde a transformação de uma entrada em uma saída;
	- e 6. Informação: dados ou documentos de entradas e saídas das atividades.

Esses elementos são utilizados para apoiar a realização das atividades do PDP e fornecem uma base para a consolidação das atividades. Definem um padrão para a publicação de conteúdos.
Partindo desta classificação, fica caracterizada a proximidade que existe entre esses elementos e uma proposta de criação de ontologia. Pois conforme apresentado por Gómez-Pérez (1999), uma ontologia é um conjunto de termos ordenados hierarquicamente para descrever um domínio que pode ser usado como um esqueleto para uma base de conhecimentos. Esta definição resume o que vem a ser o conjunto denominado de melhores práticas do PDP.

Essa proposta de estrutura para descrever as melhores práticas torna-se mais rica quando associada aos recursos disponíveis na *web*, pois pode fornecer um aspecto dinâmico ao processo, ou seja, esses conteúdos podem ser constantemente melhorados a medida que novos exemplos forem incluídos, ou outros roteiros sejam sugeridos. Na Figura 7 são apresentados os componentes do modelo unificado do PDP.

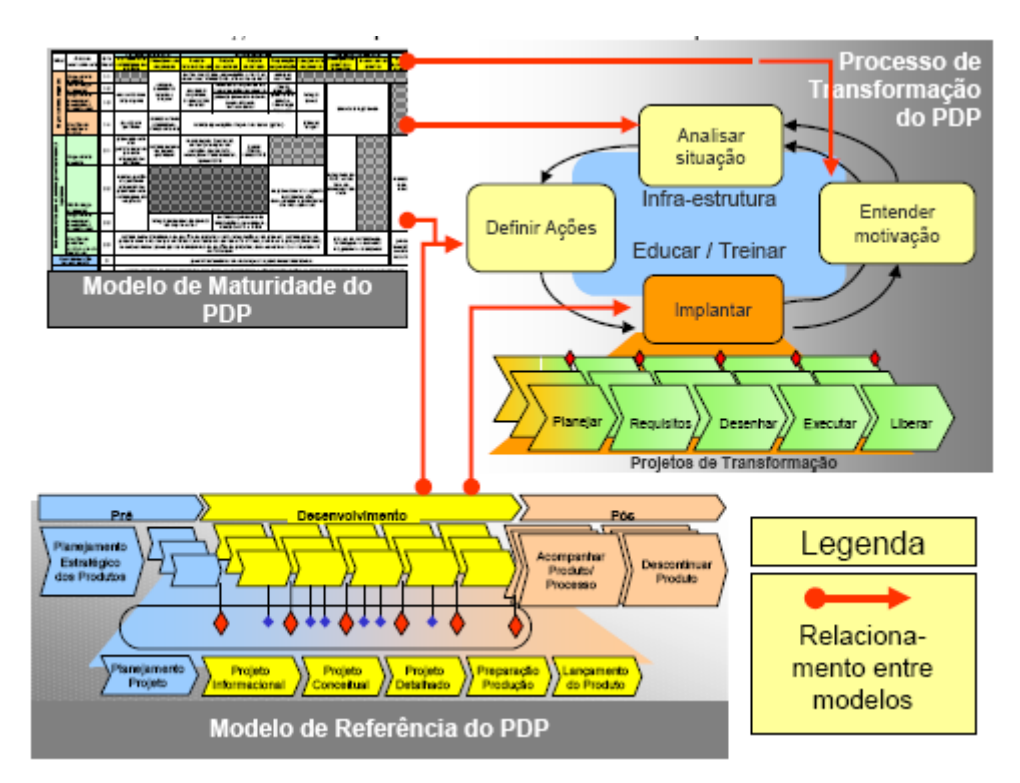

Figura 7 - Componentes do modelo unificado do PDP. Fonte: Rozenfeld et al. (2006).

Dentro do contexto apresentado sobre as definições de processo de desenvolvimento do produto, o modelo apresentado por Rozenfeld et al. (2006) é o que melhor organiza as atividades do PDP, além de sistematizar um modelo unificado com as melhores práticas de aplicação para o processo de desenvolvimento do produto.

Segundo Pahl et al. (2005), o desenvolvimento de um produto consiste num processo de transformação de informações e as atividades de projeto devem ser vistas como um contorno teórico-empírico, limitado pelo tempo, em que as informações são tratadas, transformadas e passadas adiante para outras atividades em tempo adequado. Essas atividades são sistematizadas e divididas em fases e estas em etapas. O grupo de atividades sistematizadas forma o processo de projeto de produto. Na figura 8 pode-se observar que, basicamente, o ciclo de desenvolvimento de produtos segue a sistemática de planejamento e esclarecimento da tarefa, desenvolvimento do princípio de solução, desenvolvimento da estrutura de construção, definição da estrutura de construção e preparação dos documentos de produção e operação. A sistematização dos quatro ciclos de desenvolvimento de produtos: planejamento e esclarecimento da tarefa, projeto conceitual, projeto preliminar e projeto detalhado encontra-se indicada na coluna da direita da referida figura.

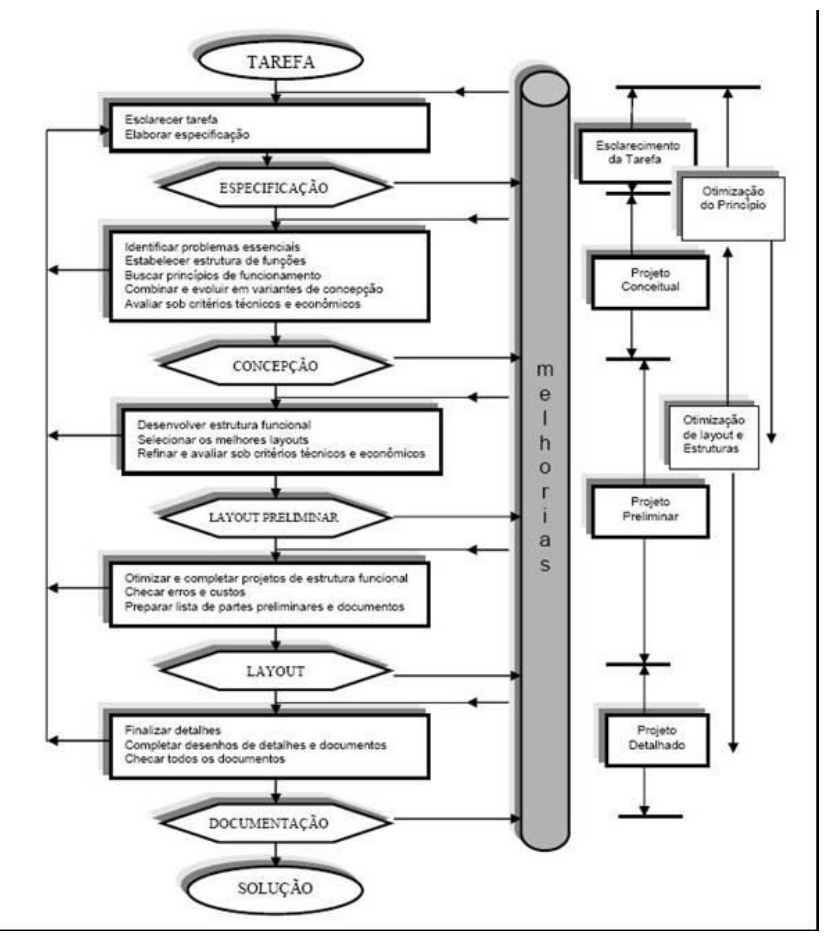

 Figura 8 - Metodologia de projeto, de acordo com Pahl Beitz. Fonte: Pahl et al. (2005).

#### **2.2.2. CUSTOS NO DP**

Os modelos de Clark & Fujimoto (1991), Pahl et al. (2005), Back et al. (2008), Rozenfeld et al., (2006) mencionam a gestão econômica e gestão de custos como um fator importante durante o desenvolvimento do produto. Os métodos citados pelos autores, dizem respeito principalmente às técnicas de análise de investimento. Isto é explicável na medida em que o processo de desenvolvimento de produto pode ser tratado como um projeto, e nesses, historicamente, são feitas aplicações destes métodos. Segundo Iglesias (1999), os métodos de análise de investimento apresentam características eficazes no que tange os aspectos econômicos. No entanto, a validade das informações fornecidas por esses métodos depende dos dados incluídos na avaliação. Este autor comprova que as informações, geradas pelo sistema de custeio, fornecem dados cruciais para uma análise de investimento adequada. Portanto, informações adequadas de custos são essenciais para que os métodos de análise de investimentos sejam eficazes. Logo, informações ruins, relativas aos custos dos produtos, levam a previsões econômicas ruins.

Os métodos de PDP, já citados, fazem pouca menção à gestão de custos, apesar da importância desta para a gestão econômica. Logo, percebe-se a necessidade da construção de um método de gestão de custos e seus conceitos, que se adapte ao desenvolvimento do produto.

Entretanto, um estudo de custos no desenvolvimento de produto não se justifica somente para melhoria das informações para gestão econômica. Mas também, outros fatores que implicam sobre este, por exemplo, se o produto esta atendendo à legislação fiscal e legal do país em que se encontra. Outro qualificador para o tema é o fato de que a maior parte dos custos dos produtos é determinada na fase de desenvolvimento. Com isso, no momento em que se inicia a fabricação, as oportunidades para redução de custos tornam-se escassas (PAHL; BEITZ, 1996).

## **2.2.3. DEFINIÇÕES DE CUSTOS NO PROCESSO DE DESENVOLVIMENTO DE PRODUTO**

Após analisar e chegar ao conceito proposto sobre a definição de processo de desenvolvimento de produto é necessário analisar as definições de custos aplicadas para o PDP e a sua importância dentro do processo.

Vargas (2005) lembra que o gerenciamento de custos no projeto de DP tem o objetivo de garantir que o capital disponível será suficiente para realizar todas as atividades de desenvolvimento. No entanto, este autor afirma que o gerenciamento de custos não pode considerar somente os custos incorridos diretamente no DP. Deve considerar toda a estrutura disposta no desenvolvimento do produto, o capital investido e a recompensa financeira esperada do projeto.

Já Pahl et al. (2005), apresentam os métodos para a identificação de custos que podem ser classificados como:

a) Comparação com custos: relativos onde nos custos relativos os preços ou custos são relacionados a um valor de referência. Para os custos dos materiais, na maioria das vezes, os custos relativos são deduzidos do peso ou do volume como custos específicos do material;

b) Estimativa de custo: através do custo do material quando numa determinada área de aplicação, a relação entre custo do material é conhecida e, se for aproximadamente constante, os custos de produção podem ser estimados a partir dos custos dos materiais;

c) Estimativa de custo com base em cálculos de regressão: por meio de cálculo estatístico, os custos ou preços são determinados em função de parâmetros específicos (e.g. potência, peso, diâmetro, entre outros itens). O resultado pode ser apresentado graficamente com relação a um destes parâmetros. Com o auxilio da regressão, procura-se uma relação que, com auxilio de coeficientes e expoentes, determina a equação da regressão. Por seu intermédio, os custos podem ser calculados em certa dispersão;

d) Estimativas com emprego de relações de semelhança (I): com base no projeto, onde diante de componentes geometricamente semelhantes ou semisemelhantes de uma série construtiva, ou diante de uma variante de componentes já conhecidos, é prática a determinação das leis de crescimento dos custos a partir da relação de semelhança. O fator de escala de custos de produção representa a relação dos custos do projeto posterior em relação aos custos do projeto básico e é determinado por meio de condições de semelhança;

e) Estimativas com emprego de relações de semelhança (II): como referência, quando no lugar de um projeto básico, também pode se apresentar o chamado elemento operacional, que representa um determinado processo de produção. A idéia básica é a definição de um elemento relativamente simples, normalizado, que contenha todas as principais sub-operações da respectiva operação de produção que possibilitem efetuar projeções para um componente real;

f) Estimativas com emprego de relações de semelhança (III): com base na fixação de metas de custos para o cliente, o preço de mercado e os custos operacionais são importantes critérios de decisão acerca de um produto ou processo. Mesmo apresentando características satisfatórias, uma situação de preço não competitiva no mercado muitas vezes é uma boa oportunidade para um novo desenvolvimento ou a sua continuação. O interesse para a redução de custos passa a ser meta prioritária a fim de melhorar a própria posição no mercado. Neste caso, por meio de uma meta de custos também conhecida por custos-alvo, a gerência de projeto tentará, desde o início, cumprir alguns requisitos específicos no nível de custos.

Uma vez apresentadas estas definições de custos por Pahl et al. (2005) no processo de desenvolvimento de produto, serão então apresentadas as dificuldades para o gerenciamento de custos ao longo do processo de desenvolvimento do produto. Estas serão abordadas na seção 2.2.4.

## **2.2.4. GERENCIAMENTO DE CUSTOS NO PDP**

O processo de gerenciamento de custos no processo de desenvolvimento do produto envolve o planejamento dos recursos do projeto com base para a estimativa dos valores dos custos analíticos dos recursos, do estabelecimento da linha base do orçamento, a qual será à base de mensuração da eficiência no uso dos recursos do projeto, e o respectivo fluxo de caixa.

O gerenciamento de custos no PDP tem por objetivo principal a estimativa dos recursos de atividades desmembradas em pacotes de trabalho expressos em horas ou dias/homem/atividades, o custo dos recursos de equipamentos, estrutura e materiais necessários ao desenvolvimento das atividades previstas na lista de atividades.

O custo de um produto está diretamente relacionado com o custo das atividades relacionadas com o seu desenvolvimento. Logo, o custeio do processo de desenvolvimento do produto é de extrema importância, já que este pode inviabilizar a produção do produto.

O custo do projeto deve ser amortizado no produto durante o seu ciclo de vida, e, para que isto seja possível, é necessário um método de custeio que apure os custos de cada projeto separadamente. A apuração individual deste custo mostra sua importância em função que não se deve incorrer no erro de ratear o custo do processo de desenvolvimento do produto entre os demais produtos da empresa.

Conforme verificado na revisão bibliográfica, a literatura mais estruturada no que diz respeito a custeio em projetos é a que consta no PMI (2000). A classificação de fases feita pelo PMBOK (2000) - Planejamento de Recursos, Estimativa de Custos, Orçamento de Custos, Controle de Custos – apesar de ser estruturada, é confusa no que diz respeito ao cálculo dos custos no projeto. Isto porque planejar os recursos, estimar os custos e orçar os custos não parece a ordem mais lógica para o cálculo dos custos do projeto. Imagina-se que, para se planejar os recursos é necessário, antes, verificar quais atividades estarão envolvidas no projeto e, a partir disto, planejar os recursos que estarão envolvidos nas atividades. A Figura 9. apresenta a gestão pelo custo-alvo<sup>2</sup> no desenvolvimento do produto.

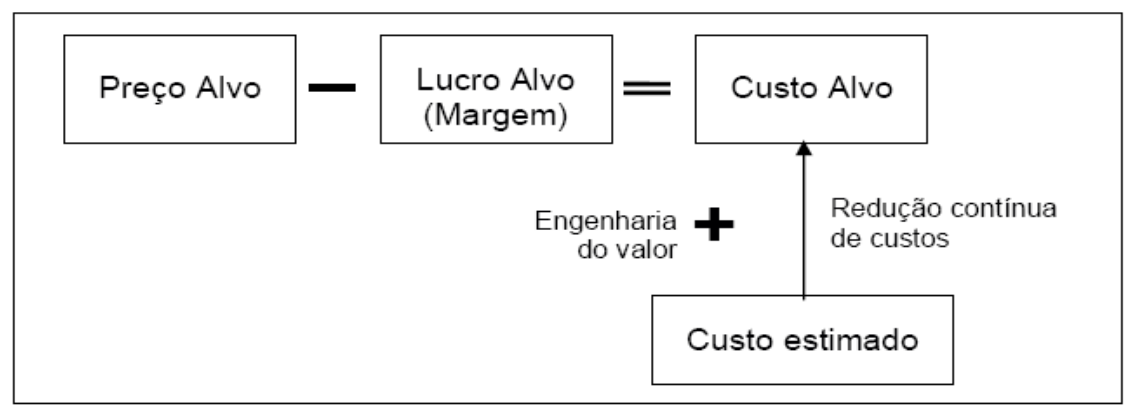

Figura 9 - Gestão pelo Custo-Alvo no Desenvolvimento do Produto Fonte: Horvath, (1993).

1

<sup>2</sup> Custo alvo - é o custo calculado pela diferença entre a margem de lucro esperada e o preço de mercado estabelecido ou estimado.

# **2.2.5. DIFICULDADES DE GERENCIAMENTO DE CUSTOS NO PROCESSO DE DESENVOLVIMENTO DO PRODUTO**

As maiores causas de falhas do processo de gerenciamento de custos em DP são, freqüentemente, atribuídas a elementos externos ao processo. Vargas (2005) lembra que a falha pode ocorrer pelos seguintes fatores:

- a) Interpretação errada dos dados;
- b) Omissão na definição do escopo do projeto;
- c) Cronograma pobremente definido ou excessivamente otimista;
- d) Falha na avaliação dos riscos;
- e) Estrutura analítica do projeto (EAP) mal definida;
- f) Parâmetros de qualidade mal definidos;
- g) Fracasso na estimativa dos custos indiretos e administrativos do projeto de PDP.

Além das falhas externas ao processo, muitos complicadores influenciam negativamente na gestão de custos do projeto no PDP. O próprio ambiente de desenvolvimento de produtos é favorável à ocorrência destas falhas. A classificação quanto ao grau de inovação do produto conforme Pahl et al. (2005) fornece a noção que quanto mais inovadores os produtos mais esses necessitam de atividades de projeto.

Desta forma, as decisões tomadas, principalmente no início do projeto, têm um alto risco por tratar de situações futuras que irão impactar no resultado do projeto. Rozenfeld et al. (2006) ressaltam que as decisões técnicas iniciais são responsáveis por cerca de 85% do custo do produto final, o que significa que atividades como construção e teste do protótipo, definição dos fornecedores, arranjo físico da produção exercem menor influência no custo final do produto. A Figura 10 compara os custos incorridos e os custos comprometidos nas fases de desenvolvimento e de produção do produto. Os custos incorridos na fase de desenvolvimento do produto são relativamente baixos em relação ao custo final. No entanto, a fase de desenvolvimento é bastante crítica quanto ao comprometimento do custo final do produto o que resulta numa pequena margem de redução de custos na fase de produção do produto.

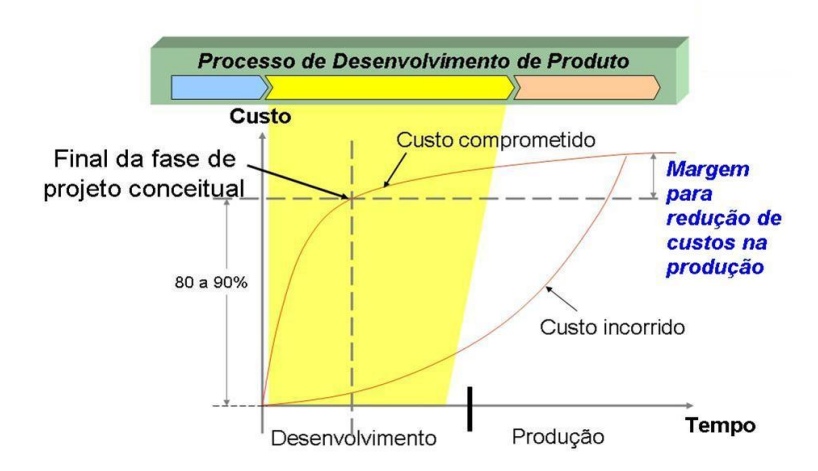

Figura 10 - Curva de comprometimento do custo do produto Fonte: Rozenfeld et al. (2006).

## **2.2.6. CONSIDERAÇÕES FINAIS SOBRE O PDP**

Nas seções anteriores, foram apresentados os modelos de PDP propostos por Clark & Fujimoto (1991), Pahl et al. (2005), Back et al. (2008), Rozenfeld et al., (2006) . Observa-se que o PDP é um guia genérico para operacionalização do desenvolvimento de novos produtos, sendo essencial para o sucesso, ou não, destes. Este processo é relativamente complexo, já que engloba desde a identificação da oportunidade de mercado até o lançamento do produto. Não é o foco desta dissertação aprofundar a discussão sobre as fases do desenvolvimento do produto. No entanto, esta breve apresentação se mostra necessária para o melhor entendimento do problema relacionado à gestão de custos no desenvolvimento do produto.

Nas seções seguintes serão ainda tratados conceitos de custos e de ontologias para complemento do referencial teórico da dissertação em questão.

#### **2.3. CUSTOS**

Pela definição de Martins (2003), custos são os gastos relativos ao bem ou serviços utilizados na produção de outros bens ou serviços (e.g. matéria-prima, energia elétrica, máquinas). Assim, para colocar em movimento certo processo de produção, são necessários, por exemplo, o local onde serão produzidos os produtos, edifícios, infra-estrutura (luz, água, telefone, escritório), máquinas e equipamentos, o trabalho humano e os insumos necessários para a produção dos produtos.

Além desses recursos produtivos, são necessários recursos relacionados à estrutura administrativa (de produção, da administração geral, de vendas, de marketing, entre outras.). A utilização de máquinas e equipamentos, edificações e instalações geram os chamados custos de depreciação, um tipo especial de pagamentos que, ao longo de um determinado período (a vida útil ou econômica da máquina, ou o ciclo do padrão tecnológico, por exemplo) deve servir para acumular um montante de dinheiro que seja suficiente para a reposição ou renovação total ou parcial destes recursos produtivos (MARTINS, 2003).

Pela aquisição e utilização do material para ser transformado, a empresa gera os custos dos insumos materiais, e através da venda do seu produto, ela tem condições de repor estes materiais, mantendo em funcionamento a sua atividade produtiva. A utilização do trabalho humano origina os custos dos salários e dos encargos sociais cujo pagamento corresponde à necessidade de reposição da força de trabalho no processo produtivo (ibidem).

Os recursos aplicados na montagem e utilização da estrutura administrativa da empresa geram diversos conjuntos de gastos (denominados, genericamente, de cargas estruturais de custos, ―*overheads*‖ (custos e despesas indiretos fixos)), que vão desde as remunerações dos diretores e gerentes, até a depreciação de máquinas e equipamentos de escritório, entre outros.

Pela utilização do trabalho de vendedores são gerados os gastos com comissões. O esforço de vendas gera um conjunto variado de gastos, incluindo treinamento da equipe de vendas, de representantes, realização de convenções, entre outros. As ações de marketing geram gastos também variados, que abrangem desde a propaganda até a assistência pós-venda.

Muitas organizações e áreas de gerenciamento de projeto, acreditam que o gerenciamento dos custos e orçamentos do projeto pode ser executado pelos respectivos especialistas da área financeira da empresa. Todavia, existe uma carência muito grande de conhecimentos sobre a disciplina custo para muitos grupos de projeto.

A estrutura de conhecimento de custos e orçamentos pressupõe os seguintes itens de conhecimento, imprescindíveis para processo de formação gerencial dos grupos de projeto:

- a) Dos componentes de formação de custo de produtos e serviços;
- b) Das metodologias de estimativa de custeio de produtos e serviços;
- c) Das técnicas de elaboração de orçamento de projetos;
- d) A estrutura metodológica do (PMI, 2000) é em si bastante útil como referência básica. Todavia, não fornece os métodos e metodologias de custeio e orçamento.

Deve-se, portanto, apresentar de forma sucinta as principais metodologias de custeio indispensáveis à estrutura de conhecimentos, para capacitar todos os envolvidos durante a fase de projeto, no processo decisório, desde a negociação de um contrato com um cliente e a obtenção de um custo inicial do projeto, até a mensuração do desempenho do contrato, passando pela abertura dos mapas de centro de custo e também pelo conhecimento do fluxo de caixa e seus riscos associados.

Segundo Schulte (2002), as falhas no planejamento dos custos, são responsáveis pelo insucesso da quase totalidade dos projetos com problemas de descontrole marginal dos custos. O controle dos custos, e do prazo, são essenciais e absolutamente indispensáveis para a tomada de decisões em tempo hábil, de monitorar o projeto e efetuar as mudanças necessárias para a sua conclusão eficaz, dentro do prazo e, principalmente, do custo estabelecido pelo time de projeto.

## **2.3.1. DEFINIÇÃO DE CUSTOS X RECEITAS X DESPESAS**

Segundo a definição de Martins (2003) para custos, receitas e despesas são apresentados da seguinte forma:

Custo é todo gasto relativo à fábrica, direto ou indireto: matéria prima (MP), mão de obra (MO) e Gastos Gerais de Fabricação (GGF) - inclui depreciação, energia elétrica, manutenção, materiais de escritório para fábrica, viagens de pessoal ligadas à fábrica. O Custo divide-se em:

- a) Direto = matéria-prima, mão de obra (funcionários dos centros de custos produtivos, no nosso caso: funcionários da prensa, da embalagem);
- b) Indireto = mão de obra (funcionários dos centros de custos que prestam serviço referente a fábrica: manutenção, almoxarifado, ferramentaria de correção, gerência e planejamento.) e os GGF: todas as despesas relacionadas à fábrica (exceto as direta).

Receita é a entrada bruta de benefícios econômicos durante o período que ocorre no curso das atividades ordinárias de uma empresa quando tais entradas resultam em aumento do patrimônio líquido, excluídos aqueles decorrentes de contribuições dos proprietários, acionistas ou cotistas. Receita inclui somente a entrada bruta dos benefícios econômicos recebidos e a receber pela empresa em transações por conta própria. Importâncias cobradas por conta e em favor de terceiros, tais como impostos sobre vendas, mercadorias e serviços e impostos de valor agregado, não são benefícios econômicos que fluem para a empresa e não resultam em aumentos no patrimônio líquido. Portanto, são excluídos da receita. Semelhantemente, no contexto de um relacionamento como agente ou administrador, a entrada bruta dos benefícios econômicos inclui as importâncias cobradas em favor de quem outorgou os poderes para cobrar e que não resultam em aumentos no patrimônio líquido da empresa. Nesse caso, a receita é, se houver, o valor da comissão pelos serviços prestados (MARTINS, 2003).

Despesa é saída ou decréscimo de recursos econômicos durante o período, que ocorre no curso das atividades ordinárias de uma empresa, excluídas as reduções patrimoniais decorrentes de pagamento de recursos efetuados aos proprietários, acionistas, ou cotistas. A definição de despesa compreende perdas, assim como as despesas que surgem no curso das atividades normais da empresa. As despesas que surgem no curso das atividades normais da empresa incluem, por exemplo, o custo das vendas, salários e depreciação. Geralmente, tomam a forma de um desembolso ou de redução de ativos. Perdas incluem, por exemplo, as resultantes de acidentes como fogo e inundações, assim como as que decorrem da venda de ativos não-correntes (ibidem).

A recuperação dos custos se faz através da formulação do preço de venda para cada produto ou serviço, preço este que, além de cobrir os custos, deve conter uma margem de lucro cuja determinação, embora tenha como referência os custos, depende em grande parte do tipo de mercado e da particular forma de inserção da empresa neste mercado.

Segundo Zucchi (1992), custo é "qualquer gasto voluntário feito pela empresa para a elaboração de seus produtos". Além do custo, existem outros tipos de gasto que uma empresa deve registrar: as despesas (também gastos voluntários) e as perdas (gastos involuntários). Os gastos voluntários que não se referem diretamente à elaboração de produtos são despesas, e podem ser classificados, conforme sua natureza, em contas de despesas administrativas, despesas comerciais ou despesas financeiras. Além dos custos, das despesas e das perdas, existem ainda os gastos voluntários relativos à aquisição de bens (imobilizado) ou a investimentos, os quais são registrados no ativo permanente.

Segundo Di Domenico (1994), o custo é um gasto que é reconhecido como tal só no momento da utilização dos fatores de produção (bens e serviços) para fabricação de um produto ou execução de um serviço. Por exemplo, a matéria-prima é um gasto na sua aquisição que imediatamente torna-se um investimento, e assim permanece durante o tempo de sua estocagem, sem que apareça nenhum custo associado a ela. No momento da sua utilização na fabricação de um bem, surge o custo da matéria-prima como parte integrante do bem elaborado. Na figura 11 é apresentado um modelo de distribuição da estrutura de custos.

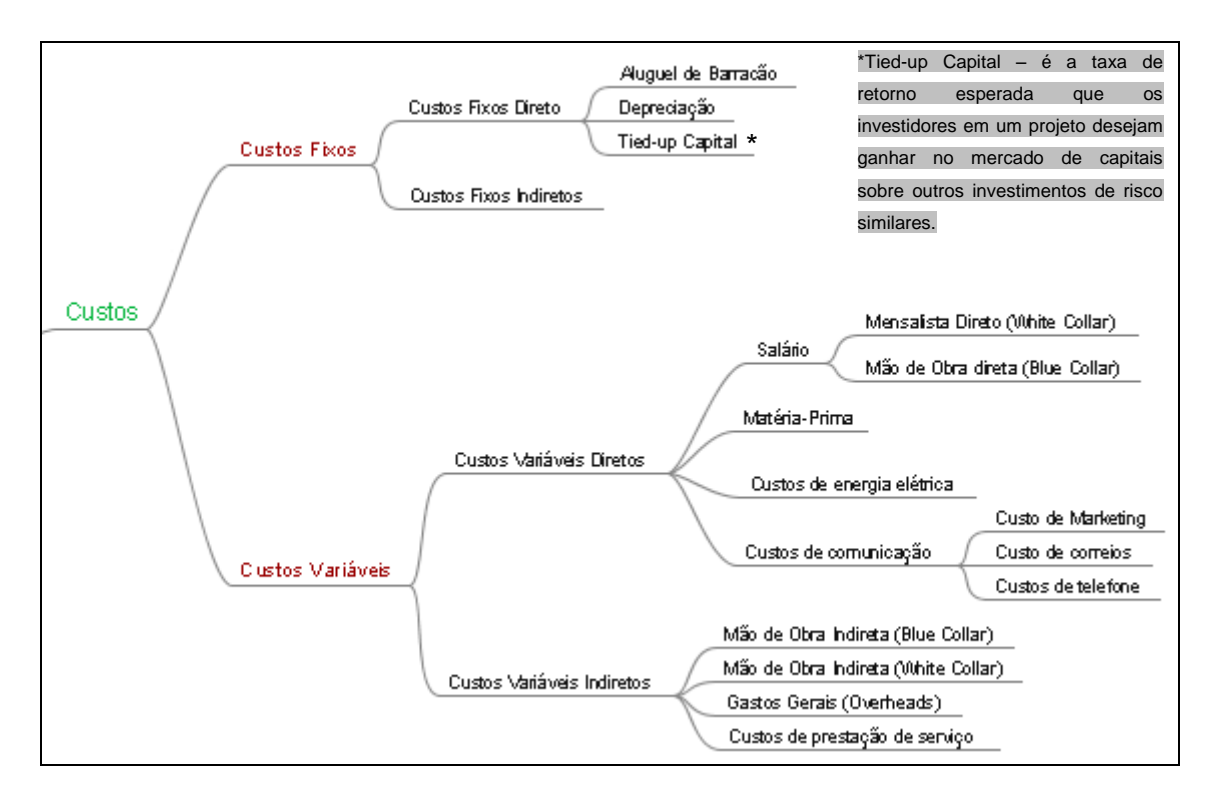

Figura 11 - Estrutura distribuição de custos.

Conforme Martins (2003), os custos podem ser classificados sob vários critérios, como segue:

- a) Com base na estrutura da empresa: classificação funcional. Numa empresa industrial, por exemplo, suas principais funções são a de Fabricação ou Produção, Administração e Comercialização ou Vendas. Para a finalidade de construir controles mais refinados de custos pode ainda comportar outras divisões, tais como, Distribuição, Finanças, Tributação, entre outros;
- b) Com base na sua variação com o volume de produção e vendas: classificação proporcional. Em relação ao seu comportamento face às oscilações no volume de produção e vendas, os custos podem ser fixos (quando independem do nível de produção e/e vendas) ou variáveis (quando guardam uma relação diretamente proporcional com o nível de atividades da empresa). Dessa forma, num dado períodos de tempo são variáveis os gastos com matérias primas, componentes, energia elétrica, salários da mão-de-obra direta, tributação, comissões. Tais despesas acompanham rigorosamente o sentido da variação do nível de atividades da

empresa: aumentam ou diminuem conforme o volume de unidades produzidas e vendidas no período. Por outro lado, são fixos os gastos com depreciação do capital imobilizado em máquinas, equipamentos, móveis, instalações, com salários do pessoal indireto da produção (tais como, supervisores, encarregados); com salários do pessoal administrativo; com alugueis, taxas, seguros, despesas financeiras (que dependem exclusivamente do volume de empréstimos para capital de giro que a empresa tomou), entre outros. Tais gastos tendem a permanecer em torno de um determinado patamar, para uma ampla faixa de variação do volume de produção e vendas, num dado período de tempo;

- c) Com base na sua caracterização no produto: quanto à possibilidade de sua identificação no produto. Os gastos podem ser diretos (quando são prontamente caracterizados no produto na unidade produzida via sua composição física, seu processo de produção ou de comercialização) ou indiretos (quando são gastos gerais relacionados à atividades auxiliares, paralelas ou correlatas às atividades produtivas e, portanto, não relacionados a nenhum produto em particular). Assim são diretos todos os gastos com insumos materiais e energéticos; embalagens; salários da mão de obra direta; comissões sobre as vendas; tributação (ICMS, IPI, COFINS, entre outros). São indiretos, os gastos administrativos, financeiros, gastos com o processo de produção não associados à unidade produzida tais como: a depreciação das máquinas e equipamentos, os salários do pessoal de supervisão, materiais de limpeza e lubrificação, entre outros;
- d) Com relação ao fluxo de saídas do caixa no período. Face à existência ou não de contrapartida de caixa no período os gastos podem implicar em desembolso (saídas de valores monetários, tais como aluguéis, salários, impostos, entre outros) ou podem ser gastos atribuídos ou imputados ao período tais como, depreciação, parcelas dos encargos sociais constituídas de previsões de despesas que podem ou não ocorrer (e.g. provisão de depósitos para rescisão por justa causa, entre outros).

Geralmente os custos e despesas indiretos pertencem a alguma das seguintes categorias:

- a) Custos de fabricação: exceto gastos com matéria-prima, energia elétrica, alguns insumos de produção e salário dos operários;
- b) Despesas administrativas;
- c) Despesas com vendas: exceto comissão de vendedores;
- d) Despesas financeiras.

Segundo Di Domenico (1994), os sistemas de custos tradicionais, geralmente usados nas indústrias para cálculo e controle de inventários, estão baseados na metodologia do sistema de custo total, também conhecido como completo ou integral. Porém, os sistemas de custos tradicionais não determinam os custos de uma forma precisa, sendo as despesas indiretas de fabricação definidas por sistemas de rateio inadequados, utilizando taxas predeterminadas. Assim, o usuário dessa informação não sabe o que ela representa e não é capaz de relacioná-la com as atividades e tarefas que são executadas, causando uma visão distorcida dos custos. Sendo assim, todas as decisões a respeito de preços, mix de produtos e promoções podem estar mascarando a lucratividade da empresa em longo prazo. As empresas podem estar errando nas decisões de fazer ou comprar (*make or buy*), podendo promover produtos com margens negativas e negligenciando produtos com margens positivas, além de estarem se afastando daqueles clientes que realmente são lucrativos para a empresa.

A contabilidade de custos pode ser definida ainda como um conjunto de registros específicos, baseados em escrituração regular (contábil) e apoiada por elementos de suporte (planilhas, rateios, cálculos, controles) utilizados para identificar, mensurar e informar os custos das vendas de produtos, mercadorias e serviços. Há elementos importantes no custo de um produto fabricado que devem ser destacados (DI DOMENICO, 1994):

a) Material Direto: todo material integrante do produto acabado que possa ser convenientemente atribuído a unidades físicas específicas. Certos materiais menos importantes tais como formulários e cola, podem ser considerados suprimentos ou materiais indiretos e não material direto, devido à impraticabilidade de atribuir esses itens às unidades físicas específicas do produto;

- b) Mão-de-Obra Direta: toda mão-de-obra que nitidamente se relacione e seja claramente consignável aos produtos específicos. Muita mão-de-obra, como por exemplo, a do pessoal do manejo de materiais, limpeza ou vigilância, é considerada indireta, devido à dificuldade ou impraticabilidade de atribuir esses itens às unidades físicas específicas do produto. O termo "direto" em custeio de produto envolve em grande parte os itens de Custo que podem ser convenientemente identificados com uma partida do produto;
- c)Custos Indiretos de Fabricação: todos os custos de fábrica exceto os materiais diretos ou a mão-de-obra direta. Outras denominações: carga de fabricação, despesas indiretas de fabricação e despesas de fabricação. Existem dois tipos principais de custos indiretos na fábrica:
	- c.1) Custos Indiretos de Fabricação Variáveis: os dois exemplos principais são os suprimentos e a maior parte da mão-de-obra indireta. Para que o custo de uma mão-de-obra indireta seja variável ou não, isto depende de seu comportamento na empresa;
	- c.2) Custos Indiretos de Fabricação Fixos: entre os exemplos ficaram aluguéis, seguros, depreciação e salários de supervisão.

Martins (2003) apresenta a seguinte síntese de etapas relativa ao esquema básico para apuração de custos dos produtos:

- 1) Separação entre custos e despesas;
- 2) Apropriação dos custos diretos de fabricação aos produtos;
- 3) Apropriação dos custos indiretos aos departamentos;
- 4) Rateio dos custos diretos comuns e dos da Administração Geral da produção aos diversos departamentos, quer de produção quer de serviços;
- 5) Escolha da seqüência de rateios dos Custos acumulados nos departamentos de serviço e sua distribuição aos demais departamentos;
- 6) Atribuição dos custos indiretos que agora só estão nos Departamentos de Produção aos produtos segundo critérios pré-fixados.

O rateio dos acumulados nos departamentos de serviços e analise dos custos dos processos são facilitados quando efetuado mediante a técnica dos custos baseados em atividades.

# **2.3.2. METODOLOGIAS DE ESTIMATIVA DE CUSTEIO DE PRODUTOS E SERVIÇOS**

Após o conhecimento dos conceitos e definições de custo, serão tratados nesta seção os conceitos de metodologias de custeio (significa apropriação de custos) mais utilizadas. São elas: i) de custeio por absorção; ii) custeio direto ou marginal; iii) de custeio baseado em atividade; e iv) modelo de custeio por características.

#### **2.3.2.1. Custeio por absorção**

Segundo Martins (2003), o custeio por absorção é o método derivado da aplicação dos princípios de contabilidade geralmente aceitos, sendo o mais utilizado pelas empresas, por ser o único aceito pelas autoridades fiscais. Consiste na apropriação de todos os custos de produção aos bens elaborados. Todos os gastos relativos ao esforço de produção são distribuídos para todos os produtos ou serviços elaborados.

As principais vantagens do custeio por absorção segundo Wernke (2004), são:

- a) Atende à legislação fiscal e deve ser usado quando a empresa busca o uso do sistema de custos integrados à contabilidade;
- b) Permite a apuração do custo por centro de custos, visto que sua aplicação exige a empresa contábil nesse sentido, ao absorver todos os custos de produção, permite a apuração do custo total de cada produto.

A principal desvantagem do custeio por absorção segundo Wernke (2004), consiste na utilização dos rateios para distribuir os custos entre os departamentos e/ou produtos.

Segundo Martins (2003), existe também uma condição particular do Custeio por Absorção que é o processo de departamentalização que pode ser bastante útil para a eliminação das arbitrariedades das chaves de rateio (são geralmente os volumes de mão de obra consumida proporcionalmente por cada produto).

#### **2.3.2.2. Método do custeio direto ou marginal**

O custeio Marginal surgiu na década de 30 com o objetivo de tornar mais flexível o processo decisório associado a preços e custos e decisões de fabricação. O método do custeio marginal elimina as arbitrariedades das chaves de rateio transformando os custos indiretos de fabricação em Despesas Fixas de Fabricação, alocando os Custos Indiretos de Fabricação (CIF) não individualmente aos produtos objetos de custeio, mas diretamente à Demonstração de Resultados da Empresa (MARTINS, 2003).

Segundo Martins (2003), o custeamento marginal destina-se a auxiliar a gerência no processo de planejamento e, consequentemente, na tomada de decisões. Tal afirmativa baseia-se no pressuposto que os custos variáveis são fixos por produto. A partir disto, o produto que apresentar maior margem de contribuição total será o mais interessante para a empresa.

Ainda, de acordo com Martins (2003), para a implantação do custeamento marginal faz-se necessário a classificação dos custos em fixos e variáveis, a qual não é necessária no custeamento por absorção. Todavia é preciso discernir os custos em diretos e indiretos, tal como é feito no custeamento por absorção.

## **2.3.2.3. Sistema de custeio baseado em atividades**

O sistema de custeio ABC (Activity Based Costing) é um método de análise de custos cujo objetivo está associado ao gerenciamento por projetos e ou por processos. Basicamente suas principais funções estão associadas a mensuração dos custos fixos das atividades e a identificação das atividades que mais agregam valor e a eliminação daquelas atividades que não agregam valor (MARTINS, 1996).

Segundo Nakagawa (1995) considera que o custeio ABC é um método de análise de custos que busca "rastrear" os gastos de uma empresa para analisar e monitorar as diversas rotas de consumo dos recursos diretamente identificáveis com suas atividades mais relevantes e destas para os produtos ou serviços.

Segundo Kaplan & Cooper (1998), para saber-se o que é o ABC é necessário responder a quatro questões básicas:

- a) Que atividades estão sendo executadas pelos recursos organizacionais?
- b) Quanto custa executar estas atividades organizacionais nos processos de negócios?
- c) Porque a empresa precisa executar estas atividades e processos de negócios?
- d) Quanto de cada atividade é necessário para os produtos, serviços e clientes do meu negócio?

No Custeio por Absorção os custos indiretos de fabricação são apropriados aos produtos por meio das chaves de rateio, o que contém certa arbitrariedade. No Custeio Direto os custos indiretos de fabricação são considerados como Despesas Fixas de Produção e alocados diretamente aos resultados globais da empresa. No ABC, os custos indiretos de fabricação são rastreados e alocados às atividades e, estas últimas, aos clientes e produtos.

#### **2.3.2.4. Modelo de custeio por características**

A opção por um custeio baseado em características se explica, pois, no momento do desenvolvimento do produto, este deve ser tratado como um somatório de características que o comporão. Logo, a predição do custo do produto passa por uma estimação do custo de suas características.

Segundo Brimson (2001), uma das atividades inciais do processo de desenvolvimento do produto começa com a definição do custo-alvo, e, a partir deste, determinam-se as características do produto ou serviço de modo que atendam às necessidades dos clientes. Esta é mais uma justificativa para o desdobramento do objeto de custeio em características, pois, no momento do desenvolvimento, o projeto é fundamentado em características do produto.

Em busca de um método estruturado, que se fundamente em características, encontrou-se o custeio por características, apresentado por Brimson (2001). Este é um detalhamento do método ABC, já que o custo do produto no ABC é determinado a partir do objeto de custeio produto, e, no outro, o custo do produto é determinado pelas suas características.

Brimson (2001) demonstra, segundo a Figura 12, que nem todos os custos podem ser rastreados até as características. Por exemplo, alguns custos provêm de serviços compartilhados, os quais são alocados diretamente aos produtos. Este exemplo também se aplica a alguns processos que indiretamente estão relacionados à fabricação. Verifica-se, além disso, que alguns custos não são rastreáveis e devem usar alguma base de rateio para sua distribuição direta aos produtos.

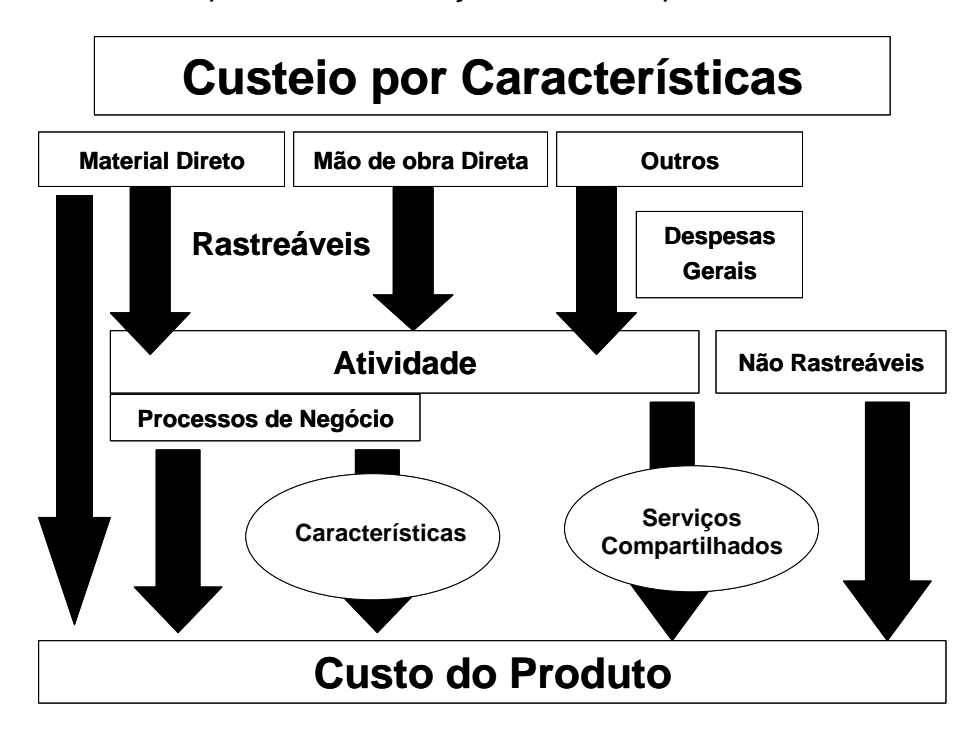

Figura 12 - Custeio por características Fonte: Brimson (2001).

Conclui-se que as metodologias de estimativa de custeio de produtos e serviços, que são aplicadas em um ambiente de extrema competição, buscam diferenciais sob a forma de reduções de custos. Assim, diferenciações em produtos e serviços, tornam-se primordiais à adoção de sistemas de custeio que melhor retrata a realidade da empresa estudada.

Novos métodos de produção surgem com acirrada competição e a ênfase na automação e o peso relativo do componente indireto aos custos, pela maior incidência dos mesmos fazem com que as empresas busquem estratégias de sobrevivência e competitividade.

É importante ressaltar que todas as definições e conceitos abordados nas seções 2.2 e 2.3 que tratam respectivamente sobre PDP e custos, são de fundamental importância para o desenvolvimento da ontologia, além é claro dos conceitos sobre ontologias que serão abordados na seção 2.4.

## **2.4. ONTOLOGIA**

Gruber (1993) define uma ontologia como uma especificação explícita de uma conceitualização, isto é, no intuito de ser processável por máquinas e poder ser compartilhada para um grupo de pessoas. Outra característica importante sobre ontologia é ressaltada em Freitas; Stuckenschimdt; Noy (2005), e remete ao fato de que uma ontologia não pode ser tratada apenas como uma hierarquia de conceitos, mas também como um conjunto de relações, restrições, axiomas, instâncias e vocabulário.

Para Guarino (1998) uma ontologia é "uma maneira de se conceitualizar de forma explícita e formal os conceitos e restrições relacionados a um domínio de interesse‖. Assim, ontologia é um modelo abstrato com o intuito de representar conceitos de um determinado domínio de forma clara e objetiva.

Ontologias geralmente descrevem:

- a) Indivíduos: os objetos básicos;
- b) Classes: conjuntos, coleções ou tipos de objetos;
- c) Atributos: propriedades, características ou parâmetros que os objetos podem ter e compartilhar;
- d) Relacionamentos: as formas como os objetos podem se relacionar com outros objetos.

Uma maneira de enfrentar esses problemas é reduzir ou eliminar os conflitos conceituais e terminológicos e tornar o conhecimento explícito. Tal conhecimento pode funcionar como um referencial unificado para os diferentes pontos de vista, conforme Uschold; Gruninger (1996), servindo como base para:

a) Comunicação entre pessoas com diferentes necessidades e pontos de vista que surgem de seus contextos divergentes;

- b) Interoperabilidade entre sistemas obtidos pela tradução entre diferentes métodos de modelagem, paradigmas, linguagens e ferramentas de software;
- c) Planejamento dos sistemas, particularmente:
	- c.1 Re-usabilidade: o conhecimento compartilhado é a base para a formalização da codificação de importantes entidades, atributos e processos e seus inter-relacionamentos no domínio de interesse. Essa representação formal pode ser um componente re-usável e/ou compartilhado em um sistema de software;
	- c.2 Confiabilidade: uma representação formal também torna possível a automatização da verificação de consistência, resultando em softwares mais confiáveis;
	- c.3Especificação: o conhecimento compartilhado pode ajudar no processo de identificação de requisitos e definição de especificações para um sistema de Tecnologia da Informação. Isto é especialmente verdade quando os requisitos envolvem diferentes grupos usando diferentes terminologias em um mesmo domínio, ou em múltiplos domínios.

Apresentados os elementos que motivaram para realização deste trabalho, será apresentado o modelo de trabalho. A Figura 13 apresenta o modelo proposto a partir de Uschold & Gruninger (1996).

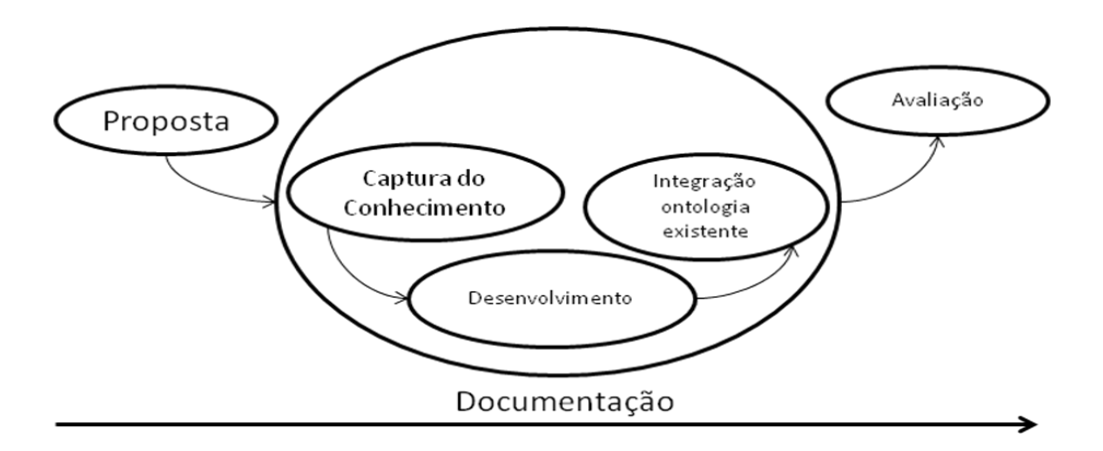

Figura 13 - Modelo para desenvolvimento de Ontologia, de acordo com Uschold e Gruninger (1996).

São inúmeros os benefícios quando se define um domínio de interesse com ontologias, como: compartilhamento do conhecimento, aplicação de uma ontologia genérica para um domínio de conhecimento específico e compreensão semântica dos dados do domínio. Para garantir que uma ontologia seja construída com qualidade é necessário definir o domínio de conhecimento com objetividade, descrevendo o conhecimento essencial ao domínio e definindo um vocabulário que evite interpretações ambíguas (GRUBER, 1993).

### **2.4.1. CLASSIFICAÇÃO DE ONTOLOGIAS**

Guarino (1998) classifica as ontologias de acordo com sua dependência em relação a uma tarefa específica ou a um ponto de vista:

- a) Meta-ontologia: também chamadas de Ontologias Genéricas ou Ontologias Fundamentais, são reutilizáveis (ou aplicáveis) em diferentes domínios. Os exemplos mais representativos poderiam ser ontologias que estabelecem relações lógicas entre parte e todo, vocabulário relacionado a eventos, tempo, espaço, comportamento entre outros;
- b) Ontologias de domínio: são reutilizáveis em um dado domínio. Elas provêem vocabulários sobre os conceitos dentro de um domínio e seus relacionamentos, sobre as atividades que envolvem este domínio e sobre as teorias e princípios elementares que governam aquele domínio;
- c) Ontologias de tarefas: provêem um vocabulário sistematizado dos termos usados para resolver problemas associados com tarefas que podem ou não ser de um mesmo domínio. Estas ontologias provêem um conjunto de termos para genericamente descrever como resolver um tipo de problema. Incluem nomes genéricos (e.g. plano, objetivo, restrição), verbos genéricos (e.g. atribuir, classificar, selecionar), adjetivos genéricos (e.g. atribuído) e outros nas tarefas agendadas;
- d) Ontologias de aplicações: contêm o conhecimento necessário para modelar situações específicas de uma tarefa em um domínio particular.

Conforme Guarino (1998), todos estes tipos de ontologias podem ser combinados para construir uma nova ontologia.

# **2.4.2. PRINCÍPIOS BÁSICOS A SEREM SEGUIDOS NA CONSTRUÇÃO DE ONTOLOGIAS**

Segundo Noy; McGuiness (2001), como todo exercício de modelagem, também não existe uma única forma ou metodologia para modelar ontologias.

Existem, porém, algumas regras fundamentais a serem seguidas durante um projeto de ontologias que podem, em muitos casos, ajudar durante as decisões de projeto:

- a) Não existe uma única forma de modelar um domínio: o que existem são alternativas viáveis ou não. A melhor solução quase sempre depende da aplicação que se tem em mente e das extensões do domínio;
- b) O desenvolvimento de ontologias é necessariamente um processo iterativo;
- c) Os conceitos na ontologia deveriam estar próximos de objetos (físicos ou lógicos) e seus relacionamentos no seu domínio de interesse. Assim, existe uma grande probabilidade de serem substantivos (objetos) ou verbos (relacionamentos) nas sentenças que descrevem seu domínio.

Decidir para que a ontologia será usada e o quão detalhada ou geral a ontologia necessita ser é fundamental para guiar muitas das decisões de modelagem (NOY; McGUINESS 2001). Entre as muitas alternativas viáveis para a modelagem, é necessário determinar qual alternativa seria melhor empregada para a tarefa projetada, qual seria mais intuitiva, mais extensível e manutenível.

Gomez-Pérez (1999) apresenta alguns princípios a serem seguidos na construção de ontologias. Esses princípios são reafirmados por Gruber (2007):

a) Clareza e objetividade: implica que a ontologia deve prover o significado dos termos definidos através de definições objetivas e também de documentação em linguagem natural;

- b) Completude: significa que uma definição expressa por condições necessárias e suficientes é preferida em relação a uma definição parcial;
- c) Coerência: para permitir inferências que são consistentes com as definições;
- d) Maximização de extensibilidade monotônica: sinaliza que os novos termos gerais ou especializados devem ser incluídos na ontologia de tal modo que não requeira a revisão de definições existentes;
- e) Compromissos ontológicos mínimos: que significa fazer o mínimo possível de afirmações sobre o mundo sendo modelado, de modo que a ontologia deve especificar o mínimo possível sobre o significado de seus termos, dando aos envolvidos na manipulação da ontologia liberdade para especializar e instanciar a ontologia à medida que seja necessário;
- f) Princípio de distinção ontológica: indica que as classes em uma ontologia devem ser disjuntas. O critério usado para isolar o núcleo de propriedades consideradas invariáveis para uma instância de uma classe é chamado de Critério de Identidade;
- g) Diversificação de hierarquias para aumentar o poder provido por múltiplos mecanismos de herança. Se conhecimento suficiente é representado na ontologia e se tantos critérios quanto possível forem usados, será mais fácil acrescentar novos conceitos (uma vez que eles podem ser facilmente especificados de conceitos e critérios de classificação pré-existentes) e herdar propriedades de diferentes pontos de vista;
- h) Modularidade para possibilitar/promover o reuso da ontologia;
- i) Minimizar a distância semântica entre conceitos irmãos. Conceitos similares são agrupados e representados como subclasses de uma classe e devem ser definidos usando as mesmas primitivas, uma vez que conceitos que são menos similares são representados mais distantes na hierarquia;
- j) Nomes padronizados, sempre que possível.

É necessário lembrar que uma ontologia é um modelo da realidade do mundo e os conceitos na ontologia devem refletir essa realidade. Depois de definida a versão inicial da ontologia, é necessário avaliar e conferir esse modelo utilizando-o em aplicações ou métodos para resolução de problemas, discutindo-o com os especialistas do domínio, ou ambos (NOY; MCGUINESS, 2001). A versão inicial de uma ontologia deverá ser alterada após uma revisão. Este processo de projeto iterativo provavelmente continuará durante todo o ciclo de vida da ontologia.

#### **2.4.3. MODELAGEM DE ONTOLOGIAS**

Conceitos em uma ontologia podem estar relacionados a objetos (físicos ou lógicos) e a relacionamentos no seu domínio de interesse. Conceitos são prováveis de serem identificados como substantivos (objetos) ou verbos (relacionamentos) em sentenças que descrevem o domínio.

Algumas idéias de projeto de ontologia se originam do projeto de orientação a objetos conforme Rumbaugh; Blaha; Lorensen (1991), e Booch; Rumbaugh; Jacobson (1999). Contudo, o desenvolvimento de ontologias é diferente da modelagem de classes e relacionamentos numa modelagem orientada a objetos (representada em UML). Conforme salientam Noy; McGuiness (2001), a modelagem orientada a objetos se foca principalmente sobre métodos em classes — um analista toma decisões baseado em propriedades operacionais de uma classe, enquanto um engenheiro de ontologias toma decisões baseado em propriedades estruturais de uma classe, explicitando suas relações e formalizando os conceitos. Como resultado, uma estrutura de classe e relações em uma ontologia pode ser diferente de uma estrutura em uma modelagem orientada a objetos para um domínio similar conforme Noy; McGuiness (2001).

A distinção entre a modelagem de ontologias e a modelagem orientada a objetos em UML pode ser detalhada nos seguintes aspectos (IBM, 2004):

a) Ontologias são, fundamentalmente, baseadas em lógica. Enquanto ontologias permitem raciocínio automatizado (inferências), um modelo orientado a objetos (OO) não permite;

- b) No tratamento das propriedades, ontologias permitem herança entre propriedades, enquanto a modelagem orientada a objetos não permite;
- c) Propriedades de conceitos em ontologias são sempre herdadas pelos conceitos filhos e não existem propriedades ocultas, como privadas, protegidas, entre outras;
- d) Ontologias permitem adicionar propriedades a relacionamentos como simétricos, transitivos e inversos para que sejam usados em inferências. O mesmo não é verdadeiro na modelagem OO;
- e) Ontologias permitem múltiplas heranças entre classes e também entre propriedades. A modelagem OO permite múltipla herança entre classes somente. Porém, não é uma prática comum dada a limitação de algumas linguagens de programação.

Apesar dessas diferenças, a modelagem OO fornece um primeiro passo para a criação de ontologias. Estas ontologias, normalmente, precisam ser validadas e enriquecidas com mais dados semânticos sobre o domínio para serem melhor aproveitadas em máquinas de inferência.

## **2.4.4. ETAPAS PARA MODELAGEM E ESTRUTURAÇÃO DE UM CONJUNTO DE ONTOLOGIA**

Segundo Noy; McGuiness (2001), para a modelagem de um conjunto de ontologias, propõe as seguintes etapas:

- 1) Determinar o domínio e escopo da ontologia;
- 2) Considerar o reuso de ontologias existentes:
- 3) Enumerar termos importantes na ontologia;
- 4) Definir as classes e a hierarquia de classes;
- 5) Definir as propriedades de classes-slots;
- 6) Definir as facetas dos slots;
- 7) Definir instâncias.

Na seqüência detalham-se estas etapas.

a) Etapa: Determinação do domínio e do escopo da ontologia.

O desenvolvimento inicia-se pela definição do domínio e escopo, respondendo às questões de competência em relação ao tema estudado. Uma das maneiras de determinar o escopo da ontologia é elaborar uma lista de perguntas que uma base de conhecimento deve ser capaz de responder. Estas questões são denominadas questões de competência.

- a) Qual é o domínio que a ontologia cobrirá?
- b) Qual a finalidade que estamos usando a ontologia?
- c) Quais respostas às informações da ontologia devem trazer?
- d) Quem usará e manterá a ontologia?

## b) Etapa: Consideração da reutilização de ontologias existentes

Nesta fase, é importante a verificação de ontologias já existentes no domínio de conhecimento. A reutilização de ontologias existentes pode ser um requisito se o sistema necessitar interagir com outras aplicações que já tenham sido consideradas por ontologias particulares ou vocabulários controlados. Muitas ontologias já estão disponíveis em formato eletrônico e podem ser importadas para o ambiente de desenvolvimento que está sendo utilizado. Visando evitar a construção de uma ontologia que já exista ou então aproveitar as bases conceituais de uma ontologia existente.

#### c) Etapa: Enumeração dos termos importantes na ontologia

Nesta fase, devem-se escrever uma lista de todos os termos que necessitam de definições ou explicações para os usuários, os termos sobre os quais é importante falar. Muitos dos termos identificados nas duas áreas de conhecimento podem ser usados ou descartados na construção da ontologia. A construção da ontologia também mostra a necessidade de que haja uma relação entre os termos encontrados com suas propriedades, ou seja, estas propriedades devem responder a seguinte pergunta: O que se deseja que a ontologia responda sobre estes termos?

#### d) Etapa: Definição das classes e a hierarquia das classes

A definição de classes e hierarquias pode ser efetivada: i) de cima para baixo; ii) de baixo para cima; ou iii) por combinação. Um processo de desenvolvimento de cima para baixo começa com a definição da maioria dos conceitos gerais no domínio e as especializações subseqüentes dos conceitos, podem-se criar classes gerais de conceitos e, então, especializa-se em sub-classes categorizando-as. Um processo de desenvolvimento de baixo para cima começa com a definição da maioria das classes mais específicas, que partem da hierarquia, com subseqüente agrupamento destas classes em conceitos mais gerais. Um processo de desenvolvimento por combinação cima para baixo e baixo para cima inicia-se primeiro pela definição dos conceitos mais salientes e então se generaliza e especializa-se apropriadamente. Pode-se começar por poucos conceitos de alto nível e poucos conceitos específicos e então relacionálos com conceitos de nível médio. Nenhum destes três métodos se sobressai. O método depende do ponto de vista de quem vai desenvolver a ontologia e a visão que tem do domínio. Nesta etapa, deve ocorrer uma seleção dos conceitos listados anteriormente. Os conceitos selecionados são as classes da ontologia e orientam a hierarquia. De acordo com Booch; Rumbauch e Jacobson (1999), uma classe é uma descrição de um conjunto de objetos que compartilham os mesmos atributos, operações, relacionamentos e semântica. Os autores explicam que as classes são utilizadas para capturar o vocabulário do sistema que está em desenvolvimento. Um exemplo de classe pode ser a construção de uma casa: as janelas seriam uma classe, modelo e tamanho seriam considerados atributos destas classes. Outro termo importante na construção da ontologia é a instância que segundo Booch; Rumbauch e Jacobson (1999), é a manifestação concreta de uma abstração à qual um conjunto de operações pode ser aplicado e que tem um estado capaz de armazenar os efeitos da operação. Com a lista de conceitos identificada, as classes são criadas através de agrupamentos semânticos dos conceitos existentes, entretanto, apenas classes não possibilitam a construção da ontologia, é preciso definir as propriedades das classes, atributos e operações. Neste caso os conceitos excedentes, após a

definição das classes podem ser propriedades das classes, normalmente estes termos são, em geral, chamados de relações.

#### e) Etapa: Definição das propriedades das classes – Slots ou atributos

Esta fase define atributos das classes e visa à estruturação interna dos conceitos necessária para satisfazer os requisitos de informação do cenário em desenvolvimento. Booch; Rumbaugh e Jacobson (1999), definem atributo como sendo uma propriedade nomeada de uma classe que descreve um intervalo de valores que as instâncias da propriedade podem apresentar. Uma classe pode ter qualquer número de atributos ou nenhum atributo. Para cada atributo da lista, devese determinar à que classe pertence. Estes atributos anexam-se à classe. Em geral, existem diversos objetos de propriedades que podem se tornar atributos em uma ontologia: propriedades intrínsecas, propriedades extrínsecas e peças. Se o objeto está estruturado, estas peças podem ser físicas e abstratas.

### f) Etapa: Definição das Facets (propriedades) dos atributos

Esta fase corresponde à definição das facets ou propriedades dos atributos que podem ser: tipo de valor, valores permitidos, número de valores (cardinalidade), e características que os valores do atributo podem tomar. Alguns exemplos destas características são:

- f.1)Cardinalidade: define quantos valores um atributo pode ter: um valor ou valores múltiplos;
- f.2)Atributo tipo valor descreve que tipo de valores pode completar o atributo tais como: nome;
- f.3)Número descreve algumas coisas mais específicas, tais como valores numéricos. Por exemplo: preço;
- f.4)*Boolean* atributos são simples sim ou não *flag*. Por exemplo: verdadeiro ou falso;
- f.5)Enumerado especifica uma lista de valores permitidos para slots. Por exemplo: forte, moderado e delicado, pode-se usar símbolos;

f.6)Tipo exemplo: permitem definição de relacionamentos entre indivíduos.

#### g) Etapa Criação de instâncias

O último passo é criar instâncias exemplos de hierarquia de classes individuais. Definir um exemplo de classe individual requer:

- g.1) Escolher a classe;
- g.2) Criar um exemplo individual daquela classe;
- g.3) Completar os valores dos atributos.

Outra fase importante da construção da ontologia é a identificação de operações que, segundo Booch; Rumbauch e Jacobson (1999), é a implementação de um serviço que pode ser solicitado por algum objeto da classe para modificar o comportamento. Uma operação é uma abstração de algo que pode ser feito com um objeto e que é compartilhado por todos os objetos da classe, podem ser movidos, redimensionados ou ter suas propriedades examinadas.

# **2.4.5. CONSIDERAÇÕES SOBRE A VALIDAÇÃO E ALINHAMENTO DE ONTOLOGIAS**

Existe hoje no mercado uma série de ferramentas para a edição de ontologias. No entanto, não foi encontrada nenhuma que forneça apoio a um processo completo de forma que pessoas que não são especialistas na área em questão possam desenvolver suas ontologias. A maioria das ferramentas disponíveis guiam o usuário apenas na modelagem do conhecimento do domínio esquecendo que é necessário antes elícitar este conhecimento. Tratam-se, basicamente, de editores de ontologias. Nas seções seguintes, serão apresentados procedimentos e ferramentas que auxiliam para esta validação e o alinhamento entre ontologias.

### **2.4.5.1. Estrutura**

Para realizar a análise das ontologias são sugeridos os seguintes processos de compatibilidade de ontologias:

- a) Combinação de ontologias (NOY; MUSEN, 1999);
- b) Alinhamento de ontologias (NOY; MUSEN, 1999);
- c) Mapeamento de ontologias (NOY; MUSEN, 1999);
- d) Integração de ontologias (PINTO; GOMEZ-PERES; MARTINS, 1999).

Para a comparação e combinação de ontologias tem-se como resultado a versão das ontologias originais combinadas em uma ontologia única, com todos seus termos juntos e sem a definição clara de suas origens. Normalmente, as ontologias originais descrevem domínios similares ou de sobreposição (NOY; MUSEN, 1999). A Figura 14 apresenta um exemplo de combinação de ontologias, onde os dois conceitos compatíveis, ontologia Case 1 e ontologia Case 2 são combinados, i.e., unidos, na ontologia única.

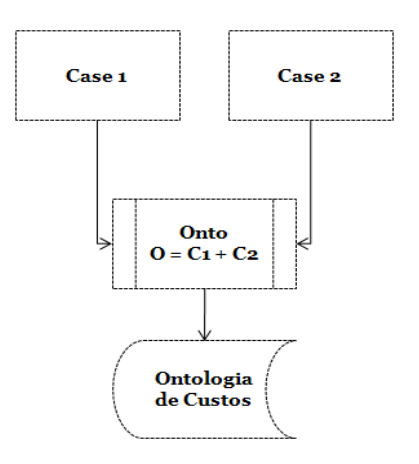

Figura 14 - Combinação de ontologias.

Para alinhar diferentes ontologias é necessário listar as diferenças entre seus termos, perceber as similaridades entre estes, identificar tanto possíveis consistências quanto a falta de informação. Preocupa-se, em particular, com a identificação de (NOY; MUSEN, 1999):

- a) Conceitos com um mesmo significado, mas rotulados com nomes diferentes;
- b) Conceitos rotulados com o mesmo nome, mas com significados diferentes;
- c) Diferenças na escrita dos termos das ontologias como, por exemplo: um termo no plural e outro no singular, um no feminino e outro no masculino, e em diferentes tempos verbais;
- d) Propriedades com um mesmo significado, mas rotuladas com diferentes nomes;
- e) Propriedades rotuladas com o mesmo nome, mas com significados diferentes;
- f) Diferenças nas restrições e nas propriedades utilizadas;
- g) Diferenças nas propriedades utilizadas em restrições conceitos relacionados que são similares;
- h) Diferenças nos conceitos relacionados utilizados em restrições propriedades que são similares;
- i) Diferenças no número de restrições (diferenças nos casos onde exista uma interseção de restrições);
- j) Verificação se todos os conceitos a que as propriedades se relacionam são equivalentes em ambas as ontologias comparadas;
- k) Verificação se todos os conceitos que utilizam uma propriedade são consistentes em ambas as ontologias comparadas.

A correta avaliação de identificação citadas acima refina a qualidade do resultado de alinhamento e validação da ontologia proposta. Também, pode ser uma ferramenta de medição de inconsistência entre as ontologias pesquisadas. Uma vez identificadas estas inconsistências existentes, é preciso decidir qual ação será tomada.

Não se deseja que inconsistências sejam simplesmente ignoradas, pois é preciso realizar o alinhamento de ontologias com confiabilidade. Por outro lado, não se almeja resolver todas as inconsistências existentes, pois isto aumentaria a complexidade da solução e, conseqüentemente, seu tempo de execução. Por estas razões, a existência de algumas inconsistências, de acordo com um percentual prédefinido de aceitação, é tolerável. O percentual de similaridade escolhido deve ser utilizado como medida de tolerância para as inconsistências detectadas. Uma estratégia de escolha de onde o percentual de similaridade será aplicado deve ser elaborada para definir quais serão as inconsistências toleradas (NOY; MUSEN, 1999).

No alinhamento de ontologias se obtém como resultado as duas ontologias originais separadas. Todavia, nestas são adicionadas às ligações entre seus termos equivalentes. Estas ligações permitem que as ontologias alinhadas reusem as informações umas das outras. O alinhamento normalmente é realizado quando as ontologias são de domínios complementares (ibidem). A Figura 15. apresenta um exemplo de alinhamento de ontologias, onde o conceito do case 1, é alinhado ao conceito do case 2.

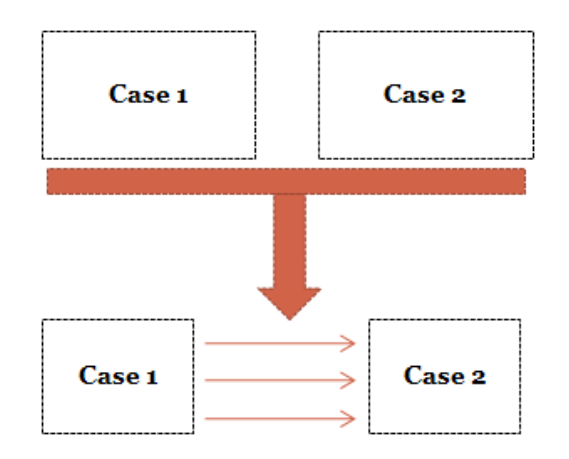

Figura 15 - Alinhamento e Integração de ontologias.

Para um melhor entendimento, suponha que dois agentes de software, de dois sites específicos de aplicações complementares, desejam realizar uma análise para alinhamento. Um agente refere-se a uma aplicação do domínio Custo de produção e o outro a uma aplicação do domínio de Custo de projeto. Na aplicação do domínio Custo de produção só existem custos relacionados ao processo de fabricação, mas na do domínio de Custo de projeto existem tanto custos de produção e de projeto. O processo de alinhamento deverá garantir que não haverá a inclusão de custo de projeto na negociação entre as aplicações dos domínios de Custo de produção, ou seja, que somente as informações da interseção ilustrada na Figura 16 serão compartilhadas entre elas.

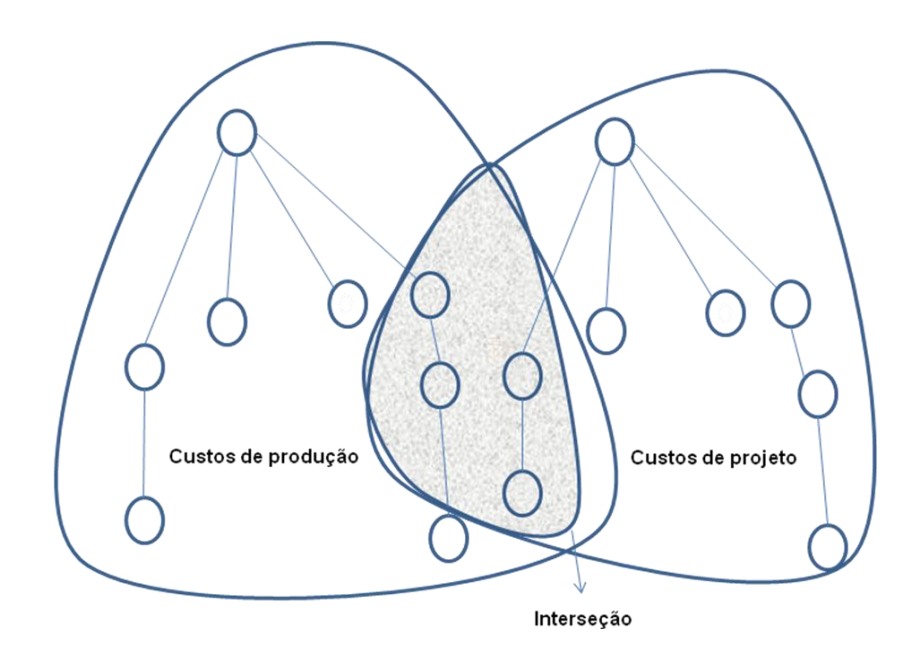

Figura 16 - Interseção de domínios de aplicação

Para a identificação dos termos a serem alinhados em ontologias comparadas, bons algoritmos de identificação são necessários de forma a minimizarem possíveis problemas como: i) presença de inconsistências encontradas nas comparações dos termos de ontologias; ii) falta de completude no alinhamento de todos seus possíveis termos; e iii) risco de inviabilidade da estratégia frente às inconsistências existentes (PINTO; GOMEZ-PEREZ; MARTINS, 1999).

### **2.5. POR QUE ONTOLOGIA EM CUSTOS NO PDP**

Analisando o contexto da seção anterior, pode se afirmar que a interoperabilidade a partir de uma ontologia de custos no PDP, será de grande contribuição no processo, permitindo que definições diversas tenham convergência para uma definição clara e objetiva. Podem também permitir que no PDP sejam tomadas decisões, definindo que todo assunto relacionado a custos seja registrado e categorizado em despesas e receitas de forma correta. Permite, ainda, a orientação para o correto enquadramento dentro das leis e dos impostos a serem aplicados, e que estejam de acordo com as regras gerais de contabilidade e que possam estar envolvidos no PDP.

## **2.5.1. DEFINIÇÃO DO ESCOPO E DOMÍNIO DA ONTOLOGIA**

A partir das definições de Guarino (1998), Gruber (1993) e Freitas, Stuckenschmidt e Noy (2005), conclui-se que uma ontologia é a descrição de um determinado domínio, o qual deve ser formal, compartilhável e composto por um conjunto de conceitos e regras bem estruturadas, sendo que para o presente trabalho foi empregado o desenvolvimento da ontologia de domínio.

## **2.5.2. CARACTERIZAÇÃO DA EMPRESA DE SUPORTE**

A empresa que foi consultada para a coleta de informações é uma organização multinacional que atua no setor automotivo, mercado no qual é uma das líderes no seu segmento. Esta será denominada doravante de empresa Alfa, e tem a sua matriz localizada na Suécia. O objetivo da pesquisa foi o de avaliar o processo de custos no PDP, atividade essa de inteira responsabilidade da empresa Alfa, que controla esse processo por meio de departamentos específicos, como é comum em empresas desse porte. Esta empresa adota um modelo próprio para o processo de desenvolvimento do produto, ferramenta esta denominada de *global development process –* GDP, que tem uma identificação próxima ao modelo de PDP proposto por Rozenfeld et al. (2006).

### **2.6. CONSIDERAÇÕES FINAIS**

Conforme o contexto apresentado, o objetivo é apresentar um modelo de ontologia que integre as áreas de gestão de PDP, fornecendo as informações necessárias sobre custos para a tomada de decisão, ao longo do gerenciamento do ciclo de vida do produto. Esta abordagem será tratada no capítulo 3.
### **3 DESENVOLVIMENTO E CONSTRUÇÃO DA ONTOLOGIA CUSTOS**

O objetivo desta pesquisa é a apresentação de uma ontologia em custos que possibilite assegurar o compartilhamento do conhecimento, através da interoperabilidade. Desta forma, permite-se que a informação possa ser acessada através de sistemas distintos, durante o ciclo de vida do produto, evitando duplicação das mesmas, problemas de compatibilidade e consistência, além de eliminar situações dúbias para um determinado conceito. A melhor maneira para se descrever uma ontologia depende da aplicabilidade a que ela se destina. Metodologias, linguagens, ambientes além de técnicas para a construção e desenvolvimento de ontologias são pouco conhecidas fora dos laboratórios de inteligência artificial, por serem baseadas em representações do conhecimento descritas por linguagens formais.

Infelizmente, na etapa de modelagem conceitual de qualquer domínio, não se consegue transpor para as bases de dados, que irão subsidiar uma aplicação, todo o conhecimento dos especialistas do domínio. Isto acaba se tornando um grande problema já que nos códigos dos programas de um sistema de informação pode estar contido grande parte do conhecimento do domínio que, por vários motivos, não pode ser capturado no projeto da base de dados, separadamente do próprio código. Uma parcela deste conhecimento fica codificada na parte estática dos programas ou na forma de declarações de classes e tipos de dados, nos casos de sistemas orientados a objetos. Outra parcela, a de regras de negócio, é mantida implicitamente no código dos procedimentos das aplicações (GUARINO, 1998).

Além disso, operações naturais sobre o modelo conceitual de banco de dados, como a navegação entre classes de informação, não são tão imediatas no modelo lógico e também podem ser encontradas codificadas nos códigos-fonte dos programas (MOTIK; MAEDCHE; VOLZ, 2002).

Para o desenvolvimento desta dissertação adotou-se o modelo de Uschold; Gruninger (1996), esta abordagem é reconhecida como sendo um das mais consistentes para o desenvolvimento de Ontologias e apresenta o formalismo exigido para o sistema previsto. O presente capítulo que abordará o assunto está dividido em dez seções: i) Diretrizes para o desenvolvimento da ontologia PLM ii) mapeamento do conhecimento tácito; iii) mapeamento do conhecimento explícito; iv) ambientes para construção de ontologias; v) criando o projeto; vi) definição de classes; vii) criando propriedades; viii) especificação de axiomas e definições para os termos da ontologia; ix) criando consultas (query); x) Protégé: Plug in - Prompt (NOY; MUSEN, 2003); x) análise de resultados. É importante ressaltar que os passos seguidos para o desenvolvimento da ontologia para o domínio de aplicação custos, foram baseados no software Protégé, por ser uma linguagem para definir e instanciar ontologias na WEB. Também se reforça que todos os modelos e ferramentas tratados foram criados com a objetividade de atender as demandas do grupo de trabalho WP04-SP02 Sistemas PLM dentro do Instituto Fábrica do Milênio, através de seus domínios de aplicação conforme listados a seguir: DA1 – Qualidade; DA2 - Meio ambiente; DA3 - Pós-desenvolvimento; DA4.1 – Marketing; DA4.2 - Engenharia de Produto; DA4.3 - Engenharia de Processo; DA5 – Planejamento Estratégico e Produção; DA6 – Suprimentos e DA7 – Custos. A Figura 17 apresenta a estrutura para os domínios de aplicação, e está baseada em um modelo referencial adaptado a partir de Rozenfeld et al. (2006).

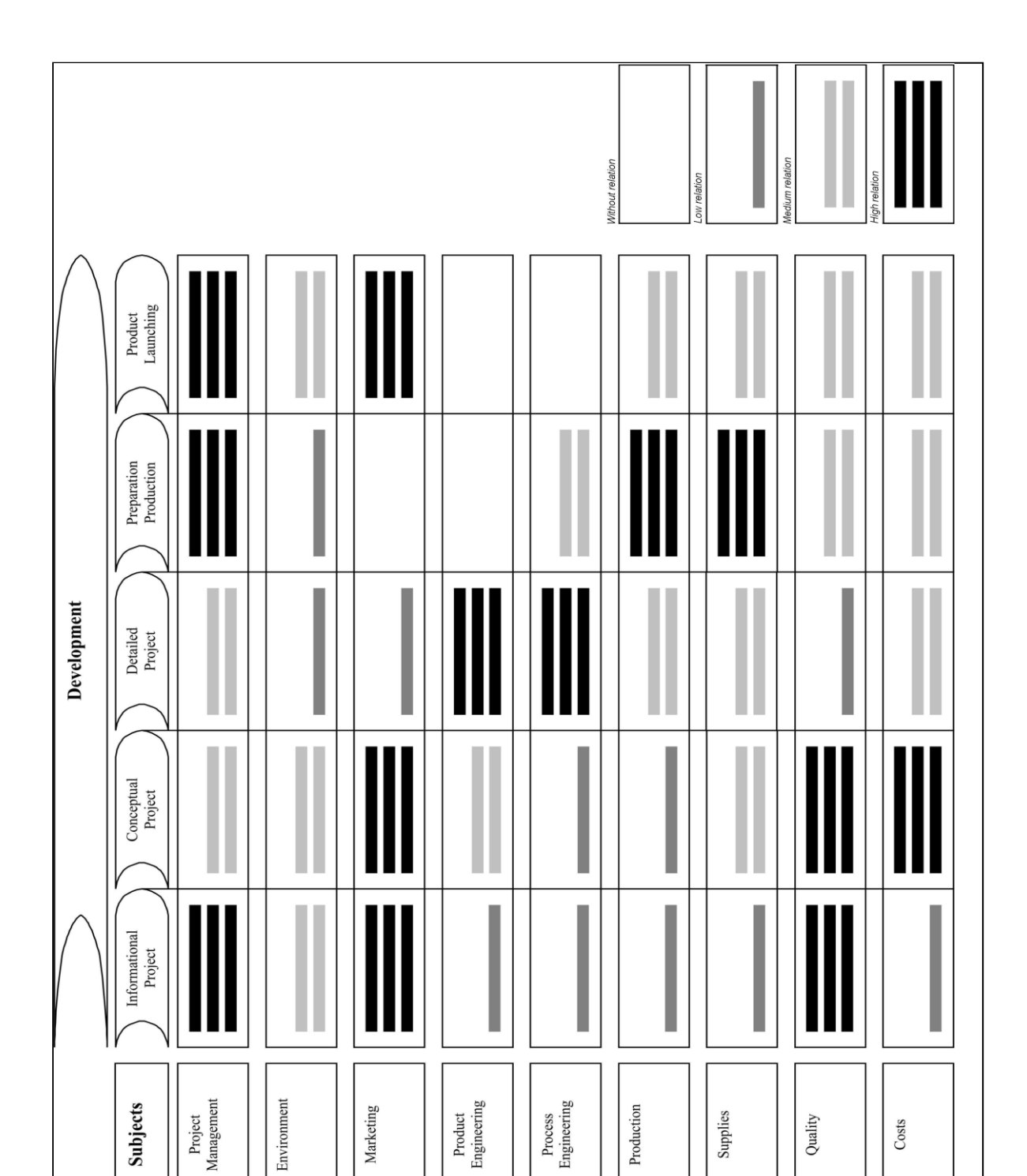

Fonte: Adaptado de Rozenfeld et al. (2006).

 O Quadro 1 apresenta os domínios de aplicação definidos pelo grupo de projeto WP04-SP02 sistemas PLM, sendo que o DA7, é o foco do presente trabalho. É importante ressaltar que toda a estrutura e elaboração do glossário com os seus termos e definições foram elaboradas em inglês seguindo a diretriz do WP02 do IFM, por ser uma diretriz do coordenador do projeto, visando a sua disponibilização para outras organizações, em âmbito mundial.

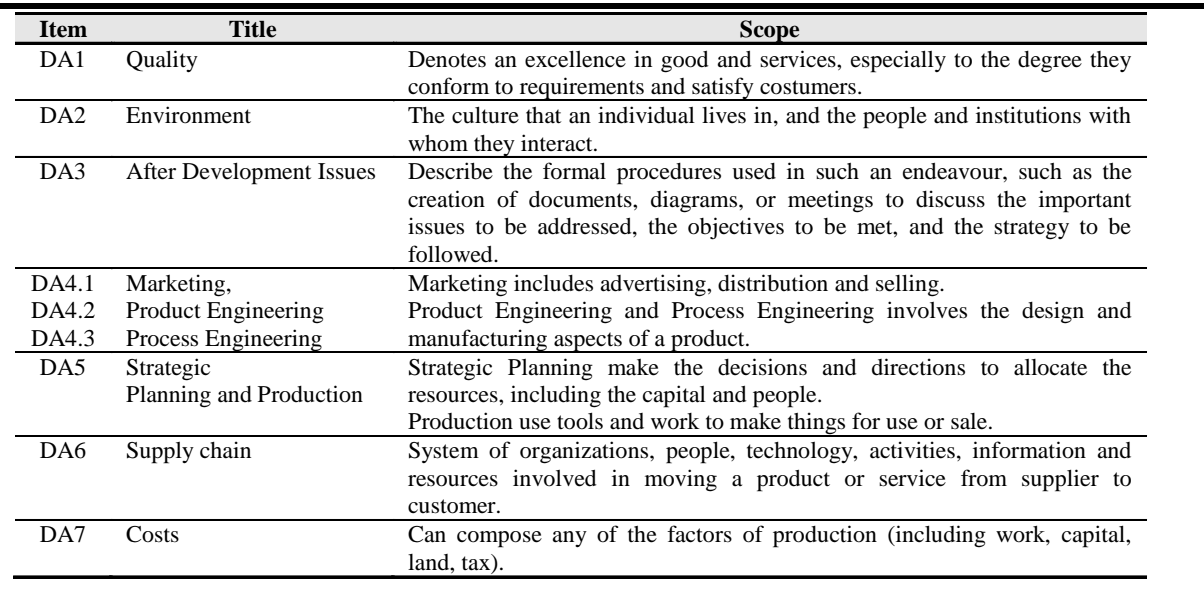

Quadro 1 - Domínios de aplicação (DAs) definidos pelo projeto.

#### **3.1. DIRETRIZES PARA O DESENVOLVIMENTO DA ONTOLOGIA PLM**

Para atender os objetivos e diretrizes do projeto de Ontologia PLM as seguintes fases foram aplicadas:

- a) A definição de necessidades de clientes;
- b) Procura por projetos existentes / similares e informações relevantes;
- c) Criação de domínios de aplicação de PLM (áreas de conhecimento);
- d) Captura de cenários motivadores (construção de vocabulário relevante);
- e) Geração de questões de competência (para estabelecer uma taxonomia fundamental);
- f) Especificação da terminologia formal (para estabelecer uma taxonomia estendida, propriedades e definições);
- g) Geração de questões de competência formal (para construir afirmações para termos definidos);
- h) Especificação de axiomas (para estabelecer afirmações necessárias e suficientes para definição de termos);
- i) Verificação dos axiomas (baseados em lógica e algoritmos);
- j) Ontologia proposta.

Com base em uma revisão de literatura, a abordagem sugerida pela Uschold e Gruninger (1996) foi adotada para organizar e estruturar a linha de pesquisa, conforme é demonstrado na Figura 18.

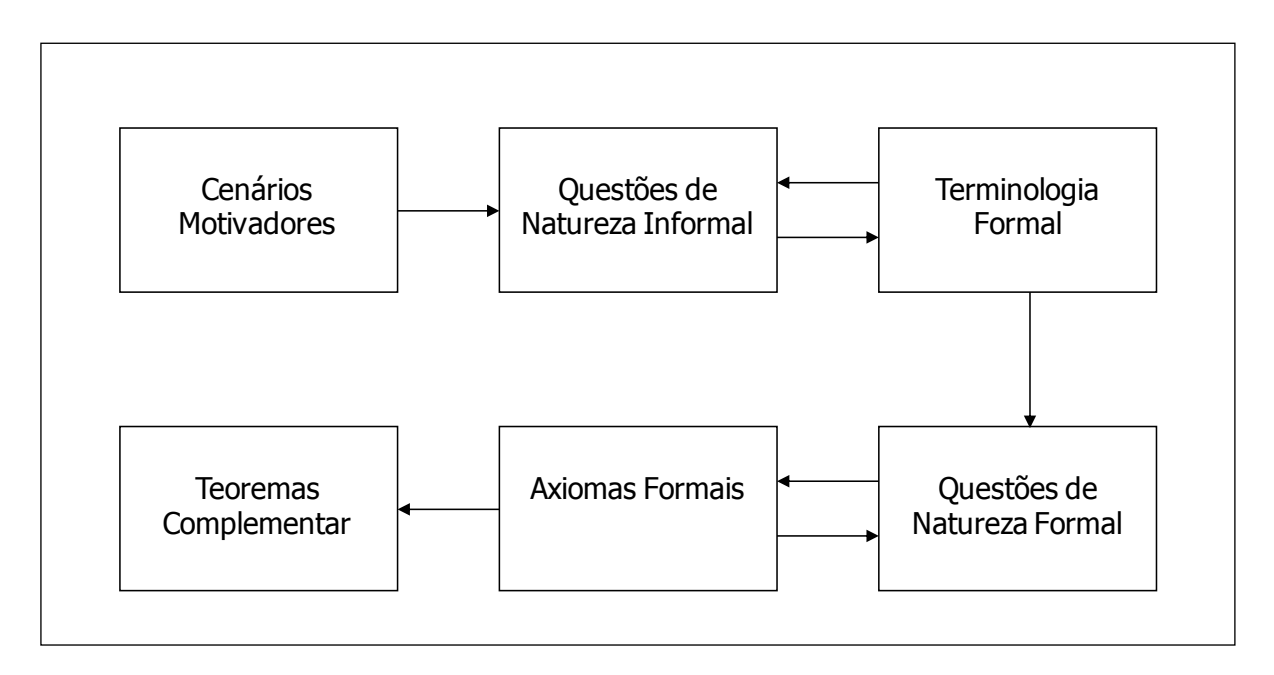

Figura 18 - Estrutura para implantar as atividades para o projeto de PLM Ontologia.

Fonte: Adaptação de Uschold e Gruninger, (1996).

# **3.2. MAPEAMENTO DO CONHECIMENTO TÁCITO**

Para Polanyy (1966), conhecimento tácito é aquele que o indivíduo adquiriu ao longo da vida, que está na cabeça das pessoas. Geralmente, é difícil de ser formalizado ou explicado a outra pessoa, pois é subjetivo e inerente as habilidades de uma pessoa, como "*know-how*".

Para o desenvolvimento do mapeamento do conhecimento tácito, foi então solicitado o apoio de um profissional da área de custos. Foram realizadas uma série de reuniões de forma a entender e estruturar através de uma representação gráfica o conhecimento sobre custos, apresentado a partir deste profissional. Este modelo foi baseado a partir de uma organização industrial do setor automobilístico, com foco nas atividades de custos no PDP. O modelo foi elaborado visando o mapeamento de problemas, explicitação do corpo de conhecimentos e suas relações, bem como a criação de conhecimento organizacional e registros dos ativos de conhecimento deste processo. A partir do seu conhecimento, este foi listando e estruturando todos os termos utilizados para obter o custo do produto.

Após as reuniões para levantamento das informações, estas foram catalogadas e inseridas no diagrama de forma a representar como as idéias se organizam e se associam em torno do elemento principal, custo do produto. Foi então criada uma linha de raciocínio muito mais fluída, lógica e espontânea.

Para estruturar e registrar esta atividade, foi utilizada a ferramenta *FreeMind*, visando a elaboração do mapa mental, onde proporcionou meio efetivo de armazenar e organizar idéias. Após criado o mapa mental, este foi analisado e aprovado pelo profissional em questão.

A Figura 19 apresenta um esquema do mapa mental obtido após exaustivos trabalhos e uma série de reuniões realizadas com este profissional da área de custos do produto. Para uma melhor visualização esta figura encontra-se no Apêndice A. Observa-se a complexidade existente no PDP para o processo de custo do produto, onde nem todos os custos podem ser rastreados. Por exemplo, alguns custos provêm de serviços compartilhados, os quais são alocados diretamente aos produtos. Este exemplo também se aplica a alguns processos que, indiretamente, estão relacionados à fabricação. Este mapa mental servirá de referência para a estruturação da ontologia almejada neste trabalho.

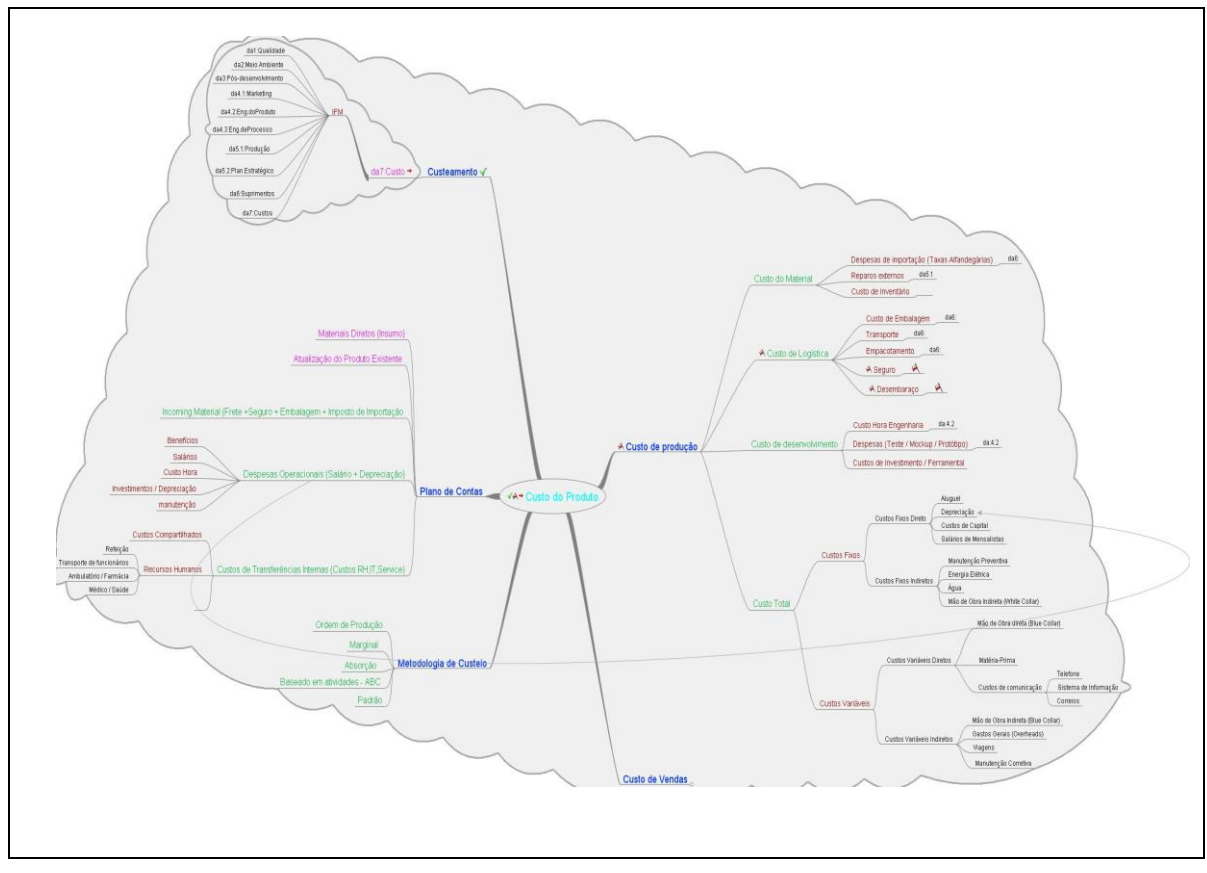

Figura 19 – Excerto do mapa mental Custo do Produto no PDP.

O mapeamento do conhecimento explicito será tratado e abordado na seção 3.3.

# **3.3. MAPEAMENTO DO CONHECIMENTO EXPLÍCITO**

Para Polanyy (1966), a definição do conhecimento explícito é aquele formal, claro, regrado, fácil de ser comunicado. Este pode ser formalizados em textos, desenhos, diagramas, entre outros, assim como guardado em bases de dados ou publicações.

Partindo desta premissa, foi então definida a elaboração de criação do mapeamento do conhecimento na área de custos. Para isto foi criada uma tabela para registro das informações, esta denominada de ProCAD. A diretriz definida para inserção de termos nesta tabela foi considerando a criação das seguintes colunas; i) uma para o termo a ser tratado; ii) sua descrição; iii) origem; e iv) responsável pela inserção do termo em questão. Esta tabela com sua base de dados foi criada a partir da demanda do levantamento dos diversos domínios de aplicação (DA), modelo proposto pelo grupo de trabalho WP04-SP02 Sistemas PLM.

No Quadro 2 é apresentado um excerto do glossário, com a estrutura formalizada e o preenchimento dos campos demandados pelo grupo de trabalho. Na tabela apresentada se encontram filtrados apenas dez termos de um total de 525 tratados pelo DA7 - domínio de aplicação de custos. Até a presente data foram inseridos 728 termos com seus respectivos significados e fontes de consulta tratada pelos domínios de aplicação. Para melhor visualização encontra-se no Apêndice B, o excerto do glossário com 63 termos dos 728 que foram tratados e derivados no ProCAD.

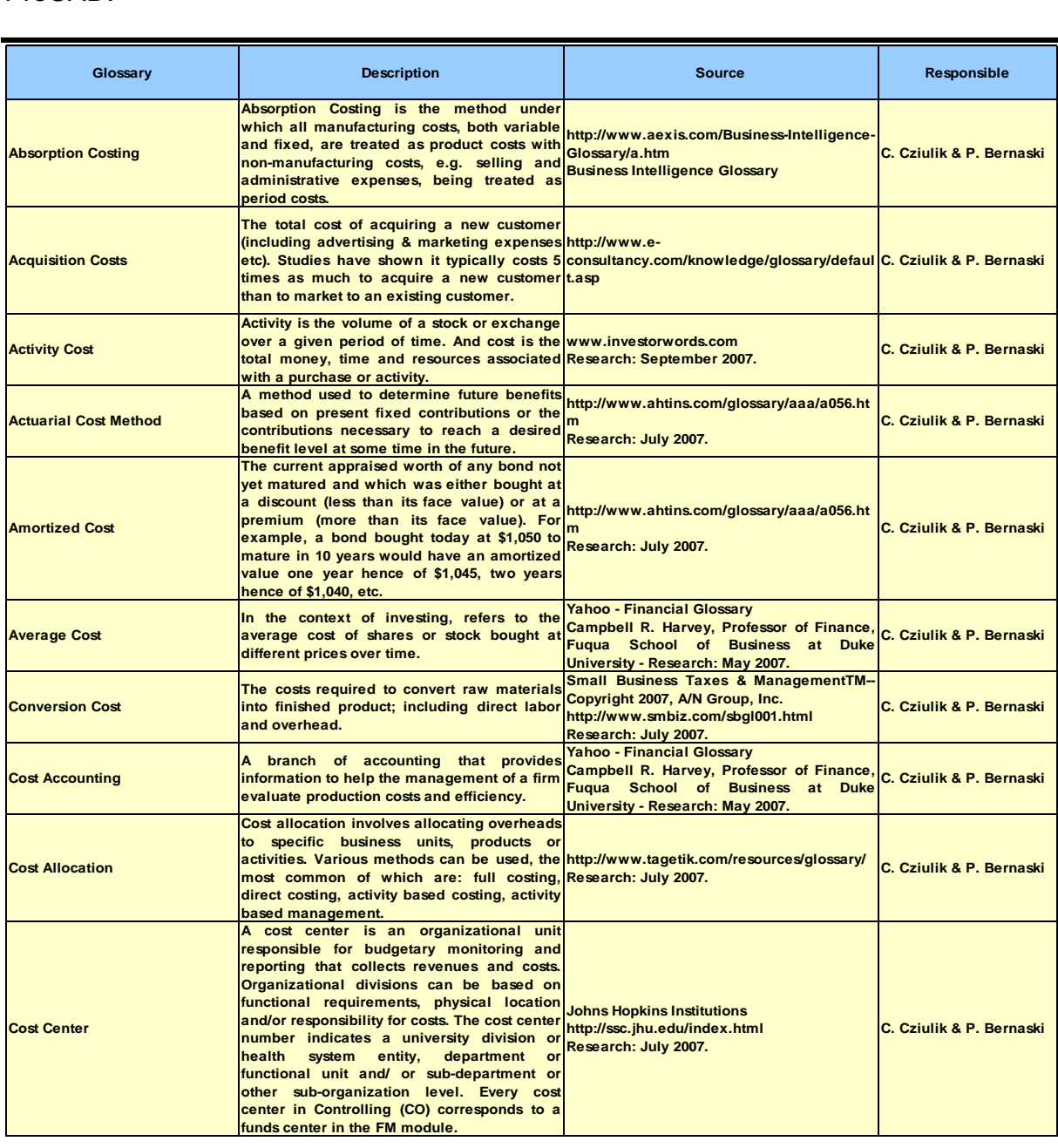

Quadro 2 – Excerto do Glossário Geral ProCAD

#### **3.4. AMBIENTES PARA CONSTRUÇÃO DE ONTOLOGIAS**

A construção de ontologias baseou-se no emprego do software do Protégé - OWL, por ser uma linguagem para definir e instanciar ontologias na WEB. Uma ontologia OWL pode incluir descrições de classes e suas respectivas propriedades e seus relacionamentos. OWL foi projetada para o uso por aplicações que precisam processar o conteúdo da informação ao invés de apenas apresentá-la aos humanos. Esta decisão foi tomada em conjunto com o IFM que tem o perfil de organização concentrada na pesquisa de problemas de fabricação que podem ser mapeados para as necessidades da indústria brasileira.

Recomenda-se usar o instalador automático do Protégé (PROTÉGÉ, 2009) oferecido pelo site, sendo um software que emprega diversos *plugins* para obter uma melhor funcionalidade.

Nas seções seguintes serão apresentadas orientações básicas para criação e desenvolvimento de uma ontologia através do Protégé 3.4 (Beta). São também detalhada ações que foram desenvolvidas sobre o DA7. Custos.

> Protégé 3.4 beta File Edit Project Window Help Þ 貨 ۰ŀ × 凸 v n è **Welcome to Protégé** Recent Files<sup>®</sup>  $\bigotimes$ protégé PLM.pprj Open Recent BMO.pprj Help ○ Open Other... BMO\_Demo.pprj Getting Started BC-Integration\_Demo.pprj Case1.pprj FAQ Case2.pprj Cost.pprj User's Guide pizza.owl.pprj All Topics MeuSumo.pprj newspaper.pprj New Project... X Cancel

Na figura 20 contém o ambiente do Protégé 3.4 beta.

Figura 20 – Apresentação do ambiente Protégé 3.4 Beta

#### **3.5. CRIANDO O PROJETO**

O primeiro passo para criar um projeto é consultar o tutorial do Protégé que apresenta uma introdução ao ambiente para criação e edição de ontologias e bases de conhecimento, que permite ao usuário iniciar o projeto de uma ontologia. Este se encontra disponível no site onde está o aplicativo disponível, conforme citado na seção 3.4.

#### **3.6. DEFINIÇÃO DE CLASSES**

Desde a captura de cenários de motivação e definições de conhecimento correspondentes, foi possível estabelecer um conjunto de classes para cada domínio de aplicação. Para essa tarefa, foi utilizada uma abordagem ascendente / descendente. Um conjunto de classes primárias foi listado em primeiro lugar. Usando esta lista, as equipes em cada domínio de aplicação incluíram suas próprias classes e as definições.

Até o presente momento, foram criadas 634 classes e suas respectivas definições foram inseridas no Protégé. O arranjo de cada classe preliminar e subclasses respectivas é um trabalho em curso, porque os novos termos podem ser adicionados a qualquer hora. Para o DA7:Cost, objetivo da análise a ser tratada no capítulo 4, foram inseridas 51 classes (para maiores detalhes ver Apêndice C).

O Quadro 3 contém alguns exemplos de classes que foram definidas para a Ontologia PLM no DA7. Estes foram nomeadas de acordo com um padrão criado internamente pela equipe, para trabalhar tanto metodicamente e, também, como uma forma de rastrear a origem dos termos. Além disso, para a definição formal de cada classe, os membros da equipe procuraram uma boa referência (quer da literatura ou prática).

Todo o trabalho de definição das classes, foi desenvolvido através de reuniões semanais, promovendo a interação entre os DAs para a análise e validação das classes a serem inseridas na ontologia PLM.

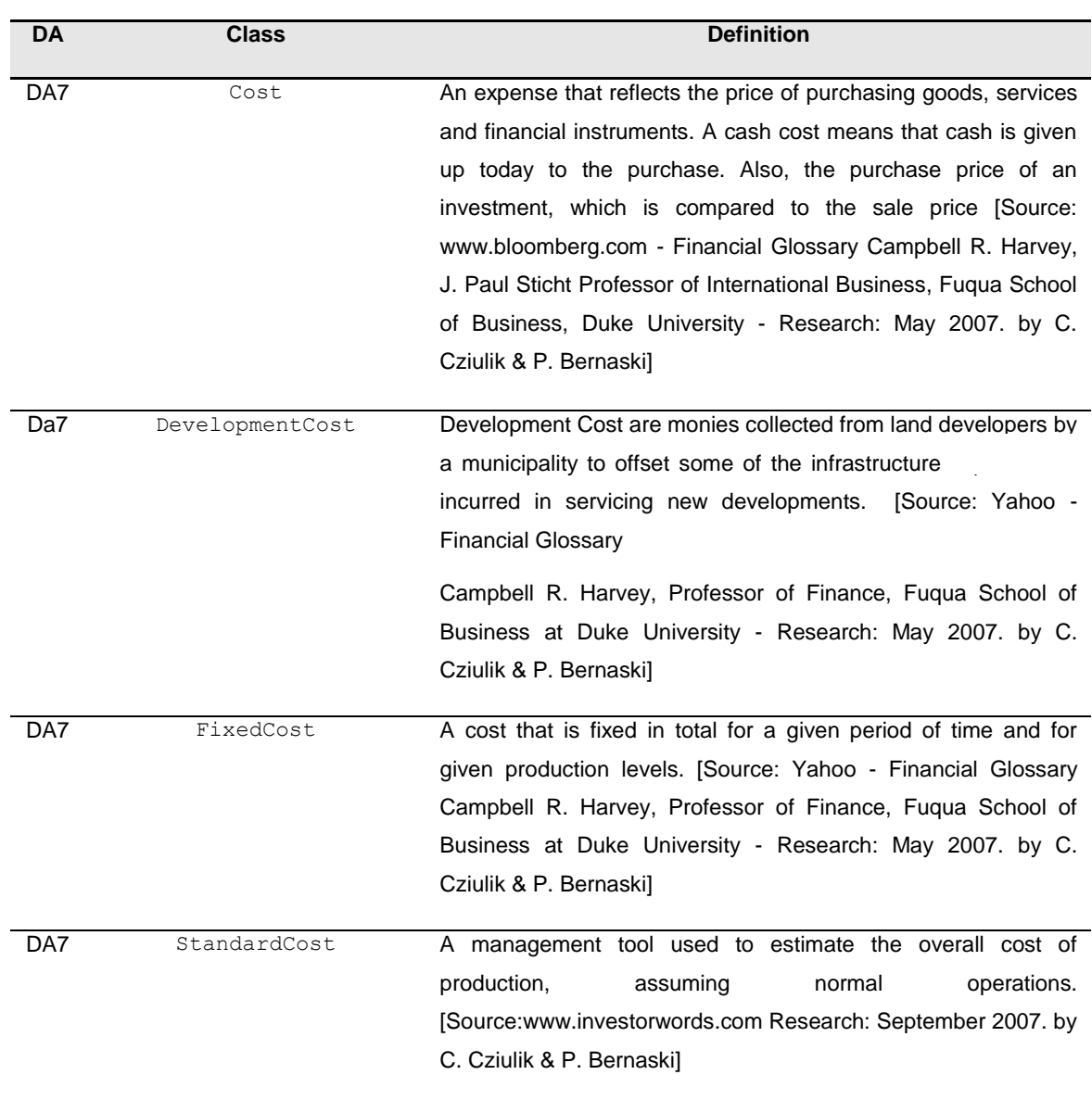

Quadro 3 – Exemplo de classe e respectiva definição DA7

A Figura 21 apresenta um trecho da árvore da classe estruturada no Protégé para o DA7. Percebe-se que há uma curta definição em português, e uma definição mais detalhada em inglês, para cada classe (conforme destacado na área circulada na Figura 21). Este é um padrão para a estrutura do DA7, nas 51 classes inseridas.

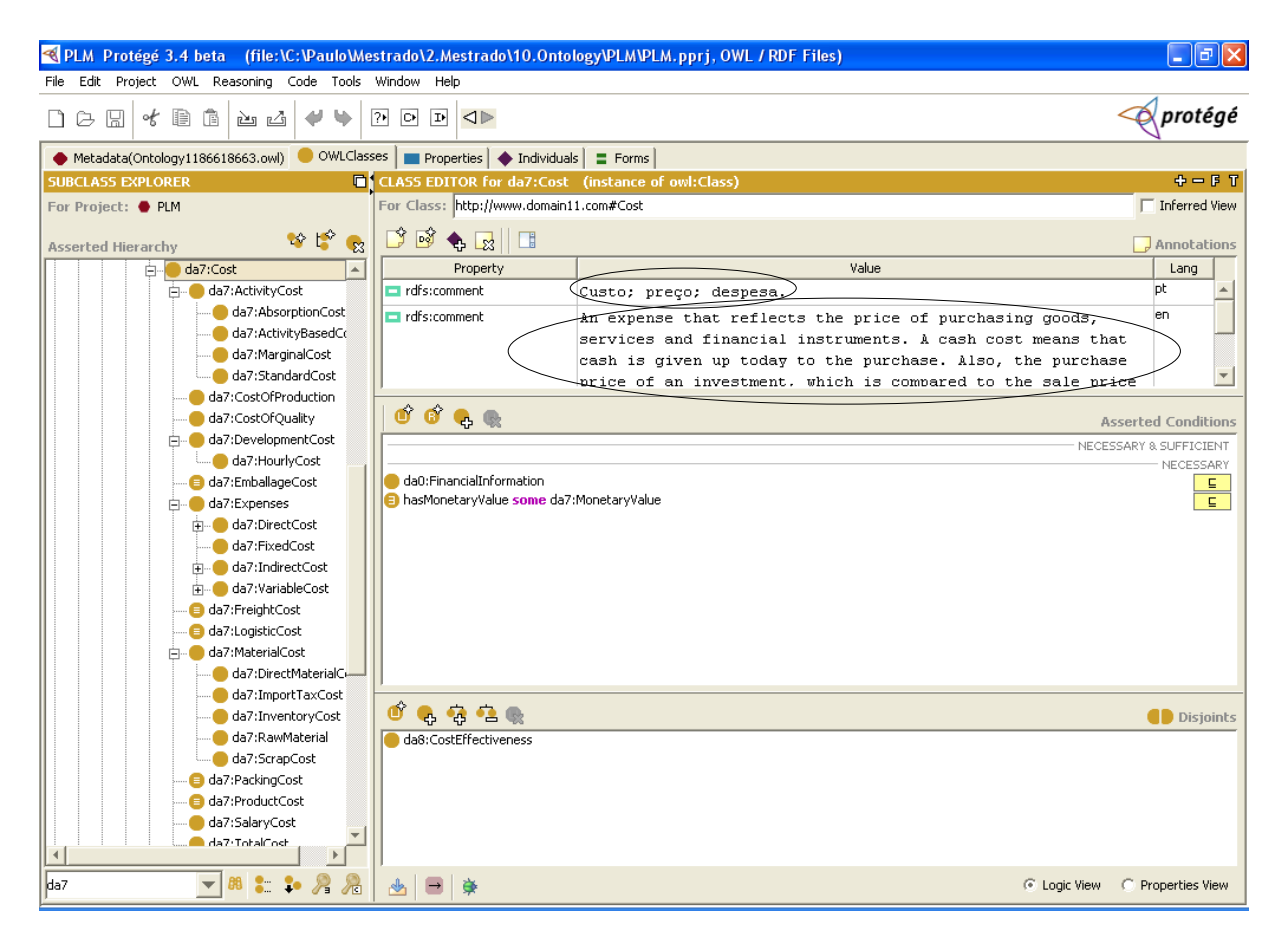

Figura 21 - Árvore definição de classes DA7.

Uma das grandes dificuldades enfrentadas pelo grupo de trabalho WP04-SP02, deve-se à especificação formal da terminologia que pode ser empregada para a construção da ontologia. Por exemplo, um conflito ocorreu quando os termos ―*LifeCycleOfProduct"* e ―*ProductLifeCycle"* deviam ser adicionados. A primeira relaciona-se as etapas consecutivas e ligadas de um sistema do produto, da aquisição da matéria-prima ou da geração de recursos naturais à eliminação final (ISO 14001, 1996). Por outro lado, o último descreve uma visão da gerência do desenvolvimento de produtos, consistindo nas fases que começam quando um produto é concebido até que o produto já esteja ou não disponível para o uso (CHRISSIS; KONRAD; SHRUM, 2003). A solução adotada para endereçar esta dificuldade foi criar uma lista de discussão e estabelecer regras para introduzir tais termos.

#### **3.7. CRIANDO PROPRIEDADES**

Propriedades são elementos da ontologia que são utilizadas para relacionar termos entre si. Por exemplo, foi criada a propriedade *isVerifiedAccordingTo,* que posteriormente foi utilizada na asserção: *EnvironmentalPolicy isVerifiedAccordingTo some EnvironmentalManagementAudit*. Em função da dificuldade para definição das propriedades necessárias, foi criado um fluxograma para auxiliar na tomada de decisão de apoio para criação e validação de novas propriedades. Este fluxograma, como ferramenta de apoio, é apresentado na Figura 22. A fim de controlar o número de propriedades a serem incluídas, um conjunto restrito de verbos foi sugerido como um ponto de partida, como segue: ser, ter, usar, seguir, gerenciar, executar, oferecer, precisar, ocorrer, trabalhar, pertencer, compor, gerar, iniciar, existir, empregar e conter. Propriedades que necessitam de qualquer outro verbo foram avaliadas de acordo com o fluxograma proposto.

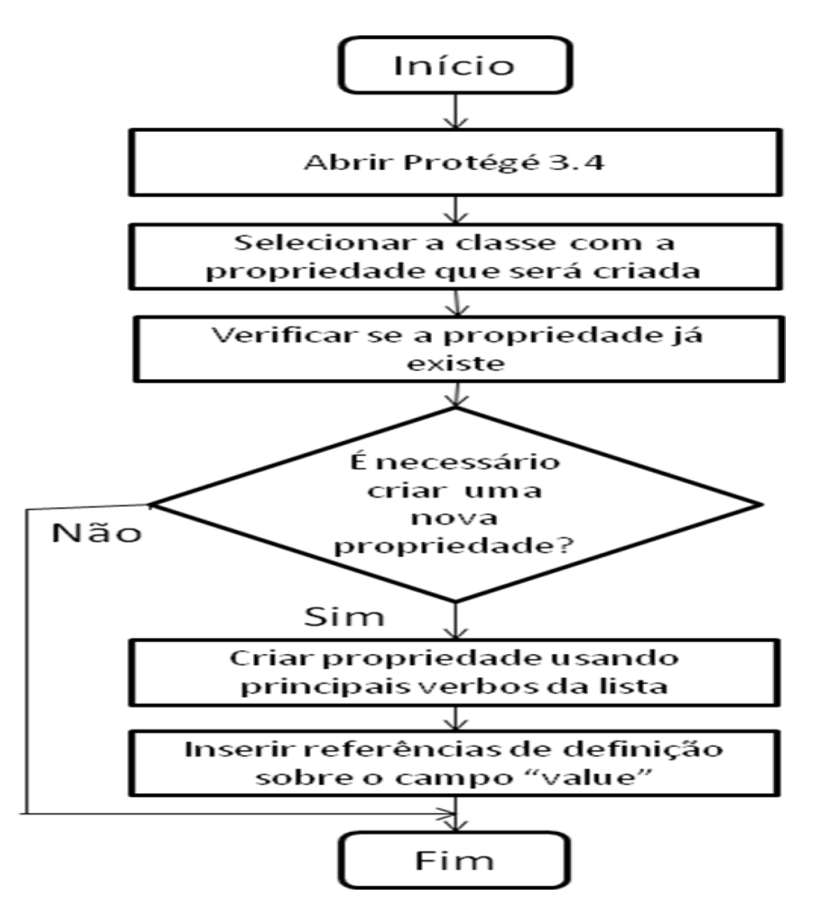

Figura 22 - Fluxograma para criação e validação de propriedades

Foram examinadas e validadas 74 propriedades pela equipe do projeto. A Figura 23 apresenta exemplos de propriedades do projeto PLM, no ambiente Protégé. No Apêndice D são apresentadas as propriedades inseridas.

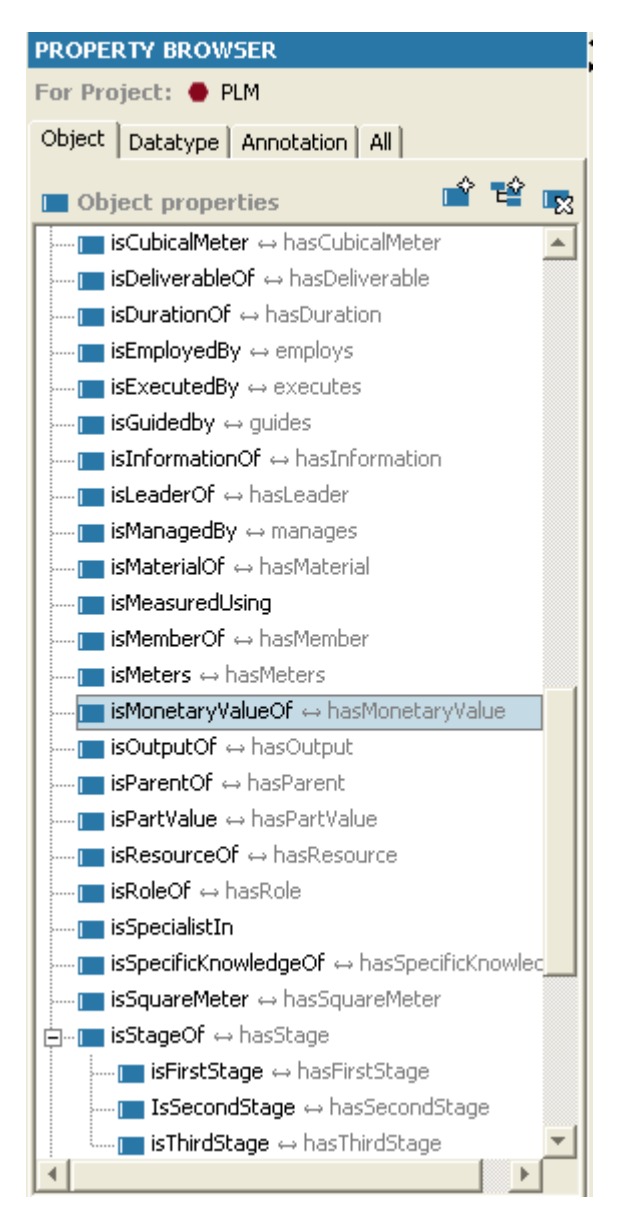

Figura 23 – Propriedades inseridas no projeto PLM

No Quadro 4 são apresentadas as propriedades criadas no ambiente do Protégé, que foram sugeridas pelo DA7 e que foram validadas pelo grupo de trabalho.

*hasCost isCostOf hasCubicalMeter isCubicalMeter hasMonetaryValue isMonetaryValueOf hasPartValue isPartValue hasSquareMeter isSquareMeter hasWeight isWeightOf*

#### Quadro 4 – Propriedas criadas pelo DA7.

# *3.8.* **ESPECIFICAÇÃO DE AXIOMAS E DEFINIÇÕES PARA OS TERMOS DA ONTOLOGIA**

Nesta entrega foram formalizadas as asserções que definem em linguagem de descrição lógica os diversos relacionamentos entre as entidades da taxonomia. Dentre as asserções adicionadas, é possível definir aquelas que compõem condições necessárias e suficientes para definir os termos. E, finalmente, foi possível acionar um sistema de *reasoning* (e.g. RacerPro) capaz de detectar inconsistências e sugerir modificações na taxonomia de forma a otimizá-la. Em números globais, a ontologia PLM criada revelou os seguintes números: 624 classes, 80 propriedades e 183 restrições (asserções).

Entretanto, esta tarefa ainda permanece incompleta devido à sua extensão e complexidade, que necessitarão muitas horas adicionais de trabalho. O grupo decidiu pela focalização de partes da ontologia (e.g. custos) que servirão de base para a investigação sobre interoperabilidade, no sentido de esgotar os axiomas.

#### **3.9. FERRAMENTA DE INFERÊNCIA SOBRE A ONTOLOGIA PLM**

A ontologia desenvolvida foi revisada e as correções necessárias foram efetuadas. Para verificação da existência de inconsistências na criação das classes, propriedades e restrições foi utilizada a ferramenta *Racer-Pró*. O resultado obtido apresentou uma série de inconsistências, que não foram totalmente solucionadas, sendo uma tarefa ainda a ser executada.

#### **3.10. CRIANDO CONSULTAS (***QUERY)*

O Protégé apresenta duas opções de utilização de consultas que são um comando em lote que executa uma série de comandos e funções. Tais funções incluem pesquisar, criar, alterar, estruturar, deletar dados, entre outros. As opções de consulta aqui apresentadas e disponíveis no Protégé são o *Querie Tab* e *SPARQL.*

A utilização do Querie Tab, através da opção "etiqueta de consultas" (Queries *Tab*) permite que sejam realizadas consultas no projeto e que se recuperem todas as instâncias que atendam a critérios específicos. Para criar uma consulta (query), deve-se selecionar uma ou mais classes. Pode-se também salvar as consultas na "biblioteca de consultas" (*Query Library*) para utilização futura. Após a formulação, a consulta pode ser salva em uma biblioteca de consultas através do botão "Add to Query Library‖, na Figura 24 na área circulada é apresentado o excerto do resultado obtido após consulta feita para o DA7.

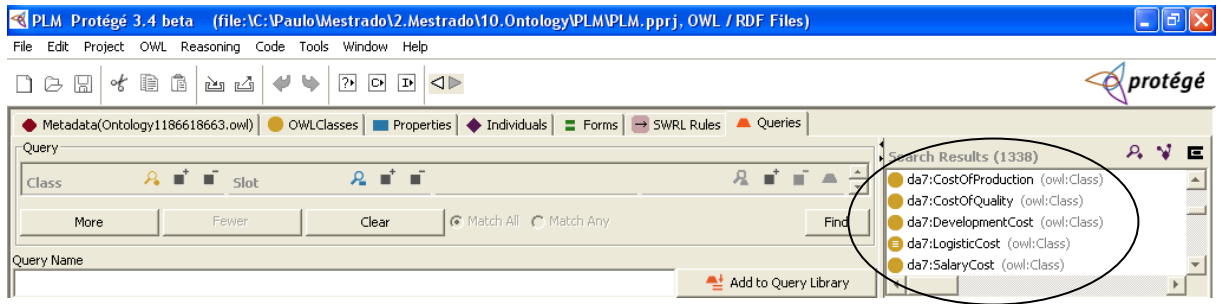

Figura 24 – Resultado da consulta empregando Querie Tab

A utilização do SPARQL requer o conhecimento básico de lógica de programação em SQL. São apresentados nas áreas circuladas da Figura 25, os resultados parciais obtidos através da opção do QuerieTab na opção do SPARQL. No quadro à esquerda é apresentado o formato da linguagem SPARQL, e no quadro a direita mostra o excerto da pesquisa realizada que para este caso. Foram fitradas todas as classes que contém a propriedade *hasPartValue,* sendo que está deve ser exatamente conforme descrito inclusive considerando as letras maiúsculas e minúsculas.

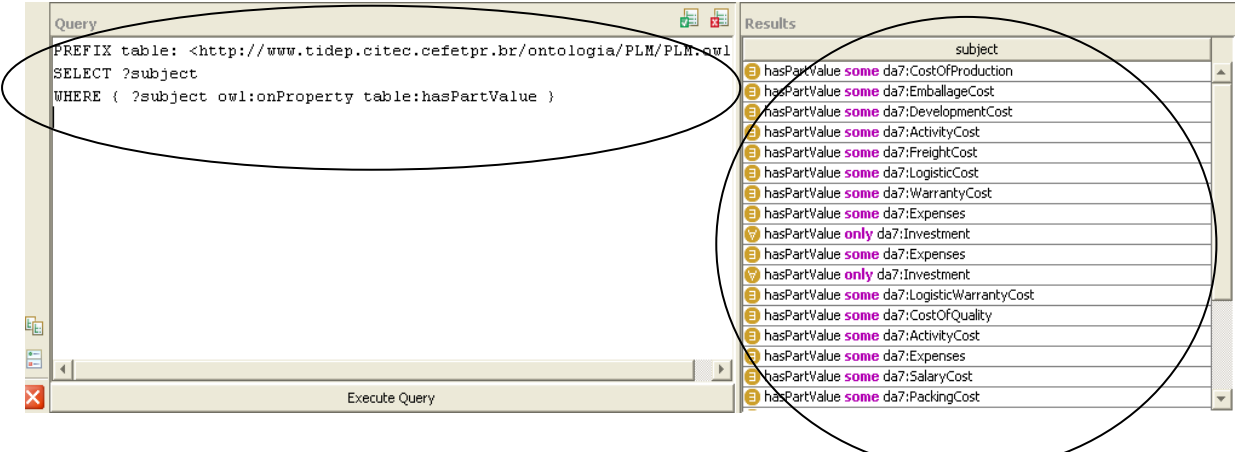

Figura 25 – Resultado da consulta empregando o SPARQL.

#### **3.11. PROTÉGÉ: PLUG IN - PROMPT (NOY; MUSEN, 2003)**

O Protégé disponibiliza o emprego de diversos *plugins.* Estes existem para obter uma melhor funcionalidade de gerenciamento de análise dos resultados obtidos através do aplicativo.

O PROMPT se trata de um dos *plugins* disponibilizados pelo Protégé. Esta é uma ferramenta com uma abordagem semi-automática para alinhamento, mapeamento e combinação de ontologia.

A ferramenta PROMPT recebe como entrada duas ontologias e o processo se inicia com o casamento de similaridade lingüística. Em uma comparação inicial, gera uma lista de sugestões para o usuário baseada em conhecimento lingüístico e estrutural, permitindo a possibilidade de efetuar mudanças. Com a entrada das duas ontologias é realizada uma análise a partir de medidas de similaridades, apresentada a partir de uma lista de sugestões. No primeiro momento, as sugestões são baseadas na similaridade lingüística da estrutura da ontologia. A partir do conhecimento que se tem sobre as duas ontologias, é possível criar, editar, remover e executar as sugestões da lista. À medida que as mudanças são realizadas, o PROMPT realiza novas análises, sugerindo novas operações. O ciclo se repete até que todos os conceitos e propriedades sejam analisados e os conflitos eliminados. O sistema apresenta as seguintes funcionalidades:

- a) União de duas estruturas similares entre as ontologias;
- b) Cópia de uma estrutura de uma ontologia para a outra: geralmente as que não possuem nenhuma analogia associada à outra ontologia;
- c) Remoção de uma superclasse de uma classe: às vezes se faz necessário para quebrar uma hierarquia cíclica.

#### **3.12. ANÁLISE DOS RESULTADOS**

Os resultados apresentados na presente seção, foram obtidos através da implementação das ações contidas no capítulo 3 e que foram concatenadas no Protégé. Além de tratar-se de uma ontologia inédita, sendo que na pesquisa realizada sobre ontologias desenvolvidas nada foi identificado neste contexto. Esta motivação foi de transformar os dados e aplicativos em elementos úteis, legíveis e compreensíveis para o software.

Apesar de todo o empenho e esforços descritos no capítulo 3, a composição e construção da ontologia proposta pelos domínios de aplicação do grupo de trabalho WP04-SP02 Sistemas PLM, dentro do Instituto Fábrica do Milênio, e ainda alinhar os termos de diferentes ontologias, continua um problema em aberto e que precisa ser resolvido para viabilizar uma série de promessas.

Pode se inferir que o tipo da ontologia abordada no presente capítulo está classificada como uma ontologia de domínio, conforme apresentado na seção 2.4.1.

No capítulo 4 trata do desenvolvimento de estudos de caso, objetivando a análise de alinhamento entre ontologias, um desafio para aplicar os procedimentos até aqui tratados, e que impõe o maior desafio na construção de uma ontologia, como garantir a possibilidade de comunicação automática entre os agentes de software de aplicações permitindo a cooperação, i.e., compartilhamento e reutilização, das informações disponibilizadas.

#### **4 VALIDAÇÃO PRELIMINAR DA ONTOLOGIA CUSTOS**

Este capítulo contém um conjunto de atividades destinadas a verificar a completeza da implementação da ontologia PLM proposta, com foco no DA7 – custos. Serão apresentadas análises a partir da criação de casos práticos. Estes foram desenvolvidos a partir da base da ontologia PLM, que foi desenvolvida pelo grupo de trabalho WP04-SP02.

# **4.1. SEQUÊNCIA DE TERMOS DE INTERESSE VISANDO VERIFICAR SE A ONTOLOGIA É REPRESENTATIVA NO SEGMENTO AUTOMOTIVO**

Nesta atividade buscou-se verificar a adequação das respostas da ontologia a partir de consultas realizadas por especialista da área. Para isto, foi realizada a consulta com profissional da área financeira, sendo eleitos cinco termos para serem pesquisados na ontologia custos. Esta foi realizada a partir de consulta, através da ferramenta SPARQL, apresentada na seção 3.8. Os termos que foram tratados nesta pesquisa se encontram no Quadro 5.

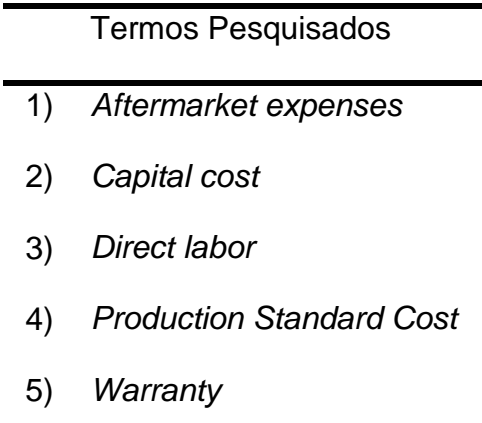

Quadro 5 – Termos usados para consulta na ontologia PLM

#### **4.1.1. PROCEDIMENTO DE CONSULTA**

Para a pesquisa dos termos listados no Quadro 5, foi empregada a função de pesquisa de classe no ambiente OWL Classes conforme apresentado na Figura 26. O resultado apresenta três ocorrências sobre o termo *warranty*, dentro da ontologia PLM. Um dos termos é idêntico, e foram apresentados ainda os resultados dos

termos compostos como: *LogisticWarrantyCost* e *WarrantyCost.* Este procedimento ocorreu para todos os outros termos. Porém, não foi encontrada nenhuma outra ocorrência para os termos iguais aos solicitados pelo Quadro 5.

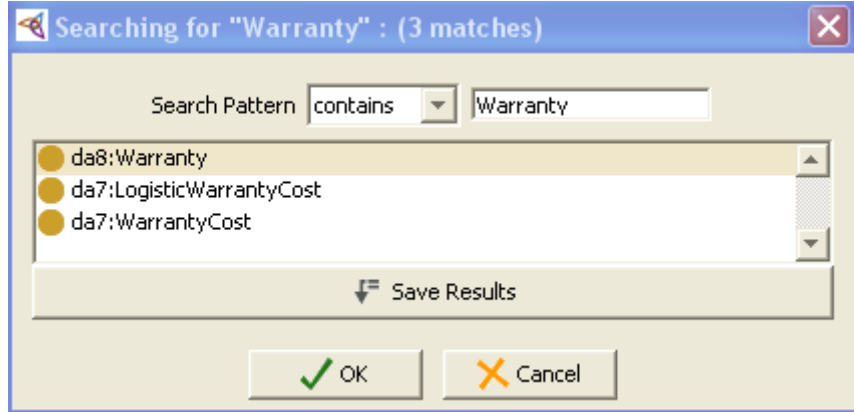

Figura 26 – Resultado pesquisa de classe para o termo *Warranty*

Foram então realizadas pesquisas de classes considerando apenas parte do termo apresentada no Quadro 5. Esta apresentou resultados satisfatórios conforme mostra o excerto da figura 27, quando feita a pesquisa do termo *cost*, o resultado mostra que foram identificados 40 ocorrências na ontologia pesquisada.

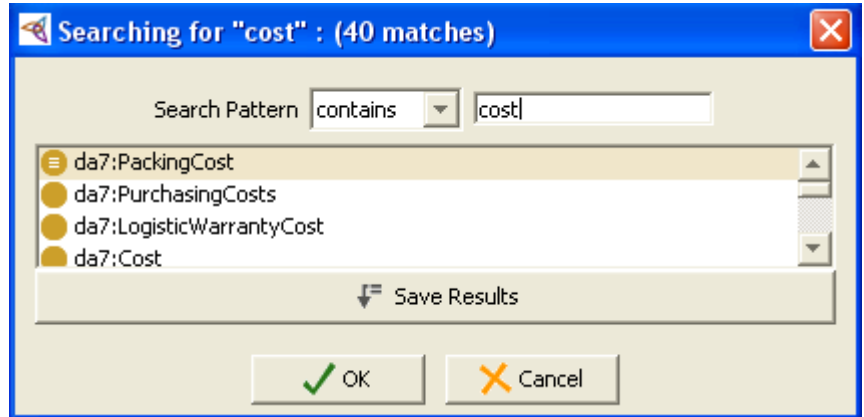

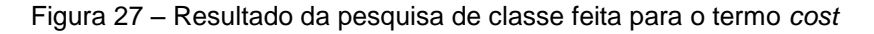

Procurando uma abrangência maior, para a pesquisa dos termos foi utilizado o módulo de pesquisa SPARQL. Foram geradas pesquisas com base no Quadro 5, buscando identificar possíveis definições que apresentassem o termo ou parte dele, para a definição de classe.

Na Figura 28 é apresentada a formulação SPARQL para filtrar todas as definições de classes que estão na ontologia PLM, e que contém a palavra *cost.*

PREFIX table: <http://www.tidep.citec.cefetpr.br/ontologia/PLM/PLM.owl#> SELECT ?subject ?predc WHERE { ?subject rdfs:comment ?predc FILTER regex(?predc, "cost") }

Figura 28 – Consulta para o termo *cost*, empregando SPARQL.

Na Figura 29 contém o excerto do resultado da busca da palavra *cost* nas definições de classes da ontologia PLM. Demonstra-se que a palavra *cost* está descrita em diversos contextos de classes, além da definição de propriedades, conforme circulado na figura 29.

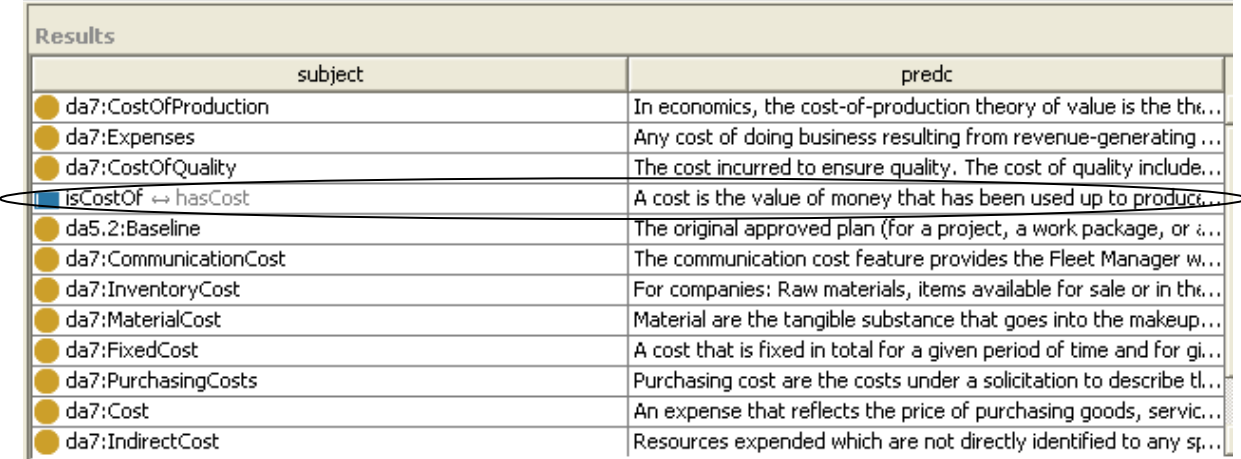

Figura 29 – Resultado obtidos após consulta via SPARQL para a palavra *cost*

#### **4.1.2. ANÁLISE DO PROCEDIMENTO DE CONSULTA**

Para a consulta dos termos apresentados no Quadro 5, o meio mais prático, foi via consulta de classe OWL, conforme apresentado nas figuras 27 e 28. Este recurso é disponibilizado no próprio OWL, sendo muito fácil a sua operação, com resposta automática.

Para a preparação da consulta de linguagem SPARQL, foram analisados os seguintes pontos: identificação dos conceitos e propriedades para a busca

solicitada. A dificuldade do módulo consulta, utilizando a interface SPARQL, se deve ao fato de necessitar receber parâmetros do usuário que serão transformados em consulta, ou seja, há a necessidade de um profissional da área de sistemas ou um usuário capacitado para realizar tal consulta. Os resultados apresentados são representativos, porém, com certo grau de dificuldade para profissional que não tenha domínio sobre o uso da ferramenta. Pode se considerar que a ferramenta é bastante robusta. Esta não é inteligente, de forma a lançar as mensagens devidas para o usuário, dificultando a interpretação em algumas análises.

Os resultados das consultas realizadas foram satisfatórios e atenderam as especificações descritas. Para a realização da análise foram utilizados apenas cinco termos, que foram listados pelo profissional da área de finanças. Nesta amostragem, foram identificados um termo como sendo idêntico, os outros apresentaram apenas grau de similaridade. Pode se considerar um bom resultado diante dos itens analisados.

### **4.2. ALINHAMENTO DA ONTOLOGIA PLM À ONTOLOGIAS REFERENCIADAS**

O objetivo desta seção é produzir uma análise sobre o alinhamento entre ontologias independentes. Como são desenvolvidas por vários grupos diferentes, ontologias relativas ao mesmo domínio apresentam estruturas e padrões de nomenclatura de termos diferentes. Estes aspectos devem ser levados em consideração durante o alinhamento ou fusão, para que todas as áreas de sobreposição possíveis sejam identificadas. As ontologias analisadas foram:

- a) SUMO Genérica;
- b) BMO Específica.

#### **4.2.1. ONTOLOGIA SUMO**

A ontologia SUMO (SUMO, 2009), desenvolvida dentro do *Standard Upper Ontology Working Group*, foi escolhida por se tratar de uma Ontologia constituída por um conjunto de conceitos, axiomas e relacionamentos que descrevem uma similaridade à estrutura PLM. É uma ontologia de propósito geral que está sendo utilizada em pesquisas, aplicação de busca, processamento de linguagens naturais, entre outros.

O procedimento adotado nesta atividade foi utilizar a função *compare* do Protégé. A atividade envolveu abrir o arquivo SUMO. O próximo passo consistiu em ativar a função PROMPT e, na sequência, conduziu-se a parametrização para o arquivo PLM. Em seguida, foi executada a função *compare.* O resultado após o processamento pode ser visualizado a partir da Figura 30, onde pode-se ver o excerto das classes comuns entre SUMO X PLM.

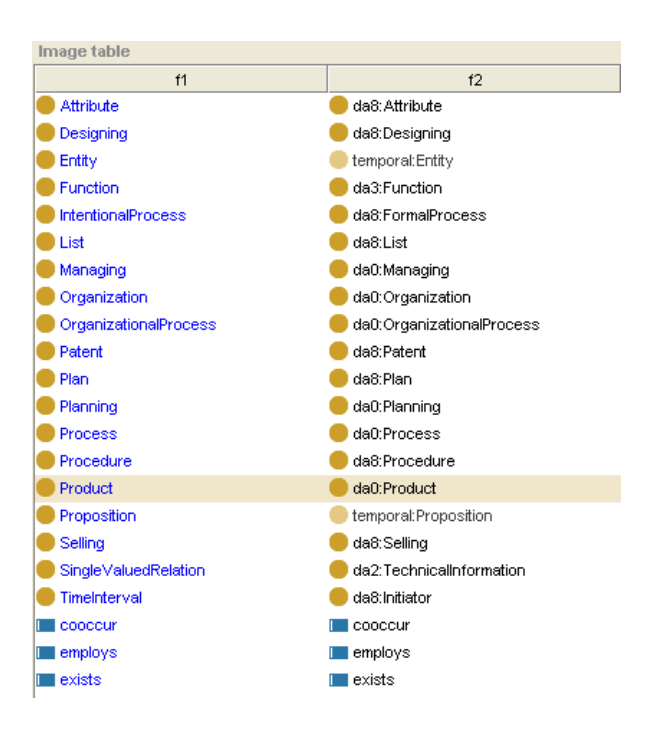

Figura 30 – Excerto classes comuns SUMO X PLM

#### **4.2.1.1. Análise ontologia SUMO X PLM**

Na análise da Tabela 1, percebe-se que as classes iguais correspondem a um percentual de apenas 2,84%, de um total de 634 classes. As classes diferentes correspondem a 58,20% e 38,96% tem um grau de similaridade, sendo que estas dependem de análise e validação para um alinhamento entre as ontologias.

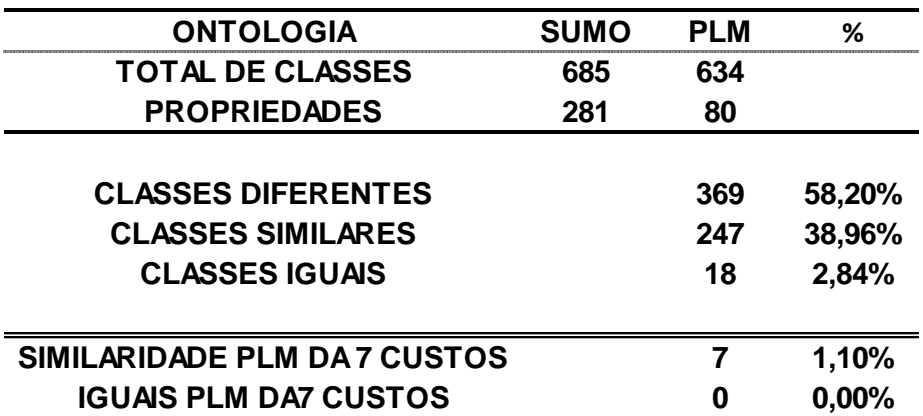

Tabela 1 – Comparação SUMO X PLM

O resultado apresentado de 18 classes iguais representando 2,84% do total pode ser considerado como bom, principalmente pelo fato de que as ontologias foram criadas por grupos distintos, possuindo uma relação fraca entre elas. É de se esperar que possuam diferenças tanto lexicais quanto estruturais. Porém, são apresentadas situações em que as classes são idênticas, como exemplo, a classe *da0:Product* da ontologia PLM (árvore da direita na Figura 30) não tem diferença lexical em relação à classe *Product* da ontologia SUMO (árvore da esquerda na Figura 30). Não existe diferença lexical porque as classes são escritas de forma igual. Porém, possuem diferença estrutural, com distintas superclasses como, por exemplo, sua classe pai (um nível hierárquico acima). No entanto, a análise destas diferenças por um usuário classificaria, facilmente, as classes exemplificadas como sendo iguais.

#### **4.2.2. ONTOLOGIA BMO**

A ontologia BMO (BMO, 2009), desenvolvida pela empresa do ramo de consultoria e tecnologia, Jenz & Partner, foi escolhida por se tratar de uma ontologia que apresenta uma proposta de alinhamento entre tecnologia da informação e o gerenciamento de processo e negócios.

O procedimento adotado nesta atividade foi também de utilizar a função *compare* do Protégé. A atividade envolveu abrir o arquivo BMO. O próximo passo consistiu em ativar a função PROMPT, e na sequência acionar a parametrização para o arquivo PLM. Após a execução da função *compare*, foram obtidos os resultados que podem ser visualizados a partir da Figura 31, que contém o excerto das classes comuns entre BMO X PLM.

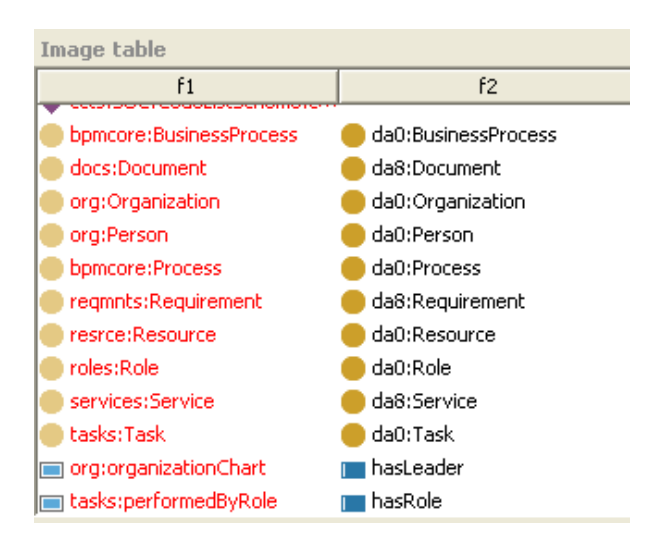

Figura 31 - Excerto classes comuns BMO X PLM

### **4.2.2.1. Análise ontologia BMO X PLM**

A Tabela 2 apresenta os resultados em que não existe similaridade entre as ontologias BMO X PLM. Para classes iguais, o percentual é de apenas 1,58%, ou seja, de 634 classes, 10 classes se apresentam como sendo idênticas, enquanto que as diferentes correspondem a 98,42%. Estas também dependem de uma análise e validação para o alinhamento entre as ontologias.

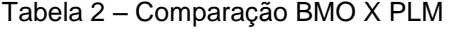

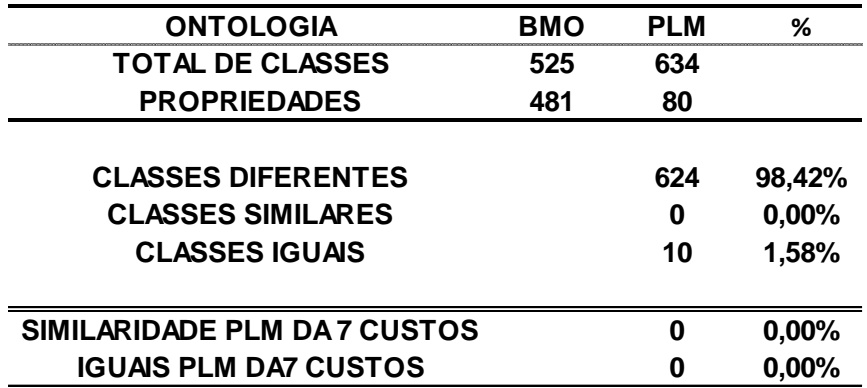

Por se tratar de uma ontologia específica no gerenciamento de processo era de se esperar um resultado melhor, com uma maior de similaridade ou até mesmo igualdade. Porém, conforme análise das ontologias BMO x PLM, as duas possuem uma relação fraca entre elas. Os grupos de equivalência identificados se resumem, praticamente, aos formados pelas classes equivalentes com alguma similaridade entre elas. Porém, são apresentadas dez classes idênticas. Como exemplo, a classe *da0:BusinessProcess* da ontologia PLM (árvore da direita na Figura 31) não tem diferença lexical em relação à classe *bpmcore:BusinessProcess* da ontologia BMO (árvore da esqueda na Figura 31).

#### **4.3. CASO INDUSTRIAL DESCRITIVO DA EMPRESA BETA**

A empresa que foi considerada para o caso industrial, é descrita como uma organização multinacional que atua no setor automotivo, mercado no qual é líder no seu país de origem, além de ser muito bem conceituada. Esta foi denominada doravante de empresa Beta, ela tem a sua matriz localizada na França. A empresa apresenta um sistema de custos em fase de otimização em função da fusão com empresa do mesmo segmento. A empresa Beta atualmente fornece componentes, para a filial brasileira onde estes são agregados ao produto final, ocorrendo também a contabilização dos seus custos de transição. O objetivo do presente estudo de caso foi o de avaliar aspectos específicos de custos no PDP, esses de inteira responsabilidade da empresa francesa.

#### **4.3.1. DESENVOLVIMENTO ONTOLOGIA\_CUSTO\_EUROPEU**

Para a realização do estudo de caso industrial, foi identificada a necessidade do desenvolvimento de uma ontologia para avaliar as medições, em função da similaridade existente entre as estruturas organizacionais. Para isto foi feito contato inicialmente com o profissional da área de finanças na França. Após uma série de reuniões, foi então desenvolvida a ontologia denominada de ONTOLOGIA\_CUSTO\_EUROPEU, refletindo parcialmente a estrutura de custos da

empresa Beta, ontologia que servirá de base para a análise a ser realizada na presente seção. Devido a questões de tempo esta ontologia contém apenas 18 classes. Maiores detalhes desta ontologia podem ser vistos no Apêndice E.

Para a análise foi tomada por base a ontologia PLM. O procedimento inicial adotado nesta atividade foi o mesmo adotado nas seções 4.2.1 e 4.2.2, de utilizar a função *compare* do Protégé. Após a execução da função, foram obtidos os resultados que podem ser visualizados a partir da Figura 32, onde se apresentam as classes comuns entre ONTOLOGIA\_CUSTO\_EUROPEU X PLM.

| Type film led  |                                                                      |                           |       |
|----------------|----------------------------------------------------------------------|---------------------------|-------|
| <b>Name:</b>   | Arg1                                                                 | Arig2                     | Para. |
|                | CollOProduction ONTOLOGIA, CUSTO, BURL & de7.ConfOProduction. PLM    |                           |       |
| <b>Pullet</b>  | <b>EDIREMANAGE ONTOLOGIA COSTO JUAN &amp;</b>                        | da? DeschildsrieCost PCM  |       |
| <b>Initial</b> | <b>B EVERYFULLE ONTOLOGIAL CUSTO, EUROPE B</b>                       | da? Everland ast PLM      |       |
|                | Inport lested ONTOLOGIA, CUSTO, EUROPE & del inport lested PLIP      |                           |       |
|                | Exection DNTOLOGIA_CUSTO_EUROPEU                                     | dall'IndesotCost PLM      |       |
| w              | CENTON ONTOLOGIA, CUSTO, EUROPEI                                     | <b>GUT DENOTIONS PCAR</b> |       |
|                | I Vereleided ONTOLOGIA, 00STO, BURGPEL                               | da? VariableCost PEM      |       |
|                | Printer/Lost DNTOLOGIA_CUSTO_EUROPEU                                 | Sk7 IndirectCoat PCM      |       |
|                | <b>I HANNOIS ONTOLOGIA, COSTO, EUROPEU</b>                           | auf Dentfloot PLM         |       |
|                | Tuescost ONTOLOGIA, CUSTO_EUROPEU                                    | \$67 FlobbCort PLM        |       |
|                | HIMMON ONTOLOGIA, COSTO, EUROPEU                                     | 467 HourtyCost PLM        |       |
|                | <b>Stranger ONTOLOGIA, CUSTO, EUROPEU</b>                            | da Scrapted RUM           |       |
|                | <b>BERVEIRDOI: DAITOLOGIA_CUSTO_EUROPEU @ -1s7-ServiceCost PLM</b>   |                           |       |
|                | <b>FortheringCost ONTOLOGIE_CULTO_EUROV@_ex7.frantheimgCosts_PLM</b> |                           |       |

Figura 32 - Classes comuns ONTOLOGIA\_CUSTO\_EUROPEU X PLM

#### **4.3.2. ANÁLISE ONTOLOGIA\_CUSTO\_EUROPEU X PLM**

A Tabela 3 apresenta os resultados em que a similaridade entre as duas ontologias é de 28%. O seu nível de igualdade corresponde a um percentual de 72%, ou seja de 18 classes, 13 se apresentam como sendo idênticas, enquanto que não foram encontradas classes distintas.

| <b>ONTOLOGIA</b>          | <b>PLM</b> | <b>ONTOLOGIA CUSTO EUROPEU</b> |        |
|---------------------------|------------|--------------------------------|--------|
| <b>TOTAL DE CLASSES</b>   | 634        | 18                             |        |
| <b>PROPRIEDADES</b>       | 80         | 22                             |        |
|                           |            |                                |        |
| <b>CLASSES DIFERENTES</b> |            | 0                              | 0,00%  |
| <b>CLASSES SIMILARES</b>  |            | 5                              | 27,78% |
| <b>CLASSES IGUAIS</b>     |            | 13                             | 72.22% |

Tabela 3 – Comparação ONTOLOGIA\_CUSTO\_EURO X PLM

Por se tratarem de empresas, de culturas e origens diferenciadas, estão próximas estruturalmente em função do processo de fusão que vem ocorrendo. Os resultados demonstram que existe uma proximidade na utilização dos termos aplicados, ocorrendo uma divergência mínima entre estes. Na presente análise percebe-se que as duas ontologias possuem uma relação forte entre elas, o que é um sinal positivo e de representatividade entre as empresas.

#### **4.4. MECANISMOS DE ANÁLISE ENTRE ONTOLOGIAS**

Para o desenvolvimento de análise entre as ontologias PLM e ONTOLOGIA\_CUSTO\_EUROPEU, e a medição dos resultados obtidos foi utilizado a ferramenta *Prompt*, esta apresentada na seção 3.9. Foram realizadas análises através das opções *compare, map,* e *merge.* Sendo que cada uma apresenta sua funcionalidade conforme descrição abaixo listada:

- a) *Compare* Comparação da ontologia atual versus mesma ontologia mas com versão diferente.
- b) *Map* Mapeamento entre duas ontologias e transforma os dados para uma única ontologia.
- c) *Merge*  Mesclar duas ontologias e adiciona a ontologia resultante ao seu projeto atual.

A Figura 33 apresenta a tela inicial do PROMPT com as opções de análise entre ontologias. É importante destacar que a ferramenta não proporciona total automação, sendo necessária a intervenção do usuário, para a análise e validação dos resultados obtidos.

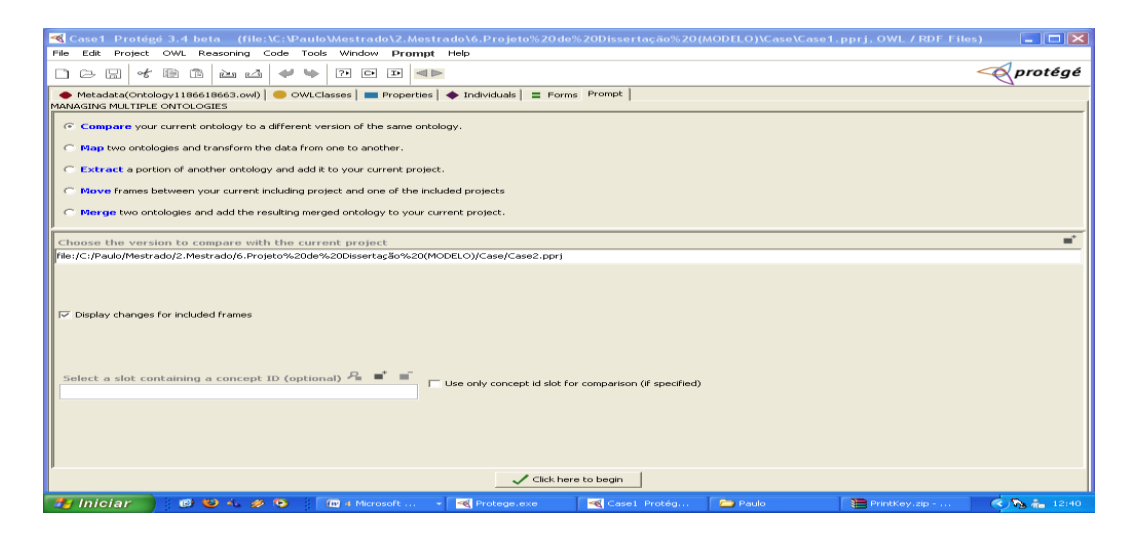

Figura 33 – Tela de apresentação do PROMPT.

#### *4.4.1. COMPARE*

Através da função *compare*, foi possível fazer a análise comparativa entre a ONTOLOGIA\_CUSTO\_EUROPEU e PLM. Esta é uma ferramenta que pode ser usada para extrair parte de uma estrutura, a partir de aplicada a função. A mesma apresenta as correspondências entre os elementos destas ontologias, uma tarefa correlata à tarefa de reuso. É possível também, fazer uma comparação, análise e identificação para as diferenças entre duas versões da mesma ontologia, sendo necessária a intervenção para a validação das propostas indicadas pela ferramenta. Na Figura 34 estão identificados os resultados obtidos. Na área circulada está o excerto da sugestão de classes para serem deletadas na inserção de classes da ontologia PLM para a ONTOLOGIA\_CUSTO\_EUROPEU, estas estão identificadas como: *ImportTax, RawMaterial* e *DirectMaterial.* Ao mesmo tempo, tem-se o excerto das classes para serem adicionadas ou mantidas na ontologia analisada. Ao lado da Figura 34 – Excerto das diferenças entre as ontologias, está a Figura 35, esta apresenta uma legenda denominada de *PromptDiff: Icons*, mostrando os possíveis indicadores de ocorrência durante a execução do mecanismo em questão.

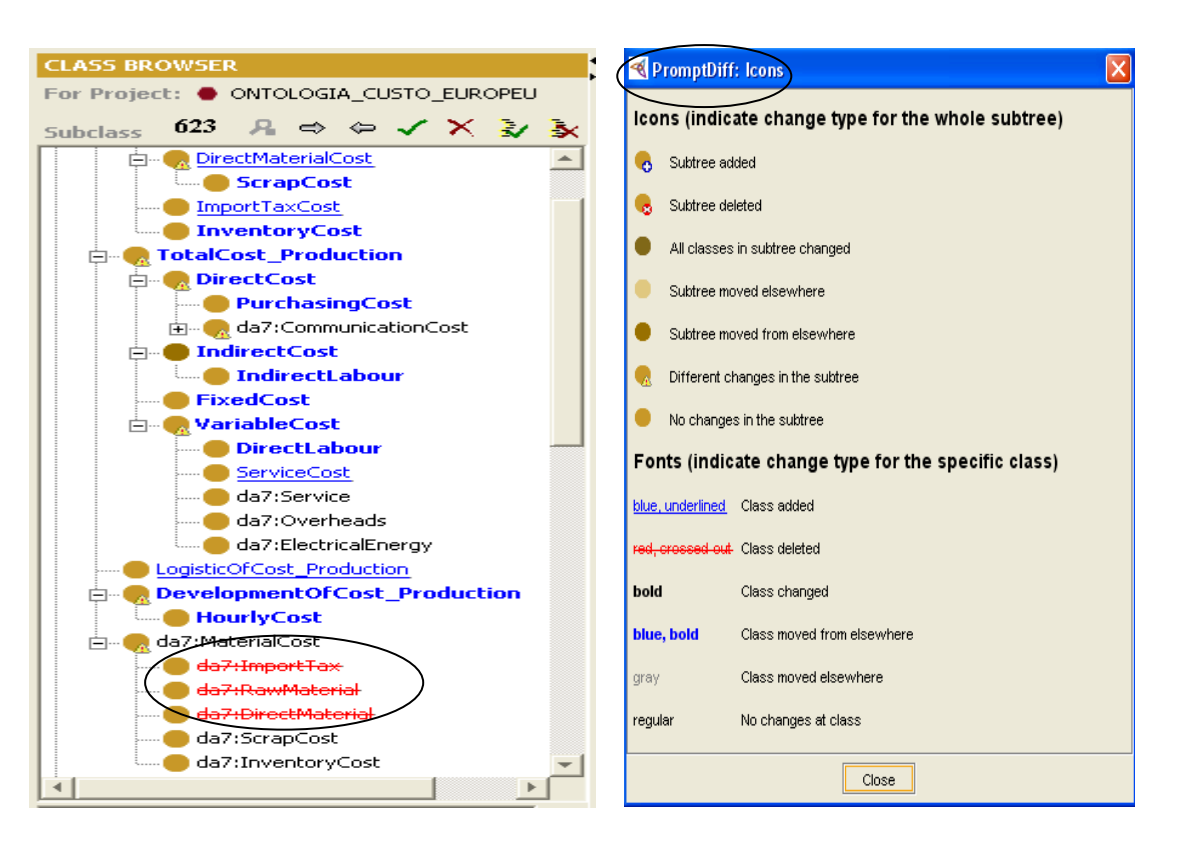

Figura 34 – Excerto das diferenças entre as ontologias.

Figura 35 PromptDiff:Icons Legenda: indicadores de diferenças entre versões.

Na figura 36 pode se visualizar os resultados após o processamento de comparação entre ontologias. Nesta figura são apresentadas as classes em suas duas primeiras colunas, denominadas de f1 para classes que estão contidas na ontologia PLM. Para a segunda coluna identificada de f2, estão as classes contidas no ONTOLOGIA\_CUSTO\_EUROPEU, sendo que as sugestões de alteração serão absorvidas por esta ontologia. Na terceira coluna com a denominação de *renamed* é apresentado um *status Yes* para as classes que foram renomeadas e *status No* para as classes que não foram renomeadas. Ainda na Figura 36 é apresentado um quadro estatístico que se encontra circulado. Este mostra o número de intervenções ocorridas. No total foram feitas 623 intervenções na comparação entre PLM e ONTOLOGIA\_CUSTO\_EUROPEU, sendo cinco novas classes validadas, 605 deletadas (não consideradas) e outras 13 que foram modificações diretas por se tratarem de classes com grau de igualdade.

| Metadata(Ontology1186618663.owl)   WOWLClasses   Properties   Individuals   Forms Prompt<br>Table view   Tree view                                            |                              |         |           |                  |                                            |  |  |
|----------------------------------------------------------------------------------------------------|------------------------------|---------|-----------|------------------|--------------------------------------------|--|--|
| $\circ$<br>$P_1 \leftarrow S$<br>욝<br>Image table                                                                                                    |                              |         |           |                  |                                            |  |  |
| f1                                                                                                    | f2                           | renamed | operation | map level        | rename explanation                         |  |  |
|                                                                                                    | DirectMaterialCost           | No.     | Add       |                  | <null></null>                              |  |  |
|                                                                                                    | ImportTaxCost                | No      | Add       |                  | ₽,<br><null></null>                        |  |  |
|                                                                                                    | LogisticOfCost Production    | No.     | Add       |                  | <null></null>                              |  |  |
|                                                                                                    | MaterialOfCost_Production    | No      | Add       |                  | <null></null>                              |  |  |
|                                                                                                    | ServiceCost                  | No      | Add       |                  | <null></null>                              |  |  |
| $\bullet$ Metadata(Ontology1186618663.owl) $\bullet$ OWLClasses $\bullet$ Properties $\bullet$ Individuals $\bullet$ Express Prompt<br>Table view   Tree view |                              |         |           |                  |                                            |  |  |
| Image table                                                                                                    |                              |         |           |                  | 周<br>$^{\circ}$<br>$P_$ $t$ $s$<br>-83     |  |  |
| f1                                                                                                    | f2                           | renamed | operation | map level        | rename explanation                         |  |  |
| da5.2:TargetMarket                                                                                                    |                              | No.     | Delete    |                  | <null><br/><math>\rightarrow</math></null> |  |  |
| da0:Controlling                                                                                                    |                              | No      | Delete    |                  | <null></null>                              |  |  |
| da4.1:Market                                                                                                    |                              | No.     | Delete    |                  | <null></null>                              |  |  |
| da5.2:MarketTesting                                                                                                    |                              | No.     | Delete    |                  | <null></null>                              |  |  |
| da8:Constraint                                                                                                    |                              | No.     | Delete    |                  | <null></null>                              |  |  |
| da4.2:SpeedToMarket                                                                                                    |                              | No.     | Delete    |                  | Znull S                                    |  |  |
| da7:CostOfProduction                                                                                                    | CostOfProduction             | Yes     | Map       | Directly-changed | <b>R</b> Class Change Statistics           |  |  |
| da7:DevelopmentCost                                                                                                    | DevelopmentOfCost Production | Yes     | Map       | Directly-changed |                                            |  |  |
| da7:IndirectCost                                                                                                    | IndirectCost                 | Yes     | Map       | Directly-changed | <b>Additions: 5</b>                        |  |  |
| da7:DirectCost                                                                                                    | DirectCost                   | Yes     | Map       | Directly-changed | Deletions: 605                             |  |  |
| $\blacksquare$ da7:IndirectLabour                                                                                                    | IndirectLabour               | Yes     | Map       | Directly-changed |                                            |  |  |
| da7:DirectLabour                                                                                                    | DirectLabour                 | Yes     | Map       | Directly-changed | Splits: 0                                  |  |  |
| da7:FixedCost                                                                                                    | FixedCost                    | Yes     | Map       | Directly-changed | Merges: 0                                  |  |  |
| da7:HourlyCost                                                                                                    | HourlyCost                   | Yes     | Map       | Directly-changed | <b>Direct Changes: 13</b>                  |  |  |
| da7:InventoryCost                                                                                                    | InventoryCost                | Yes     | Map       | Directly-changed |                                            |  |  |
| da7:PurchasingCosts                                                                                                    | PurchasingCost               | Yes     | Map       | Directly-changed | <b>Total Changes: 623</b>                  |  |  |
| da7:ScrapCost                                                                                                    | ScrapCost                    | Yes     | Map       | Directly-changed |                                            |  |  |
| da7:TotalCost                                                                                                    | TotalCost Production         | Yes     | Map       | Directly-changed |                                            |  |  |
| da7:VariableCost                                                                                                    | VariableCost                 | Yes     | Map       | Directly-changed |                                            |  |  |
| <b>net</b> hasOutput                                                                                                    | <b>IIII</b> hasOutput        | No.     | Map       | Directly-changed |                                            |  |  |
| isOutput                                                                                                    | isOutput                     | No.     | Map       | Directly-changed | Close                                      |  |  |
| <b>In subclass</b>                                                                                                    | <b>I</b> subclass            | No.     | Map       | Directly-changed |                                            |  |  |

Figura 36 - Análise dos resultados de comparação entre ontologias

#### **4.4.2.** *MAP*

Para a presente análise foi empregada a opção *map*, que visa o mapeamento entre duas ontologias e transforma os dados para uma única ontologia. Primeiramente, foi definido o parâmetro para destinar os resultados a serem obtidos através da análise proposta, conforme mostra a Figura 37, estes serão direcionados para ONTOLOGIA\_CUSTO\_EUROPEU, conforme parametrizado e demonstrado na área circulada.

| $\Box$<br>$\overline{P}$<br>睡<br>$\boxed{\circ}$ $\boxed{\circ}$<br>of<br>டு டூ<br>$\odot$ $\square$                                    |                                                                                                    |  |  |  |  |  |
|----------------------------------------------------------------------------------------------------|----------------------------------------------------------------------------------------------------|--|--|--|--|--|
| Metadata(Ontology1186618663.owl)   OWLClasses   Properties   + Individuals   = Forms Prompt<br>MANAGING MULTIPLE ONTOLOGIES             |                                                                                                    |  |  |  |  |  |
| C Compare your current ontology to a different version of the same ontology.                                                            |                                                                                                    |  |  |  |  |  |
| 6 Map two ontologies and transform the data from one to another.                                                                        |                                                                                                    |  |  |  |  |  |
| Extract a portion of another ontology and add it to your current project.                                                               |                                                                                                    |  |  |  |  |  |
| C Move frames between your current including project and one of the included projects                                                   |                                                                                                    |  |  |  |  |  |
| C Merge two ontologies and add the resulting merged ontology to your current project.                                                   |                                                                                                    |  |  |  |  |  |
| ÷.<br>Choose the Target project (the current project is the Source)                                                                     |                                                                                                    |  |  |  |  |  |
| [ile:/C:/Paulo/Mestrado/2.Mestrado/6.Projeto%20de%20Dissertação%20(MODELO)/Case/ONTOLOGIA_CUSTO_EUROPEU.ppr)<br>ONTOLOGIA CUSTO EUROPEU |                                                                                                    |  |  |  |  |  |
| Choose the algorithm to use in initial comparison                                                                                       | Choose the options for storing mappings                                                                                           |  |  |  |  |  |
| Lexical matching                                                                                                    | √ Store mapping using a simple mapping ontology                                                                                   |  |  |  |  |  |
| Algorithm configuration:<br>$\triangledown$ Compare sources (can be slow if ontologies are very large)                                  | Choose the Mapping project (optional, must have been generated by this $p \equiv$                                                 |  |  |  |  |  |
| $\nabla$ Approximate match for names (slower)                                                                                           | Store mappings using the Domain PSM ontology<br>Choose the Mapping project (optional, must have been generated by this $p \equiv$ |  |  |  |  |  |
|                                                                                                    |                                                                                                    |  |  |  |  |  |

Figura 37 - Parametrização para análise da função *MAP.*

A figura 38 apresenta o quadro de mapeamento entre as ontologias denominadas de ONTOLOGIA\_CUSTO\_EUROPEU e PLM. Foram excluídas da análise, pela própria ferramenta, classes que não são comuns. O resultado do mapeamento é apresentado na coluna ao centro onde estão somente as classes que são exatamente iguais entre as ontologias analisadas. Como exemplo encontrase circulada na Figura 38 a classe *CostOfProduction,* esta foi mapeada por estar identificada em ambas ontologias.

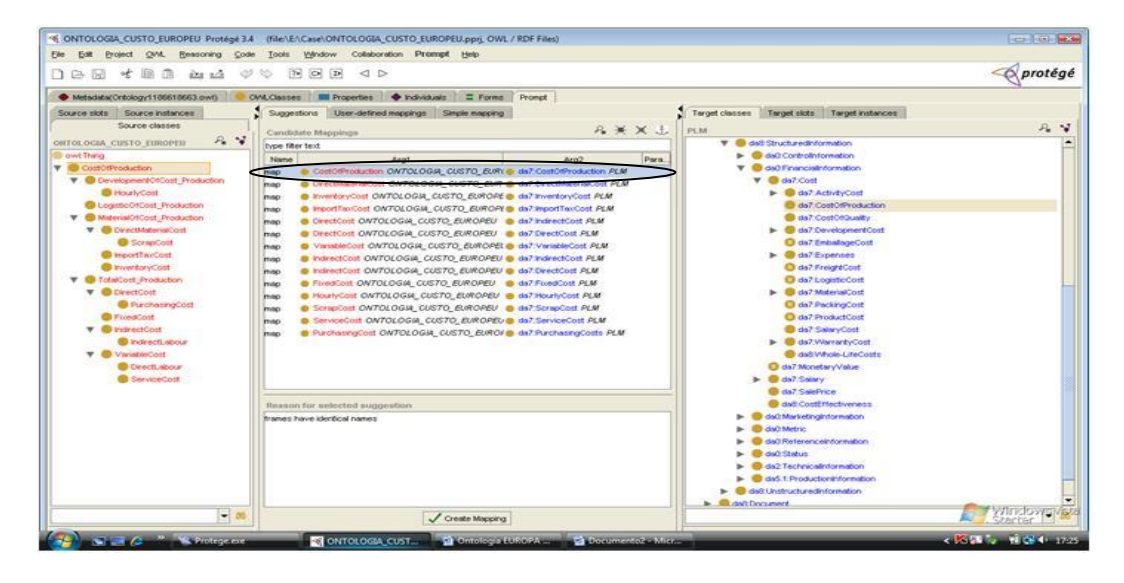

Figura 38 – Resultado do mapeamento entre ontologias.

Na Figura 39 tem-se um quadro de mapeamento similar ao apresentado na Figura 38. Todavia, a diferença básica está na inclusão da coluna ao centro onde são apresentadas as propriedades comuns entre as ontologias que foram mapeadas. Na área circulada da Figura 39 é apresentada a propriedade *hasSynonym* como sendo igual entre as duas ontologias.

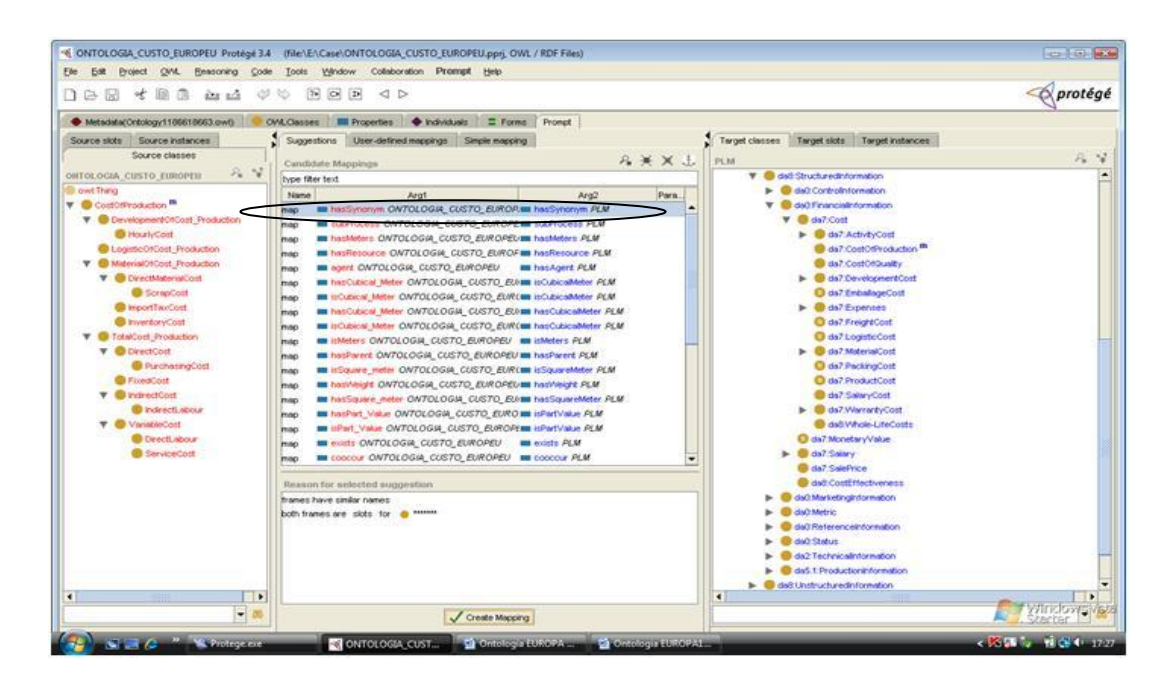

Figura 39. Mapeamento de propriedades comuns.

#### *4.4.3. MERGE*

Além das ferramentas apresentadas, a que mais se destaca é a *merge*, pois é uma ferramenta interativa de mesclagem de ontologia. Esta ferramenta proporciona a junção de até duas ontologias, para uma principal, apresentando sugestões, possíveis conflitos e propõe estratégias de resolução. Ou seja, para a análise realizada foi possível executar o *merge* selecionando a ONTOLOGIA\_CUSTO\_EUROPEU *e* PLM. Na Figura 40 tem-se a tela inicial do PROMPT, onde é escolhida a opção *Merge*, sendo que o projeto principal ONTOLOGIA\_CUSTO\_EUROPEU já se encontra aberto na aba OWL classes. Após a escolha do *Merge* é adicionado no campo *Choose the first source Project,* neste caso é o endereço onde se encontra a ontologia ONTOLOGIA\_CUSTO\_EUROPEU, em seguida é adicionado no campo *Choose the second source Project*, o endereço onde encontra a ontologia PLM*.* Conforme são apresentados nas áreas circuladas.

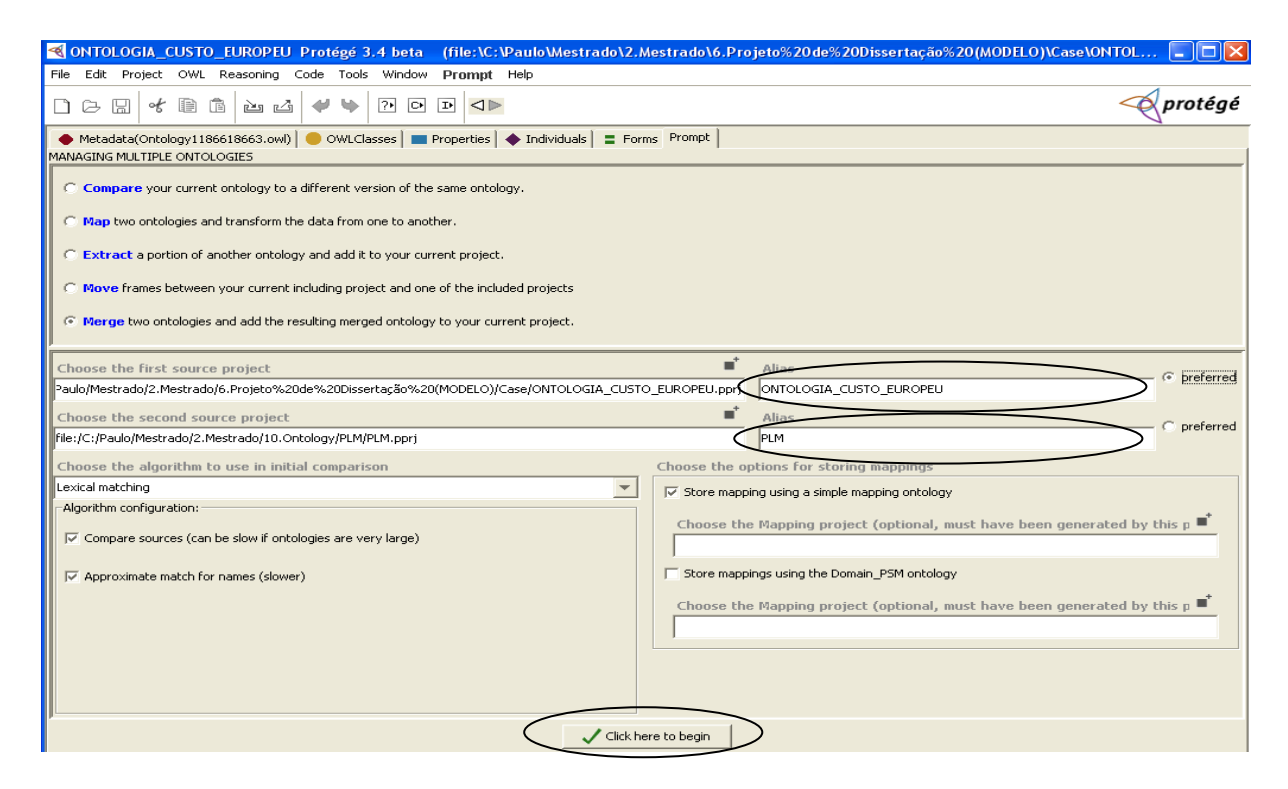

Figura 40 - Parametrização para mesclar ontologias

Na Figura 41 observa-se o quadro após a execução do processamento do *Merge.* Os resultados são apresentados em uma tela adicional, sendo dividida em dois quadros. O primeiro quadro apresenta os resultados da mesclagem da ontologia PLM e ONTOLOGIA\_CUSTO\_EUROPEU, na sua primeira coluna estão apresentados os resultados da análise entre as classes. Caso contrário, é apresentado o *status copy,* também como sugestão, em ambos os casos há a necessidade de análise e validação, antes de ser mesclada ou copiada para a ontologia ONTOLOGIA\_CUSTO\_EUROPEU. No segundo quadro, apresenta-se a estrutura principal da ontologia onde serão adicionadas as classes validadas.

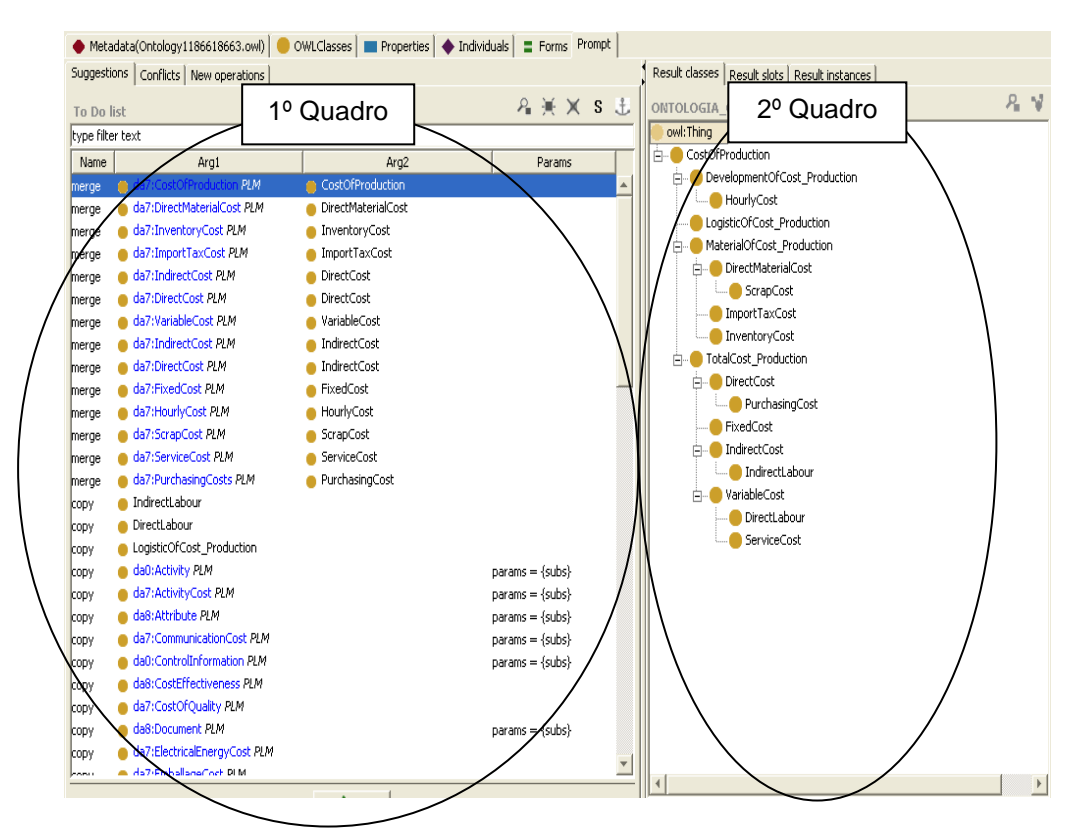

Figura 41 - Quadro de resultados após processamento *Merge.*

A Figura 42 demonstra como se inicia a análise para validação das classes e suas respectivas propriedades. As classes que se encontram no quadro a esquerda da figura *devem* ser selecionadas linha a linha, classe por classe, para serem analisadas. Uma vez feita a análise e concluído que esta deve ser mesclada, executa-se a operação. Feito isto, esta classe é adicionada para a estrutura da ontologia que está no quadro a direita, que neste caso é a ONTOLOGIA\_CUSTO\_EUROPEU. Ou seja, para toda a adição de classes, será feita a análise e o sistema perguntará se esta deve ser copiada ou não, como também suas propriedades. Ainda, a Figura 42 apresenta a análise e validação, esta sairá do quadro a esquerda e será inserida no quadro a direita conforme demonstrado através da área circulada para a classe *CostOfProduction*. Pode se observar, também, a solicitação de validação da propriedade *hasweight*, conforme circulado na Figura 42, onde é realizada a validação para esta propriedade.

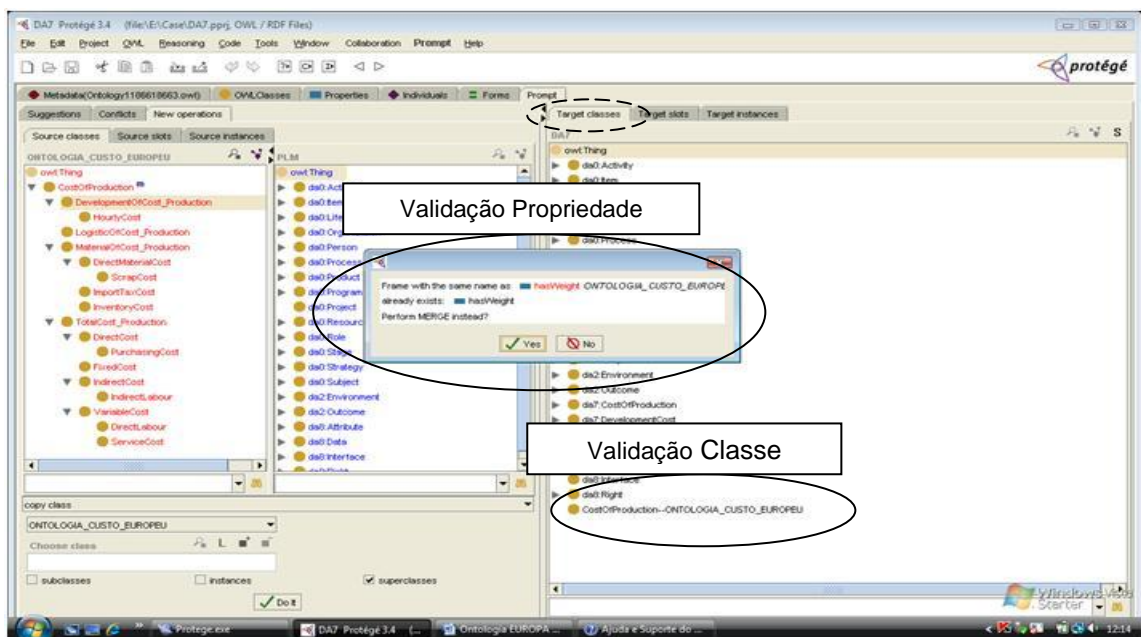

Figura 42 - Análise de validação de classe e propriedade

Após ser conduzida a análise classe por classe, e estas validadas e mescladas, a ONTOLOGIA\_CUSTO\_EUROPEU passará a ter uma nova estrutura, conforme apresentado na área circulada tracejada *Target classes* na Figura 42.

#### **4.4.4. ANÁLISE MECANISMOS** *COMPARE, MAP* **E** *MERGE*

Entre as funções analisadas de comparação, mapeamento e mesclagem, pode se afirmar que são mecanismos de utilidade para as fases, análise e validação entre ontologias, permitindo a operacionalidade e versatilidade do processo. É importante destacar que os mecanismos apresentados dispõem ainda de outros recursos que não foram tratados neste trabalho. Os resultados das análises realizadas mostraramse satisfatórios, atendendo as demandas requisitadas.

## **4.5. FERRAMENTA DE VERIFICAÇÃO DE ONTOLOGIAS**

Nas etapas finais desta investigação, encontrou-se em Felicíssimo (2004), referência a uma ferramenta que permite verificar o alinhamento entre ontologias. Esta é o CATO (Componente para Alinhamento Taxonômico de Ontologias) que
permite o alinhamento automático, ou seja, sem a intervenção de usuários, das taxonomias das ontologias de entrada.

O emprego do CATO demanda o uso da plataforma Eclipse, desenvolvida em linguagem Java. O alinhamento realizado é dividido em três etapas:

- a) A primeira etapa compara lexicamente os conceitos das ontologias de entrada e usa um mecanismo de análise estrutural dos conceitos associados como condição de parada;
- b) A segunda etapa compara estruturalmente as hierarquias das ontologias, identificando as similaridades entre suas sub-árvores comuns;
- c) A terceira etapa refina os resultados da etapa anterior, classificando os conceitos identificados como: similares, bem similares ou pouco similares, de acordo com um percentual de similaridade pré-definido.

No final da execução das três etapas da estratégia, as informações de equivalência de conceitos bem similares são adicionadas às ontologias resultantes da primeira etapa. Após esta adição, as ontologias alinhadas são unidas em uma ontologia única. Esta ontologia única é o resultado final da estratégia. Vale observar que, a existência de uma única ontologia no final de um processo é característica da integração e/ou combinação de ontologias. Porém, a justificativa dos autores em dizer que, apesar desta junção das ontologias, o processo é declarado como alinhamento, é o fato das ontologias alinhadas pela estratégia continuarem a serem reconhecidas pela identificação de seus "name spaces". Existe a ligação entre os conceitos equivalentes na ontologia única, permitindo a reutilização e o compartilhamento de suas informações comuns, características do mecanismo de alinhamento de ontologias. O resultado do alinhamento é apresentado no formato de arquivo txt.

#### **4.5.1. PREMISSSAS DO USO DO CATO**

Visando testar preliminarmente o funcionamento da ferramenta, foi realizado contato com a responsável pela ferramenta e esta autorizou o uso da mesma. Porém, houve a necessidade do envio das ontologias para serem executados os processamentos, uma vez que a ferramenta não está automatizada. A seção seguinte apresentará os resultados dos testes.

Para o uso do CATO há necessidade de duas ontologias. Até o momento temse apenas a ontologia PLM. Portanto, foi necessário o uso da ontologia apresentada na seção 4.3.1.

#### **4.5.2. RESULTADOS**

Apesar do objetivo do CATO ser o de alinhar ontologias específicas de domínios de aplicação, o estudo de caso foi realizado com o intuito de avaliar o seu comportamento frente ao processamento de ontologias com um número de termos e estruturas hierárquicas bem próximas, de forma a avaliar os seus resultados.

Na figura 43 são apresentados os resultados que foram obtidos através da estratégia de comparação das estruturas hierárquicas de ontologias. Buscou-se identificar classes equivalentes entre as ontologias do estudo de caso.

Outros termos das ontologias, como as propriedades e axiomas, não são comparados atualmente pelo CATO. Neste exemplo, percebe-se que o resultado obtido ocorre a partir de termos exatamente idênticos como exemplo *DirectCost* que é identificado nas duas ontologias.

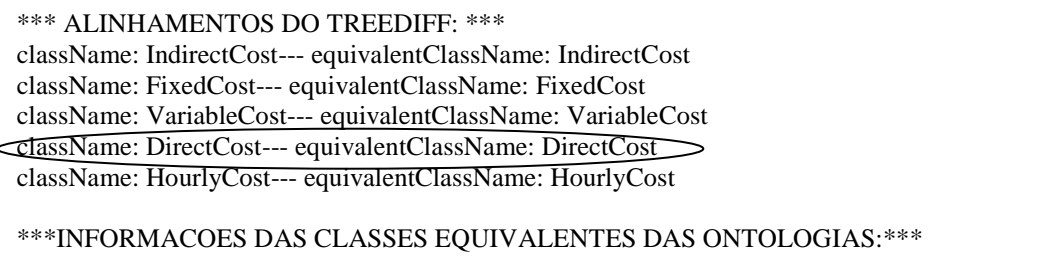

Figura 43 – Alinhamentos do TREEDIFF, demonstra igualdade entre termos

A figura 44 apresenta o exemplo do termo *FixedCost* identificada em ambas estruturas e classificado de informação equivalente entre classes das ontologias analisadas.

\*\*\*INFORMACOES DAS CLASSES EQUIVALENTES DAS ONTOLOGIAS:\*\*\*

URI da Classe Equivalente: file:C:/Users/Kleinner Farias/Desktop/PauloCATO/eclipse-modelinggalileo-SR1-incubation-win32/eclipse/worskspace/CATO/CATO/firstOnto.owl#FixedCost

URI da Classe:file:C:/Users/Kleinner Farias/Desktop/PauloCATO/eclipse-modeling-galileo-SR1 incubation-win32/eclipse/worskspace/CATO/CATO/secondOnto.owl#FixedCost

Figura 44 – Resultado das classes equivalentes entre as ontologias analisadas

Para a apresentação dos resultados de cálculo de percentual de nível similaridade das classes identificadas como similares tem-se a Figura 45. O resultado parcial da análise apresenta resultados de 10% de similaridade para *Production* X *CostOfProduction;* 50% para *DevelopmentOfCost\_Production* X *DevelopmentOfCost* ; e 100% entre *HourlyCost* X *HourlyCost*.

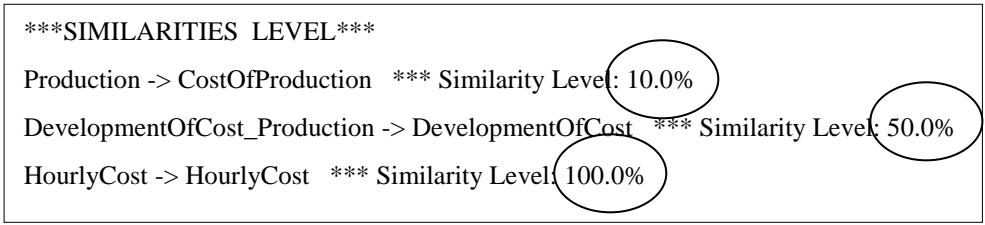

Figura 45 – Resultado do nível de similaridade entre as classes analisadas

#### **4.5.3. ANÁLISE DA FERRAMENTA CATO**

No estudo de caso, apesar de representativo da realidade, com o CATO verificou-se que foram obtidos alguns resultados que necessitariam de uma melhor análise e entendimento de sua origem, levando-se em conta a complexidade em que se trata a abordagem de alinhamento entre ontologias.

Observa-se no material processado, que na comparação estrutural apresentada a partir do resultado de alinhamento denominado de TREEDIFF, foi possível se avaliar o problema-base de rastreabilidade. A partir desta foi possível cruzar as informações entre Ontologia\_Custo\_Europeu e PLM*,* uma vez estes dados cruzados apenas as respostas comuns foram informadas, i.e., os termos identificados como similares em ambas as execuções realizadas, foram consideradas. Por exemplo, a resposta da execução rastreabilidade de Ontologia\_Custo\_Europeu para PLM identificou que o conceito *FixedCost* da ontologia Ontologia\_Custo\_Europeu é similar ao conceito *FixedCost* da ontologia PLM. Então, a informação de similaridade foi considerada.

Além da análise de comparação estrutural, o CATO apresentou o cálculo de níveis de similaridade, sendo que o resultado apresentado fornece subsídios para a tomada de decisão do alinhamento. Porém, apenas os conceitos muito similares são alinhados no final da estratégia. Pelos resultados apresentados, se trata de uma ferramenta que poderá auxiliar em pesquisas futuras, uma vez que a mesma se encontra em fase de desenvolvimento, mas que já apresenta resultados satisfatórios, no auxilio da análise entre ontologias.

#### **4.6. ANÁLISE DA AVALIAÇÃO PRELIMINAR DA ONTOLOGIA PLM**

A ontologia PLM foi comparada entre as ontologias que formaram base de análise desta dissertação. Pode-se afirmar que esta apresenta um trabalho de nível qualificado e de referência para o meio acadêmico e profissional no emprego de ontologia. Considerando o fato do envolvimento de diversos pesquisadores que deixaram sua contribuição, esta ontologia tem a sua representatividade entre as ontologias disponíveis que foram pesquisadas. É importante ressaltar que a disposição de cada classe principal e suas respectivas subclasses ainda devem ser discutidas. Os trabalhos que envolvem a inserção de novas propriedades e restrições para cada classe, devem ser analisadas e validadas pelo grupo de trabalho. Uma vez que estas tarefas e estratégias estejam concluídas o mapeamento e alinhamentos poderão ser realizados, completando assim todo o ciclo de desenvolvimento de uma ontologia, se tornando completo e atendendo as demandas necessárias.

#### **5 CONCLUSÕES**

#### **5.1. CONCLUSÕES**

Este trabalho apresentou um estudo sobre ontologia para o domínio de aplicação custos com foco no processo de desenvolvimento de produto. Todo o estudo foi desenvolvido sobre um embasamento e extensiva revisão bibliográfica nos temas de processo de desenvolvimento do produto, custos e ontologia. A estratégia elaborada e implementada teve como característica ser uma proposta para um problema específico: a dificuldade sobre a correta aplicação de definições e conceitos de custos durante o PDP e ao longo do seu ciclo de vida.

A área de conhecimento de gerenciamento de ciclo de vida do produto exige passos mais básicos para a criação de um vocabulário comum

Um levantamento do conhecimento tácito e explícito no DA7:Custos, que pode ser aferido através de mapa mental e glossário, foram incluídos neste trabalho. A oportunidade para produção de uma ontologia no domínio de custos que buscou contribuir com o projeto IFM, foi atendida.

A implementação da ontologia PLM no domínio de aplicação custos, no ambiente Protégé com funcionalidades operacionais, e inclusão de 51 termos de custos através das cinco diferentes abordagens, foi testada.

Os resultados preliminares indicam que a ontologia PLM que foi desenvolvida a partir do quadro proposto por Uschold e Gruninger (1996), ainda requer a validação, pois ainda há muito que ser feito. Há a necessidade da inserção de novas classes, como também a inserção de outras propriedades e restrições para cada classe, o que permitirá a construção de axiomas. Uma vez estas inseridas e otimizadas será possível validar a ontologia e realizar a troca de informações entre diferentes sistemas de informação, atendendo os objetivos de uma ontologia.

Finalmente, pode-se dizer que o objetivo declarado no capítulo 1 foi atingido.

#### **5.2. RECOMENDAÇÕES PARA TRABALHOS FUTUROS**

Para trabalhos futuros é fundamental a expansão do domínio de aplicação custos para além das 51 classes, pois conforme levantado através do glossário ProCAD apresentado na seção 3.3, isto representa apenas 10% de termos que foram tratados e analisados neste trabalho pelo DA7 em questão.

O próprio glossário deverá ser enriquecido com a inclusão ou exclusão de termos para serem analisados.

A validação de campo da ontologia envolvendo diferentes profissionais de diferentes países será de relevância para avaliar a abrangência da ontologia, como também a sua funcionalidade.

A análise do presente trabalho teve como foco as ferramentas disponibilizadas pelo próprio Protégé, além do CATO. Porém, há a necessidade de serem pesquisadas ou desenvolvidas outras ferramentas de análise entre ontologias.

### **PRODUÇÃO CIENTÍFICA NO PERÍODO (MARÇO 2006 – NOVEMBRO 2009)**

KAMPA, J. R.; DARELLA, G.G.; RODRIGUES F.R.M.; MOSCHETO A.D.; AMODIO, C.; BERNARSKI, P. Melhoria do projeto de um helicóptero de brinquedo com a aplicação dos métodos análise de valor, DFMA e FMEA de projeto, **CBGDP**, 2007

BORSATO, M.; AMODIO, C.; CZIULIK C.; UGAYA C.; FERNANDES E.; SIQUEIRA F.; ROZENFELD, H.; TOBIAS, J.R.; SANTOS, K.; LAZZARI M.; BERNASKI, P.; JULIANO, R.; BRANÍCIO, S. Ontologia PLM project: development and preliminary results, **CE**, 2008.

BORSATO, M.; AMODIO, C.; CZIULIK C.; UGAYA C.; FERNANDES E.; ROZENFELD, H.; TOBIAS, J.R.; SANTOS, K.; LAZZARI M.; BERNASKI, P. Solving common vocabulary and interoperability issues by building a plm ontology, **IJEE**, 2008.

## **REFERÊNCIAS**

ABNT - Associação Brasileira de Normas Técnicas. **NBR ISO 14001**- Sistemas de gestão ambiental- Especificação e diretrizes para uso. Rio de Janeiro: ABNT, 1996.

ABNT - Associação Brasileira de Normas Técnicas. **NBR ISO 8402:1994** - Quality management and quality assurance - Fundamentos e vocabulário. Rio de Janeiro: ABNT, 2001.

BACK, N.; OGLIARI, A.; DIAS, A.; SILVA, J. C. **Projeto integrado de produtos: planejamento, concepção e modelagem.** São Paulo: Manole, 2008.

BERNERS-LEE, T.; HENDLER, J.; LASSILA, O. The semantic WEB**. Scientific American,** p. 5-7, may 2001.

BMO. *Business Management Ontology 2009***.** Disponível em: <http://www.bpiresearch.com/Resources/RE\_OSSOnt/re\_ossont.htm>. Acesso em Setembro de 2009.

BOOCH, G.; RUMBAUGH, J.; JACOBSON, I. **The unified modeling language user guide.** New Jersey: Addison-Wesley, 1999.

BORSATO, M.; AMODIO, C.; CZIULIK C.; UGAYA C.; FERNANDES E.; SIQUEIRA F.; ROZENFELD, H.; TOBIAS, J.R.; SANTOS, K.; LAZZARI M.; BERNASKI, P.; JULIANO, R.; BRANÍCIO, S. Ontologia PLM project: development and preliminary results, **CE**, 2008.

BRIMSON, J. A. Using Predictive Accounting to Improve Product Management. **International Journal of Strategic Cost Management**, vol. 2, n. 3, 2001.

CLARK, K. B.; FUJIMOTO, T. **Product development performance: strategy, organization and management in the world auto industry**. Boston, Mass: Harvard Business School Press, 1991.

CHRISSIS, M.B.; KONRAD, M.; SHRUM, S. **Guidelines for Process Integration and Product Improvement.** Addison-Wesley: Boston, 2003.

CUNHA, GILBERTO DIAS DA, **A Evolução dos Modos de Gestão do Desenvolvimento de Produtos -** Produto & Produção, vol. 9, n. 2, p. 71-90, jun. 2008.

DI DOMÊNICO, G. B. **Implantação de um Sistema de Custos Baseado em Atividades em um Ambiente Industrial.** Dissertação (Mestrado em Engenharia Mecânica) – UNICAMP, Campinas, 1994.

FELICÍSSIMO, C. H.: **Interoperabilidade Semântica na Web: Uma Estratégia para o Alinhamento Taxonômico de Ontologias**. 180f. Dissertacão (Mestrado em Informática) - PUC-Rio, Rio de Janeiro, 2004.

FERNÁNDES, ANITA MARIA DA ROCHA. **Inteligência Artificial**: Noções Gerais, 1ª Ed. São Paulo: Visual Books, 2003.

FREITAS, F., STUCKENSCHIMDT, H., NOY, N. Ontology Issues and Applications, **Journal of the Brazilian Computer Society**, v. 11, n. 2, 2005, p. 5-16.

GIDO, J.; CLEMENTS, J.P. **Gestão de projetos**. São Paulo: Thompson Learning, 2007.

GOMEZ-PÉREZ, A. Ontological engineering**:** A state of the art, Expert Update. **British Computer Society**, v. 2, n. 3, 1999, p. 33-43.

GRUBER, T. R. **Toward Principles for the Design of Ontologies Used for Knowledge Sharing.** Knowledge Systems Laboratory. Stanford: Stanford University, 1993.

GRUBER, T. R. **Grande Challenges for Ontology Design**, 2007. Disponível em <http://tomgruber.org/writing/challenges-for-ontology-design.htm>. Acesso em: 23 mai 2009.

GUARINO, N. Formal Ontology and Information Systems. In: **International conference on formal ontologies in information systems**, Trento, Italy, p. 3-15, 1998.

GUARINO, N., e WELTY, C. Ontological Analysis of Taxonomic Relationships. In:\_\_\_. Proceedings of ER-2000: **The conference on Concepetual Modeling**, 2000.

HORVATH, P., **Target Costing, State-of-the Art Review**. Bedford: IFS International Limited, UK, 1993.

HUBKA, V., ÉDER, W.E. **Theory of Technical Systems - A Total Concept Theory for Engineering Design**. Berlin: Springer, 1988.

IBM. **Integrated Ontology Development Toolkit**. 2004. Disponível em: <http://www.alphaworks.ibm.com/tech/semanticstk>. Acesso em: 05 jun 2009.

IFM. **Instituto Fábrica do Milênio**. Disponível em: <http://www.ifm.org.br/> Acessado em: 28 jun 2009.

IGLESIAS, D.E.T. **Proposta de uma sistemática de avaliação de investimentos utilizando o Método ABC (Activity-Based Costing)**. p. 104. Dissertação (Mestrado, Programa de Pós-Graduação em Engenharia de produção) - Universidade Federal do Rio Grande do Sul, Porto Alegre, RS, 1999.

KAPLAN, ROBERT S.; COOPER, ROBIN. **Custo e desempenho: administre seus custos para ser mais competitivo**. São Paulo: Futura, 1998.

MANDVIWALLA, M.; GRILLO, P. TeamBox: an exploration of collaborative interoperability. In:\_\_\_. **Proceedings of conference on Organizational computing systems Conference on Supporting Group Work**, 1995, Milpitas, California, United States. Pages: 347-353, 1995.

MARTINS, E. **Contabilidade de Custos**. 5ª ed São Paulo: Editora Atlas, 1996.

MARTINS, E. **Contabilidade de Custos**. 9ª ed São Paulo: Editora Atlas, 2003.

MIRA AMARAL, L. - **O ciclo de vida dos produtos e a gestão estratégica das empresas**, Texto adaptado de um artigo originalmente publicado na revista SERS, 8 pág., 1984, nº.11.

MOTIK B.; MAEDCHE A.; VOLZ R. A conceptual modeling approach from semantics-driven enterprise applications. In:\_\_\_. **Proc. of ODBASE 2002**, Newport, California, 11, 2002.

NAKAGAWA, M. **ABC. Custeio baseado em atividades**. São Paulo: Atlas 1995.

NONAKA, I.; TAKEUCHI, H. **Criação de conhecimento na empresa: como as empresas japonesas geram a dinâmica da inovação**. Rio de Janeiro: Campus, 1997.

NOY, N. F.; MUSEN, M. SMART: Automated Support for Ontology Merging and Alignment. In:\_\_\_. **Twelfth Banff Workshop on Knowledge Acquisition, Modeling, and Management** - Banff, Alberta, Canada, 1999.

NOY,N.F.; McGUINESS, D.L. **Ontology Development 101: A Guide to Creating your first ontology.** Stanford Knowledge Systems Laboratory Technical Report KSL-01-05 and Stanford Medical Informatics Technical Report SMI-2001-0880, March 2001. 2001. Disponível em: <http://protege.stanford.edu/publications/ontology\_development/ontology101-noymcguinness.html> Acesso em: Mar 2009.

PAHL, G. & BEITZ, W. **Engineering Design – a systematic approach**. Berlin: Springer Verlag, 1996.

PAHL, G.; BEITZ, W.; FELDHUSEN, J.; GROTE, K. H. **Projeto na engenharia: fundamentos do desenvolvimento eficaz de produtos, métodos e aplicações**. Sao Paulo: Edgard Blucher, 2005.

PINTO, S.; GOMEZ-PEREZ, A.; MARTINS, J. Some Issues on Ontology Integration. **Workshop on Ontologies and Problem Solving Methods:** Lessons Learned and Future Trends, 1999.

PMBOK - Project Management Institute: **A Guide to the Project Management Body of Knowlwdge** - PMBOK Guide 2000 Edition. Disponível em: [<http://www.pmi.org>](http://www.pmi.org/) Acesso em: 01/04/2009.

PMI - Project Management Institute: **A Guide to the Project Management Body of Knowlwdge** - Syba: PMI Publishing Division, 2000. Disponível em: [<http://www.pmi.org>](http://www.pmi.org/) Acesso em: 01/04/2009.

POLANYY, M. **The Tacit Dimension**. London: Routledge and Kegan Paul, 1966.

ProCAD, **Glossário ProCAD** Disponível em: < [https://200.134.9.25/bscw/bscw.cgi/d165328/Glossario%20Geral%20v05\\_Procad%2](https://200.134.9.25/bscw/bscw.cgi/d165328/Glossario%20Geral%20v05_Procad%20e%20preenchidas.xls) [0e%20preenchidas.xls>](https://200.134.9.25/bscw/bscw.cgi/d165328/Glossario%20Geral%20v05_Procad%20e%20preenchidas.xls) Acesso em: 20 out 2009.

PROTÉGÉ. **Dicas para download do software** Protégé. 2009 Disponível em: [<http://protege.stanford.edu/>](http://protege.stanford.edu/) Acesso em: 20 jul. 2009.

ROMANO, L.N.; SCALICE, R.K.; BACK, N. A Importância do Processo de Planejamento na Gestão de Desenvolvimento de Produtos. In: CONGRESSO BRASILEIRO DE GESTÃO DO DESENVOLVIMENTO DE PRODUTOS. (2. :2000 : São Carlos, SP) **Anais**... São Carlos: USP, 2000.

ROZENFELD, H.; Forcellini, F. A.; Amaral, D. C.; Toledo, J. C.; Silva, S. L.; Alliprandini, D. H.; Scalice, R. K. **Gestão de Desenvolvimento de Produtos**: **Uma referência para a melhoria do processo**. São Paulo: Editora Saraiva. 2006. 543p.

RUMBAUGH, J.R.; BLAHA, M.R.; LORENSEN, W. **Object-oriented modeling and design.** Upper Saddle River: Prentice-Hall, 1991.

SCHULTE, Ruthanne. The Use and Benefits of Earned Value. **Project Magazine**, Vol. 3, Issue 7, Sept. 2002.

SILVA, E. L. S.; MENEZES, E. M. **Metodologia de pesquisa e elaboração de dissertação.** Florianópolis, SC. Laboratório de Ensino a Distância da Universidade Federal de Santa Catarina. 2000.

SUMO. *Suggested Upper Merged Ontology***.** 2009. Disponível em: <http://protege.stanford.edu/ontologies/sumoOntology/sumo\_ontology.html>. Acesso em Junho de 2009.

USCHOLD M.; GRUNINGER M.. Ontologies: Principles, Methods and Applications. **Knowledge Engineering Review**, 11(2), 1996.

Disponível em: <http://citeseer.nj.nec.com/uschold96ontologie.html.> Acesso em: 10 Mar 2009.

VARGAS, R. **Gerenciamento de projetos: estabelecendo diferenciais competitivos**. 6ª ed. São Paulo. Ed. Brasport, 2005.

WERNKE, RODNEY. **Gestão de Custos, Uma abordagem prática**. 2. ed. São Paulo: Editora Atlas, 2004.

WHEELWRIGHT, S.C., CLARK, K.B. **Revolutionising Product Development**, New York: Free Press, 1992.

ZUCCHI, Alberto Luiz. **Contabilidade de custos. Uma introdução**. São Paulo: Editora: Scipione, 1992.

## **APÊNDICE A – MAPA MENTAL**

Este apêndice contém o mapa mental, desenvolvido com a ajuda de um profissional da área de finanças, especificamente na área de custos do produto.

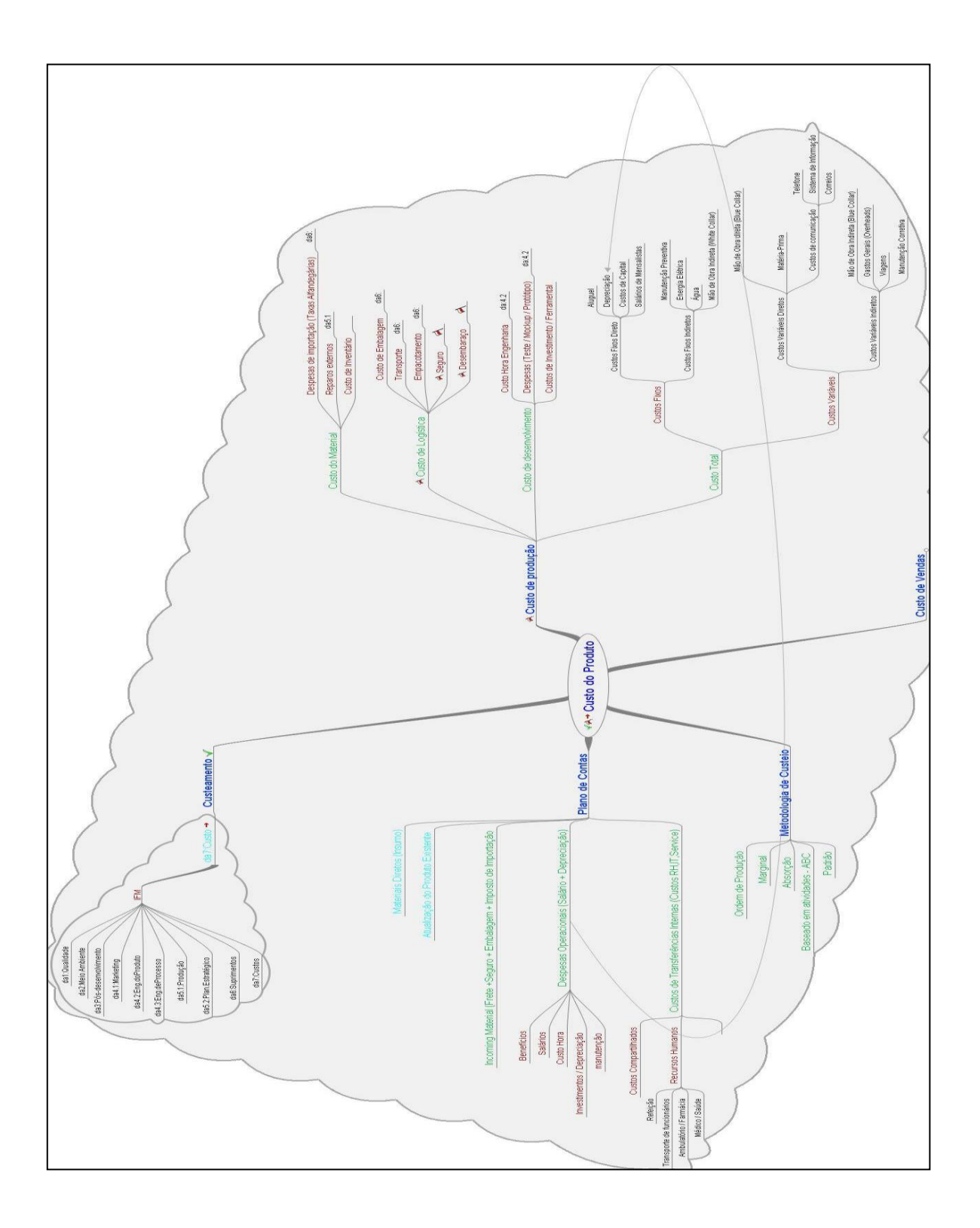

## **APÊNDICE B – GLOSSÁRIO GERAL ProCAD**

Este Apêndice contém o excerto do glossário geral ProCAD, contendo 63 termos dos 728 trabalhados e inseridos na planilha. O presente excerto mostra todos os termos que contém a palavra *cost* em sua descrição, sendo apresentados em ordem alfabética.

| A<br>to<br>Z | <b>Glossary</b>                                          | <b>Description</b>                                                                                                    | <b>Source</b>                                                                                                    | <b>Responsible</b>                     |
|--------------|----------------------------------------------------------|----------------------------------------------------------------------------------------------------|----------------------------------------------------------------------------------------------------|----------------------------------------|
| A            | <b>Absorption</b><br><b>Costing</b>                      | <b>Absorption</b><br>the<br><b>Costing</b><br>is<br>method<br>which<br>under<br>all<br>both<br>manufacturing<br>costs.<br>variable and fixed, are treated as<br>product<br><b>costs</b><br>with<br>non-<br>manufacturing costs, e.g. selling<br>administrative expenses,<br>and<br>being treated as period costs.                           | http://www.aexis.com/<br><b>Business-Intelligence-</b><br>Glossary/a.htm<br><b>Business Intelligence</b><br><b>Glossary</b>                                                                                                    | C. Cziulik &<br>P. Bernaski            |
| A            | <b>Acquisition</b><br><b>Cost</b>                        | Refers to the price (including<br>the closing costs) to purchase<br>another company or property. In<br>context of investments,<br>the<br>refers to price plus brokerage<br>commissions, of a security, or<br>the sales charge applied to load<br>funds.                                                                                     | <b>Financial</b><br>Yahoo<br><b>Glossary</b><br>Campbell R. Harvey,<br><b>Professor of Finance,</b><br><b>Fuqua</b><br><b>School</b><br>of <sub>l</sub><br><b>Business</b><br>at<br><b>Duke</b><br><b>University - Research:</b><br>May 2007. | <b>C. Cziulik &amp;</b><br>P. Bernaski |
| A            | <b>Acquisition</b><br><b>Costs</b>                       | The total cost of acquiring a new<br>customer (including advertising<br>marketing expenses etc).<br>&<br>Studies have shown it typically<br>costs 5 times as<br>much to<br>acquire a new customer than to<br>market to an existing customer.                                                                                                | http://www.e-<br>consultancy.com/kno<br>wledge/glossary/defa<br>ult.asp                                                                                                    | C. Cziulik &<br>P. Bernaski            |
| A            | <b>Activity Based</b><br><b>Costing</b>                  | A costing and analysis method<br>that associates resources and<br>their costs to activities and then<br>associates the costs of activities<br>to cost objects (e.g., a product)<br>based on a cost drivers which<br>measure use of an activity by<br>the cost object.                                                                       | http://www.npd-<br>solutions.com/glossar<br>y.html                                                                                                    | www.numa.o<br>rg.br                    |
| A            | <b>Actual Cost</b>                                       | Total costs incurred that must<br>relate to whatever cost was<br>budgeted within the planned<br>value and earned value (which<br>can sometimes be direct labor<br>hours aloone, direct costs alone<br><b>including</b><br><b>indirect</b><br>costs)<br>in.<br>accomplishing work during a<br>given time period.<br>See also<br>earned value |                                                                                                    |                                        |
| A            | <b>Actual Cost of</b><br><b>Work</b><br><b>Performed</b> | This term has been replaced<br>with the term actual cost                                                                                                    |                                                                                                    |                                        |
| A            | <b>Actuarial Cost</b><br><b>Method</b>                   | A method used to determine<br>future benefits based on present http://www.ahtins.co<br>contributions<br>fixed<br>or<br>the<br>contributions<br>necessary<br>to  <br>reach a desired benefit level at<br>some time in the future.                                                                                                    | m/glossary/aaa/a056.h<br>tm<br>Research: July 2007.                                                                                                    | C. Cziulik &<br>P. Bernaski            |

Quadro B.1 - Lista de Termos ProCAD

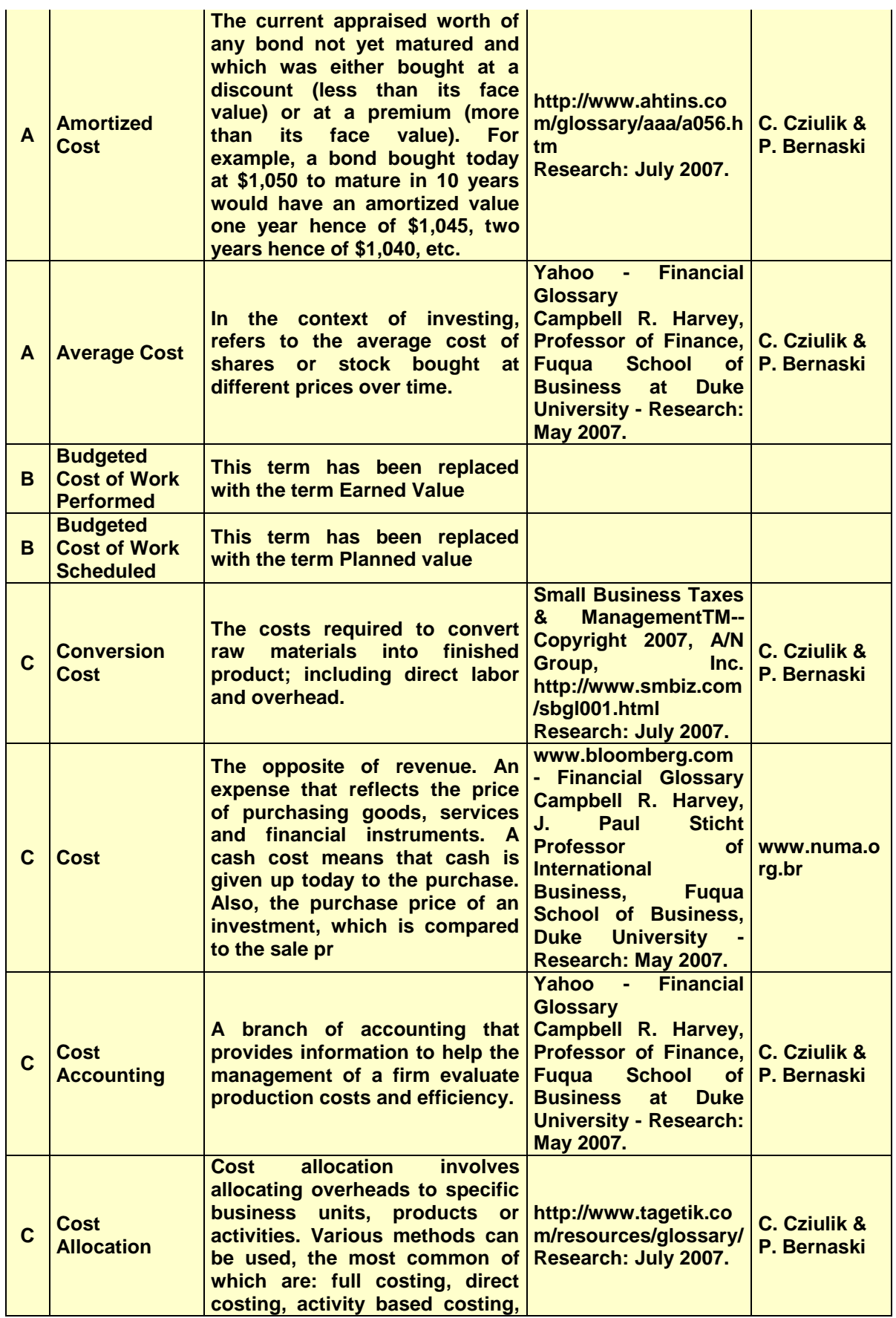

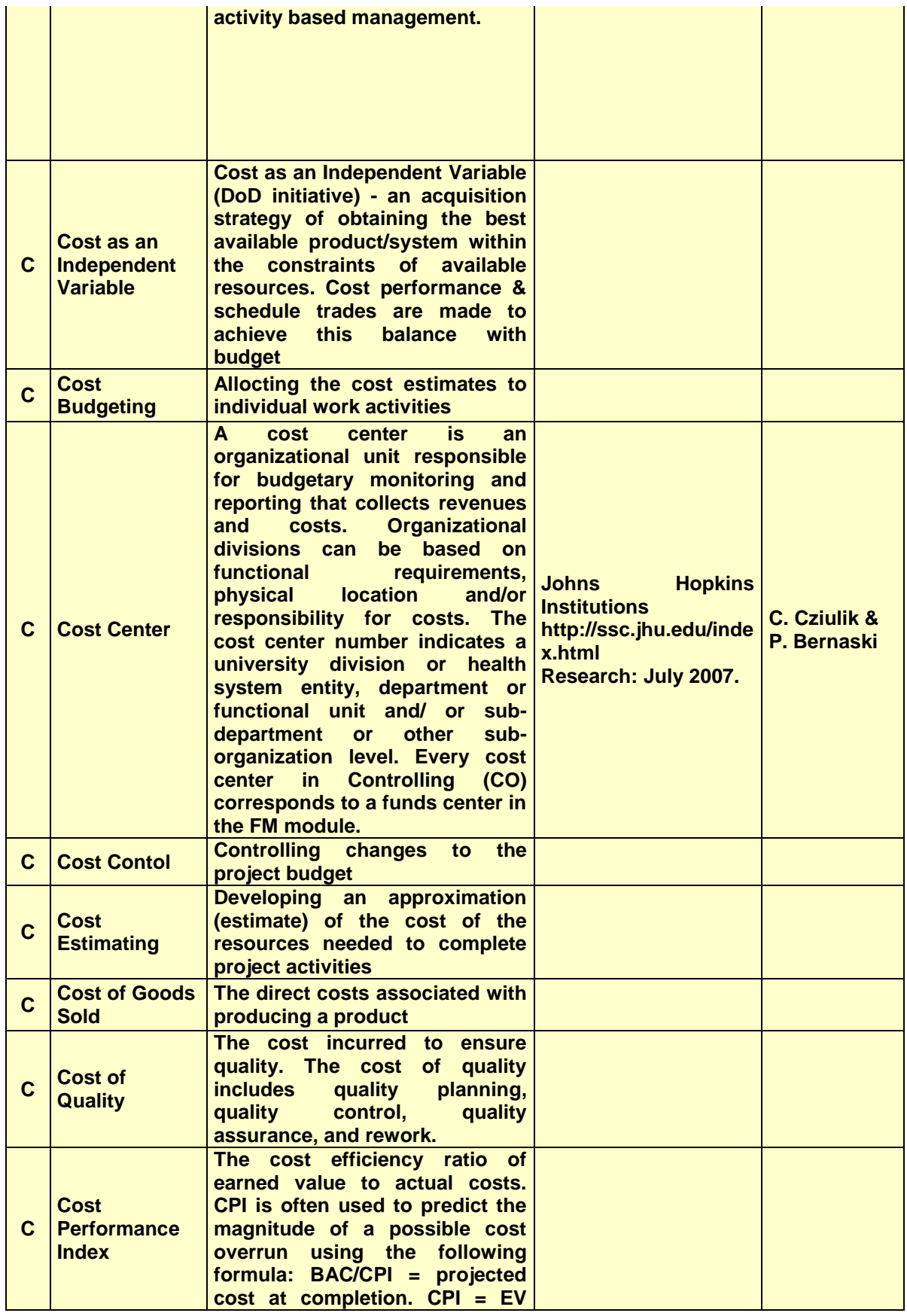

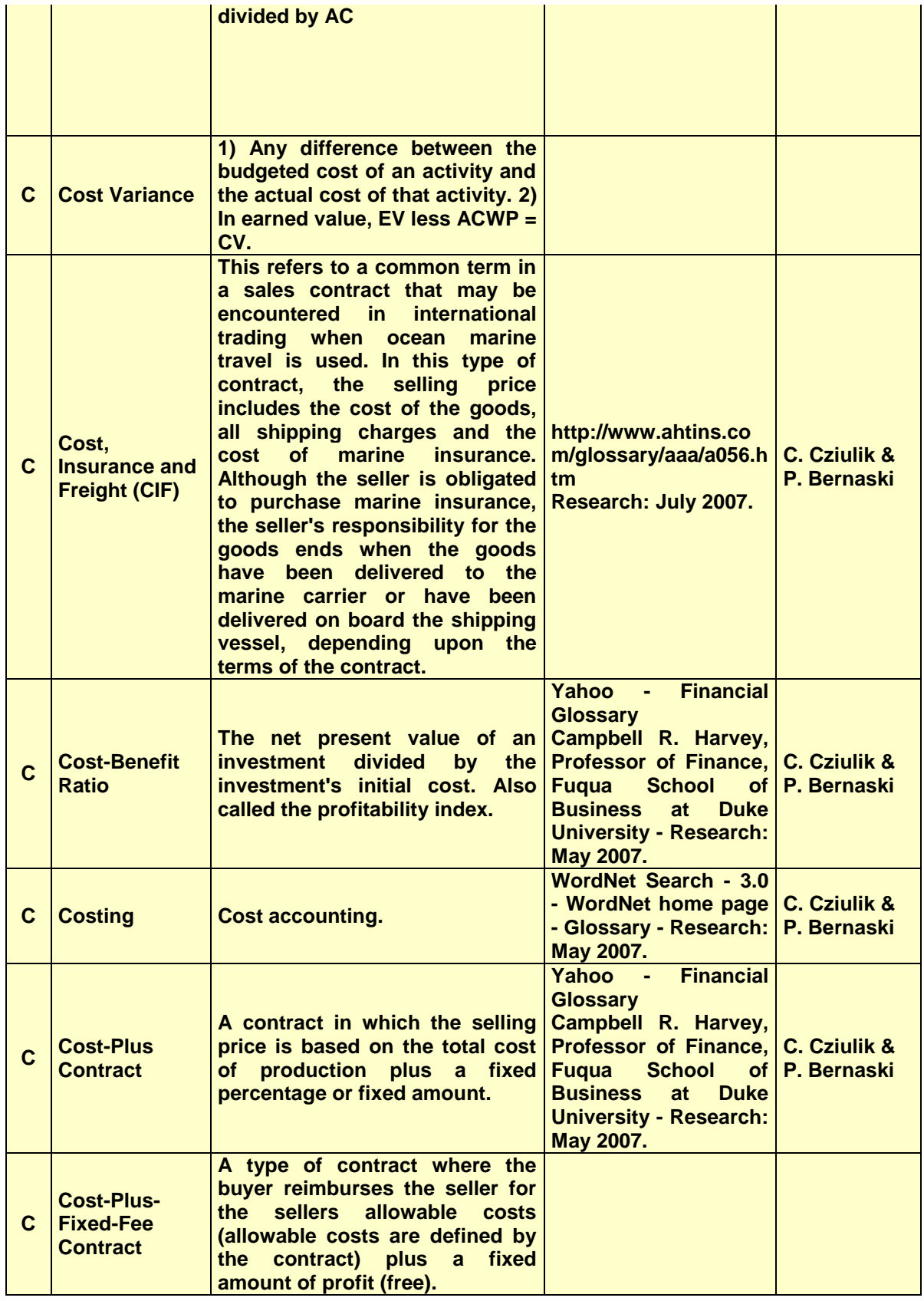

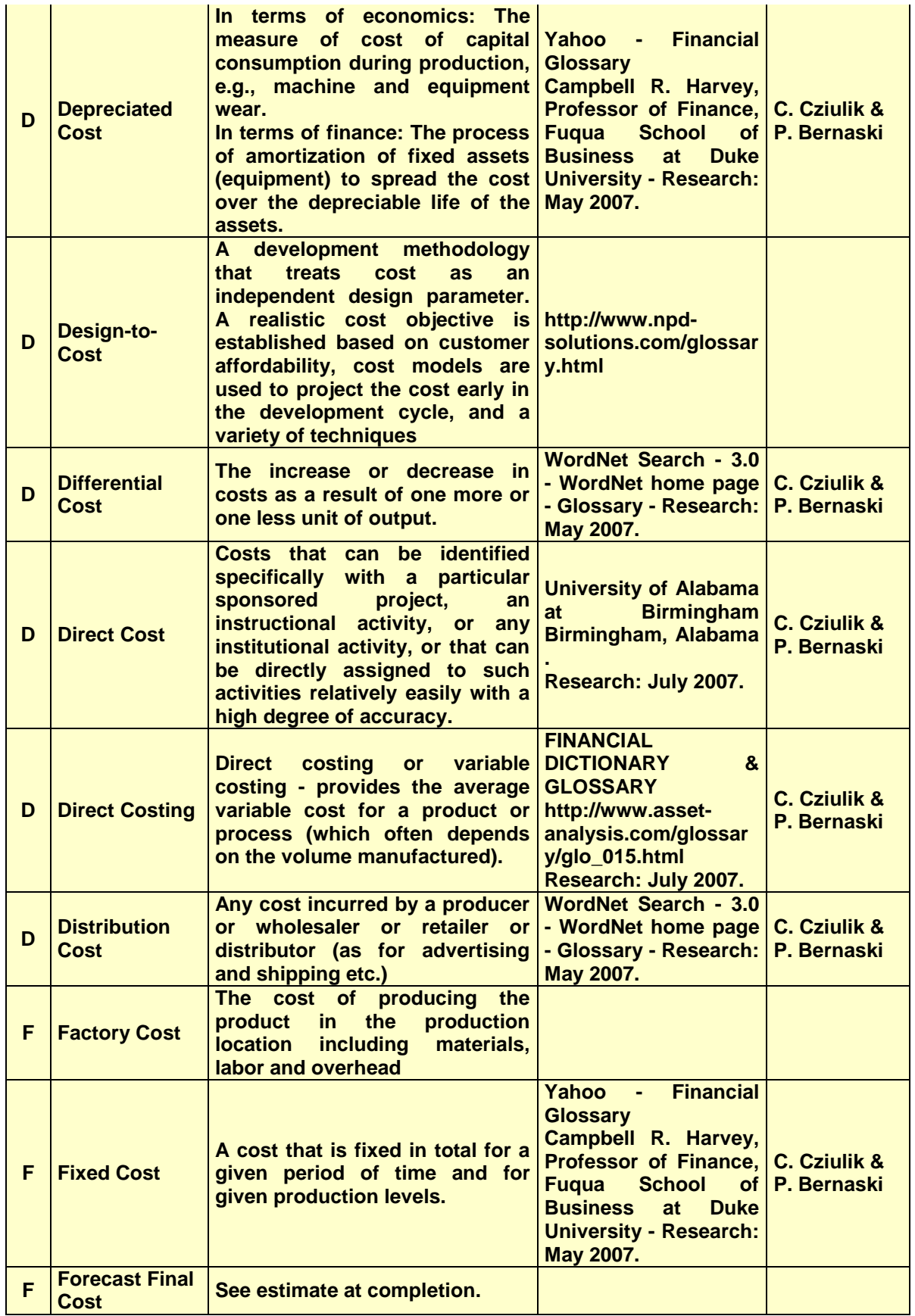

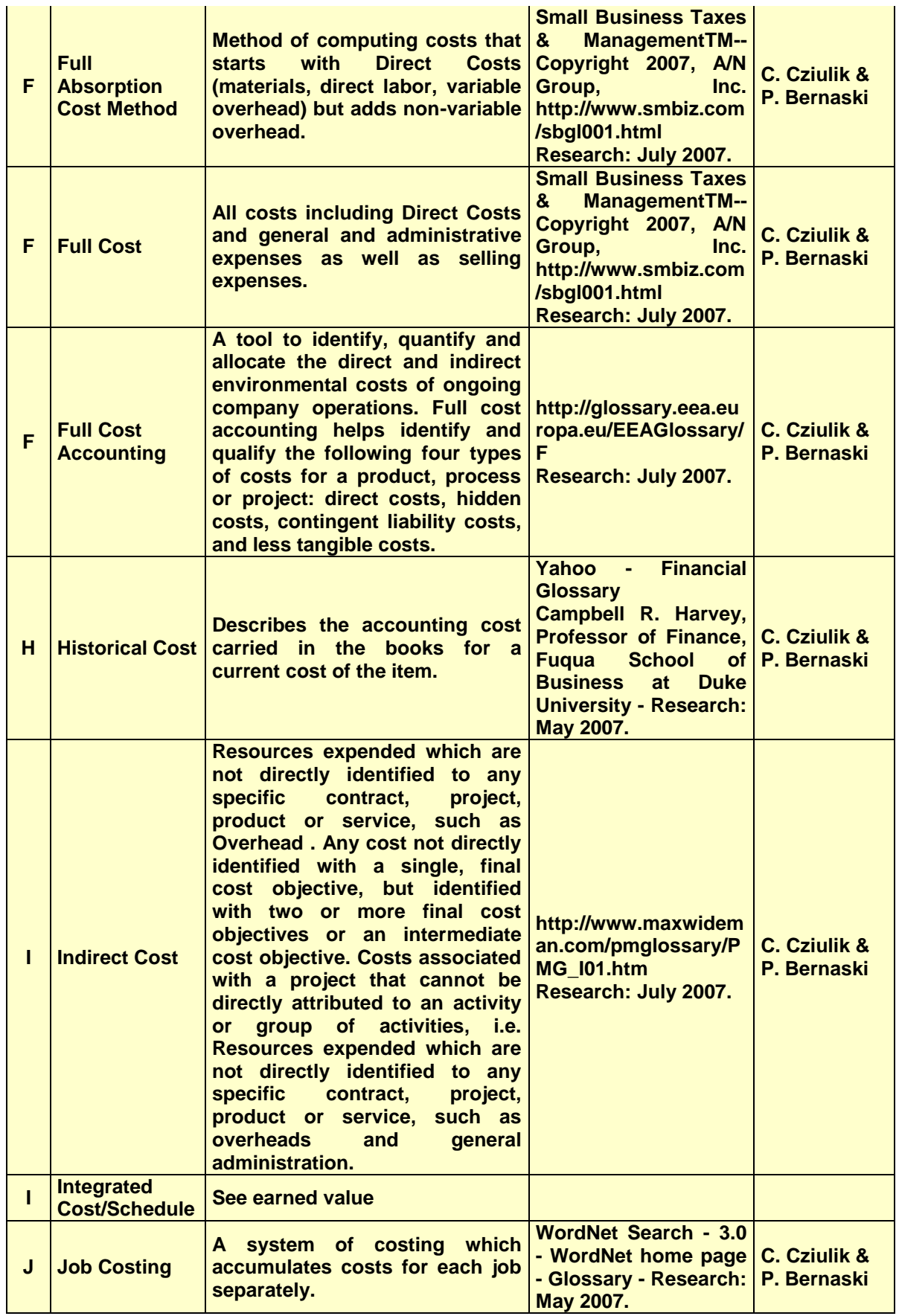

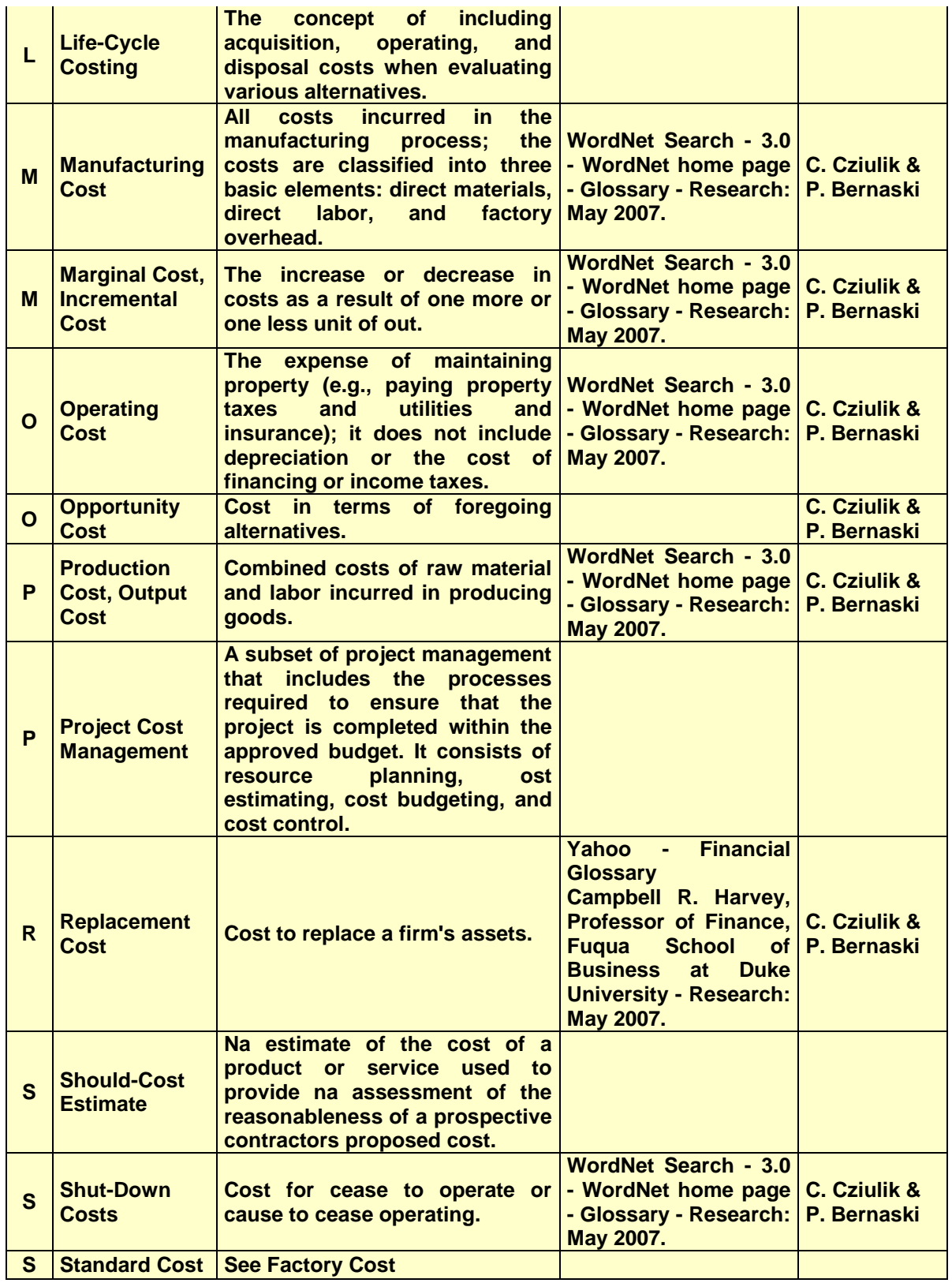

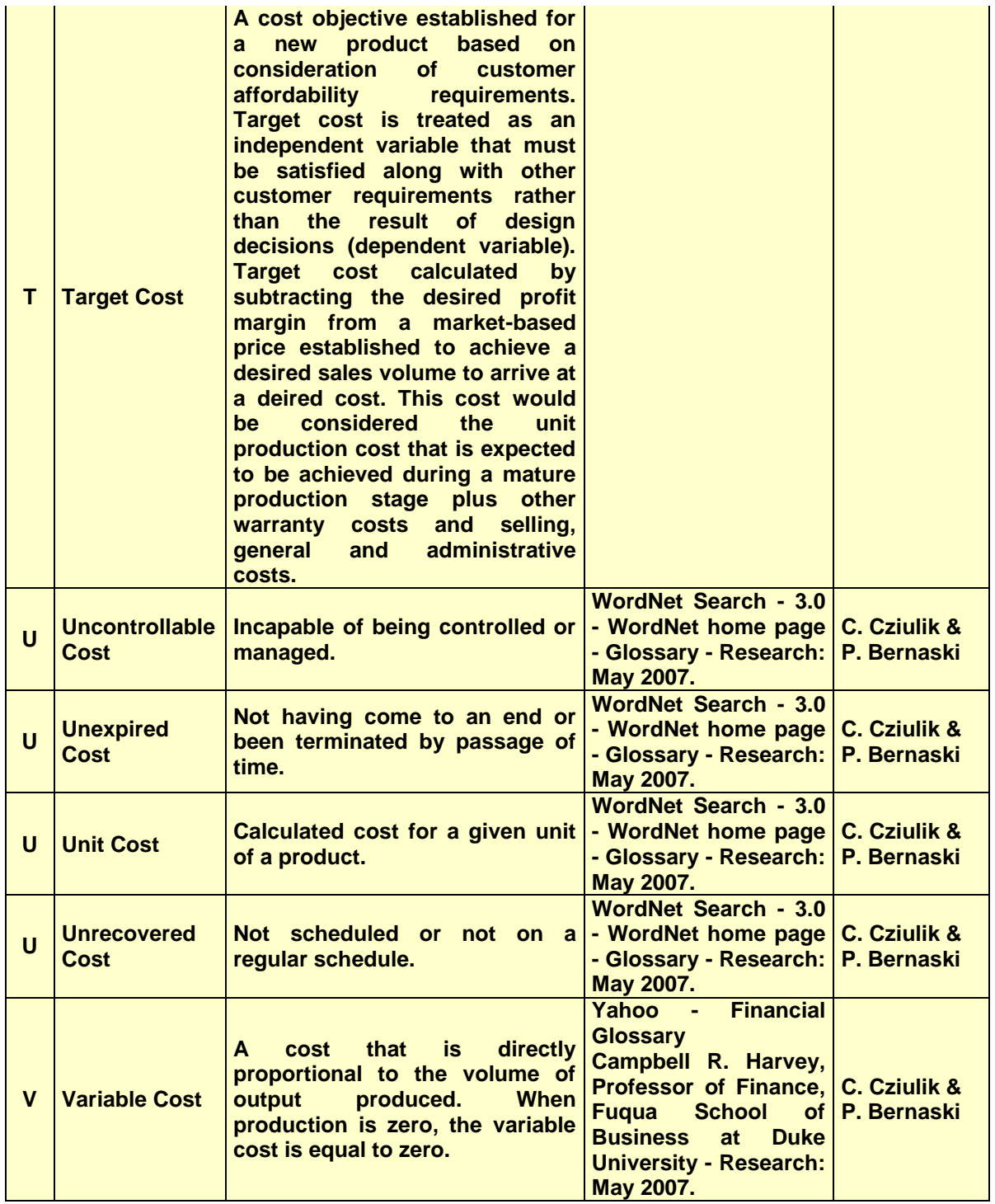

## **APÊNDICE C – CLASSES - ONTOLOGIA PLM DA7: CUSTOS**

São apresentadas neste Apêndice as 51 classes que foram trabalhadas para o domínio de aplicação de custos DA7.

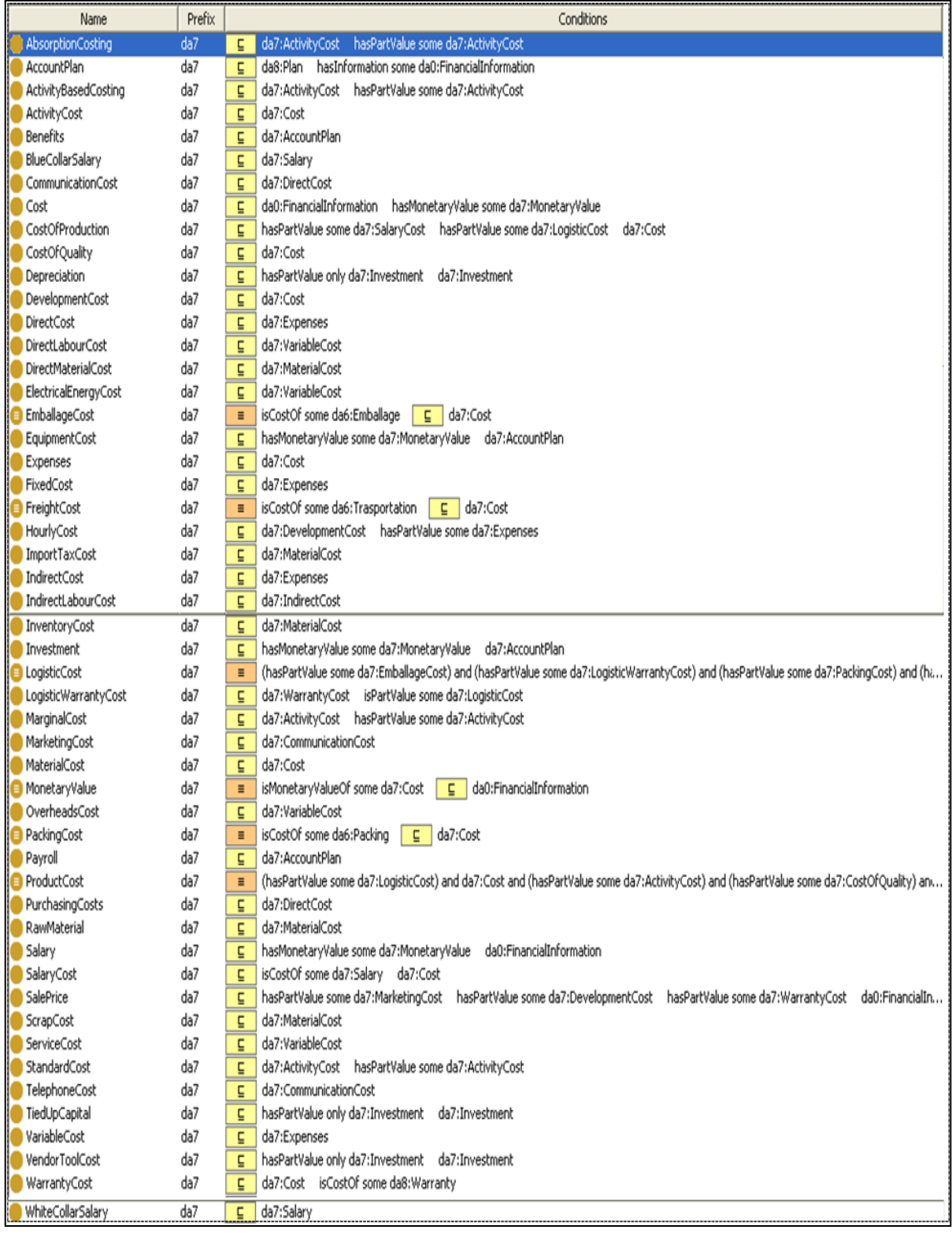

## Quadro C.1 – Lista das 51 Classes criadas – Ontologia PLM DA7:CUSTOS

## **APÊNDICE D – PROPRIEDADES INSERIDAS NA ONTOLOGIA PLM**

São apresentadas neste Apêndice as 74 propriedades que foram inseridas pelo grupo de trabalho WP04-SP02, na ontologia PLM.

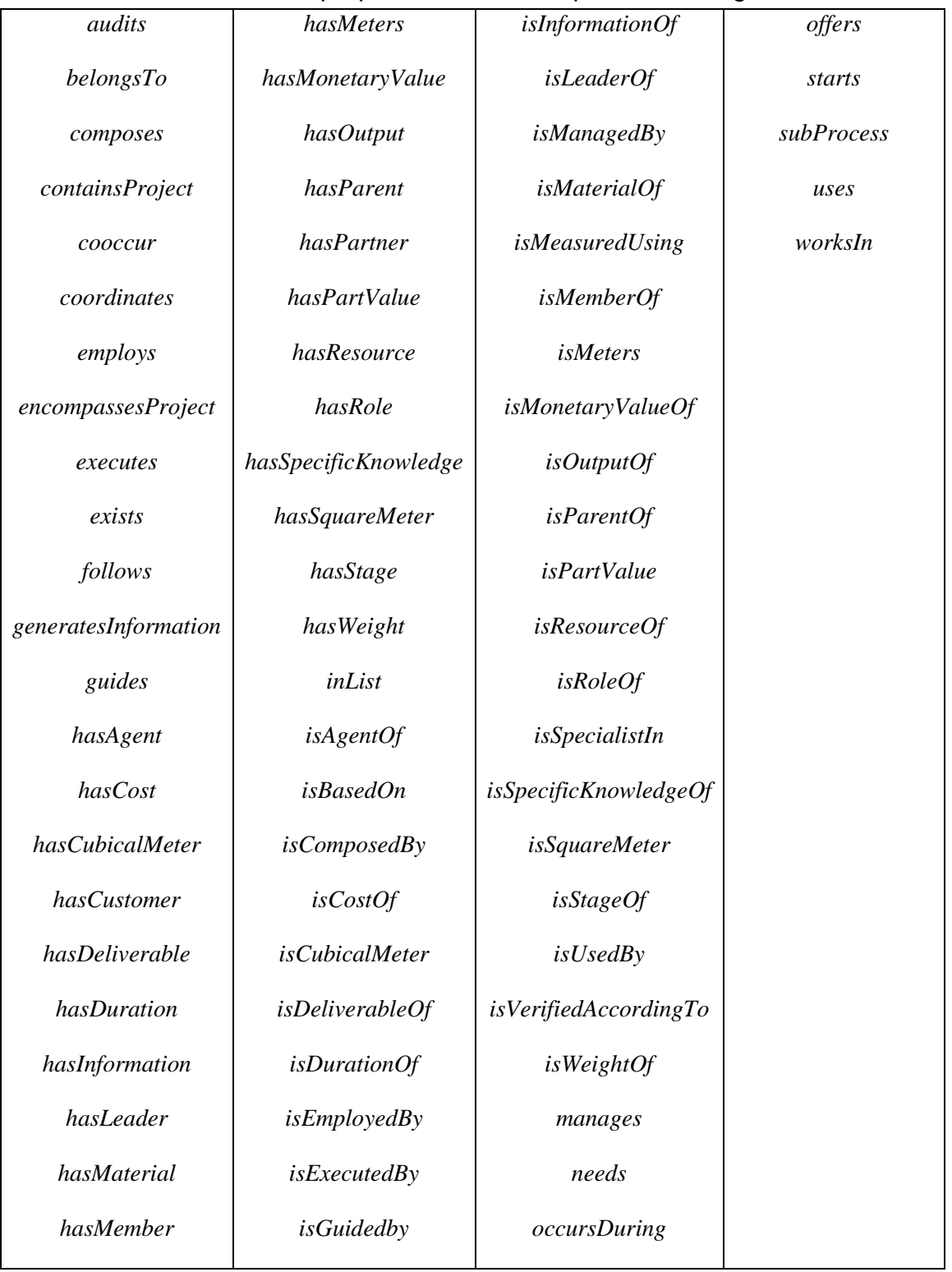

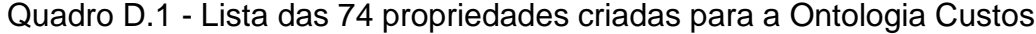

## **APÊNDICE E – ONTOLOGIA\_CUSTO\_EUROPEU**

Neste apêndice é apresentada a Ontologia\_Custo\_Europeu. Esta contém 18 classes e foi desenvolvida para análise de resultados do CATO e das ferramentas do Plug in – PROMPT do protégé.

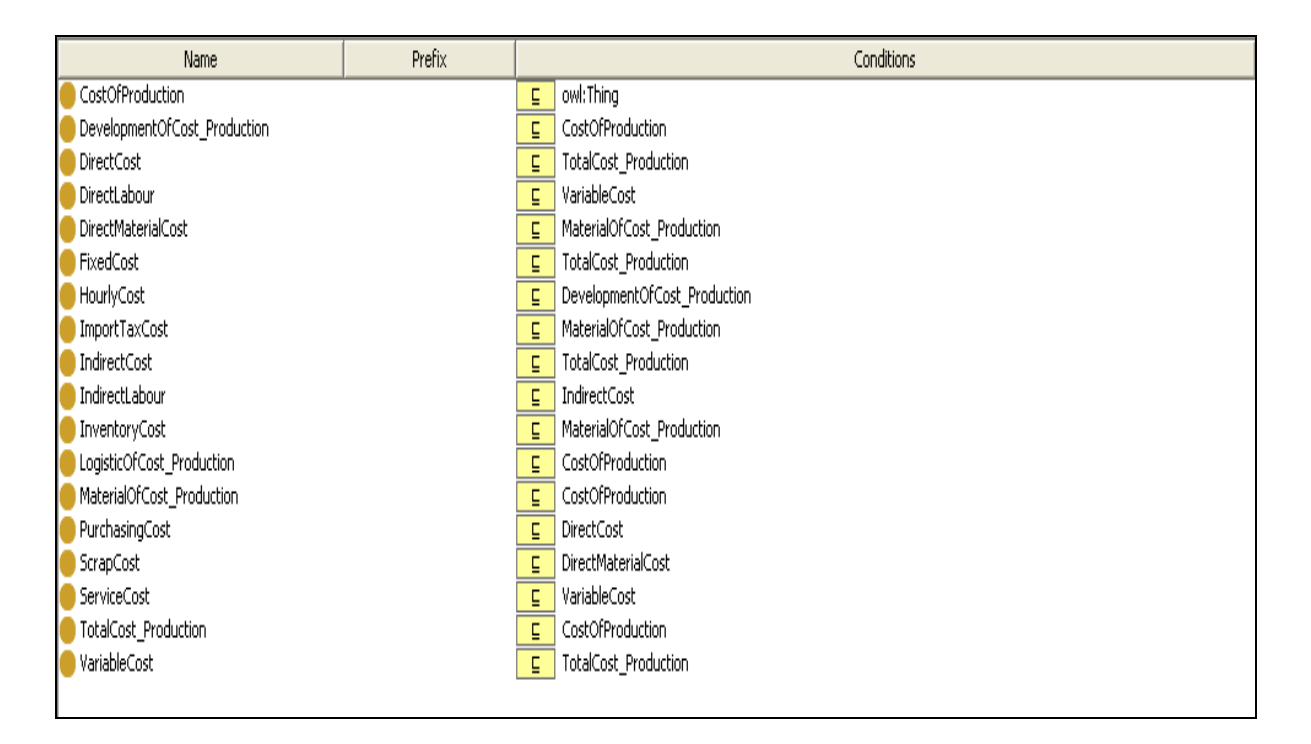

Figura 1 – Ontologia\_Custo\_Europeu com 18 Classes criadas.

# **Livros Grátis**

( <http://www.livrosgratis.com.br> )

Milhares de Livros para Download:

[Baixar](http://www.livrosgratis.com.br/cat_1/administracao/1) [livros](http://www.livrosgratis.com.br/cat_1/administracao/1) [de](http://www.livrosgratis.com.br/cat_1/administracao/1) [Administração](http://www.livrosgratis.com.br/cat_1/administracao/1) [Baixar](http://www.livrosgratis.com.br/cat_2/agronomia/1) [livros](http://www.livrosgratis.com.br/cat_2/agronomia/1) [de](http://www.livrosgratis.com.br/cat_2/agronomia/1) [Agronomia](http://www.livrosgratis.com.br/cat_2/agronomia/1) [Baixar](http://www.livrosgratis.com.br/cat_3/arquitetura/1) [livros](http://www.livrosgratis.com.br/cat_3/arquitetura/1) [de](http://www.livrosgratis.com.br/cat_3/arquitetura/1) [Arquitetura](http://www.livrosgratis.com.br/cat_3/arquitetura/1) [Baixar](http://www.livrosgratis.com.br/cat_4/artes/1) [livros](http://www.livrosgratis.com.br/cat_4/artes/1) [de](http://www.livrosgratis.com.br/cat_4/artes/1) [Artes](http://www.livrosgratis.com.br/cat_4/artes/1) [Baixar](http://www.livrosgratis.com.br/cat_5/astronomia/1) [livros](http://www.livrosgratis.com.br/cat_5/astronomia/1) [de](http://www.livrosgratis.com.br/cat_5/astronomia/1) [Astronomia](http://www.livrosgratis.com.br/cat_5/astronomia/1) [Baixar](http://www.livrosgratis.com.br/cat_6/biologia_geral/1) [livros](http://www.livrosgratis.com.br/cat_6/biologia_geral/1) [de](http://www.livrosgratis.com.br/cat_6/biologia_geral/1) [Biologia](http://www.livrosgratis.com.br/cat_6/biologia_geral/1) [Geral](http://www.livrosgratis.com.br/cat_6/biologia_geral/1) [Baixar](http://www.livrosgratis.com.br/cat_8/ciencia_da_computacao/1) [livros](http://www.livrosgratis.com.br/cat_8/ciencia_da_computacao/1) [de](http://www.livrosgratis.com.br/cat_8/ciencia_da_computacao/1) [Ciência](http://www.livrosgratis.com.br/cat_8/ciencia_da_computacao/1) [da](http://www.livrosgratis.com.br/cat_8/ciencia_da_computacao/1) [Computação](http://www.livrosgratis.com.br/cat_8/ciencia_da_computacao/1) [Baixar](http://www.livrosgratis.com.br/cat_9/ciencia_da_informacao/1) [livros](http://www.livrosgratis.com.br/cat_9/ciencia_da_informacao/1) [de](http://www.livrosgratis.com.br/cat_9/ciencia_da_informacao/1) [Ciência](http://www.livrosgratis.com.br/cat_9/ciencia_da_informacao/1) [da](http://www.livrosgratis.com.br/cat_9/ciencia_da_informacao/1) [Informação](http://www.livrosgratis.com.br/cat_9/ciencia_da_informacao/1) [Baixar](http://www.livrosgratis.com.br/cat_7/ciencia_politica/1) [livros](http://www.livrosgratis.com.br/cat_7/ciencia_politica/1) [de](http://www.livrosgratis.com.br/cat_7/ciencia_politica/1) [Ciência](http://www.livrosgratis.com.br/cat_7/ciencia_politica/1) [Política](http://www.livrosgratis.com.br/cat_7/ciencia_politica/1) [Baixar](http://www.livrosgratis.com.br/cat_10/ciencias_da_saude/1) [livros](http://www.livrosgratis.com.br/cat_10/ciencias_da_saude/1) [de](http://www.livrosgratis.com.br/cat_10/ciencias_da_saude/1) [Ciências](http://www.livrosgratis.com.br/cat_10/ciencias_da_saude/1) [da](http://www.livrosgratis.com.br/cat_10/ciencias_da_saude/1) [Saúde](http://www.livrosgratis.com.br/cat_10/ciencias_da_saude/1) [Baixar](http://www.livrosgratis.com.br/cat_11/comunicacao/1) [livros](http://www.livrosgratis.com.br/cat_11/comunicacao/1) [de](http://www.livrosgratis.com.br/cat_11/comunicacao/1) [Comunicação](http://www.livrosgratis.com.br/cat_11/comunicacao/1) [Baixar](http://www.livrosgratis.com.br/cat_12/conselho_nacional_de_educacao_-_cne/1) [livros](http://www.livrosgratis.com.br/cat_12/conselho_nacional_de_educacao_-_cne/1) [do](http://www.livrosgratis.com.br/cat_12/conselho_nacional_de_educacao_-_cne/1) [Conselho](http://www.livrosgratis.com.br/cat_12/conselho_nacional_de_educacao_-_cne/1) [Nacional](http://www.livrosgratis.com.br/cat_12/conselho_nacional_de_educacao_-_cne/1) [de](http://www.livrosgratis.com.br/cat_12/conselho_nacional_de_educacao_-_cne/1) [Educação - CNE](http://www.livrosgratis.com.br/cat_12/conselho_nacional_de_educacao_-_cne/1) [Baixar](http://www.livrosgratis.com.br/cat_13/defesa_civil/1) [livros](http://www.livrosgratis.com.br/cat_13/defesa_civil/1) [de](http://www.livrosgratis.com.br/cat_13/defesa_civil/1) [Defesa](http://www.livrosgratis.com.br/cat_13/defesa_civil/1) [civil](http://www.livrosgratis.com.br/cat_13/defesa_civil/1) [Baixar](http://www.livrosgratis.com.br/cat_14/direito/1) [livros](http://www.livrosgratis.com.br/cat_14/direito/1) [de](http://www.livrosgratis.com.br/cat_14/direito/1) [Direito](http://www.livrosgratis.com.br/cat_14/direito/1) [Baixar](http://www.livrosgratis.com.br/cat_15/direitos_humanos/1) [livros](http://www.livrosgratis.com.br/cat_15/direitos_humanos/1) [de](http://www.livrosgratis.com.br/cat_15/direitos_humanos/1) [Direitos](http://www.livrosgratis.com.br/cat_15/direitos_humanos/1) [humanos](http://www.livrosgratis.com.br/cat_15/direitos_humanos/1) [Baixar](http://www.livrosgratis.com.br/cat_16/economia/1) [livros](http://www.livrosgratis.com.br/cat_16/economia/1) [de](http://www.livrosgratis.com.br/cat_16/economia/1) [Economia](http://www.livrosgratis.com.br/cat_16/economia/1) [Baixar](http://www.livrosgratis.com.br/cat_17/economia_domestica/1) [livros](http://www.livrosgratis.com.br/cat_17/economia_domestica/1) [de](http://www.livrosgratis.com.br/cat_17/economia_domestica/1) [Economia](http://www.livrosgratis.com.br/cat_17/economia_domestica/1) [Doméstica](http://www.livrosgratis.com.br/cat_17/economia_domestica/1) [Baixar](http://www.livrosgratis.com.br/cat_18/educacao/1) [livros](http://www.livrosgratis.com.br/cat_18/educacao/1) [de](http://www.livrosgratis.com.br/cat_18/educacao/1) [Educação](http://www.livrosgratis.com.br/cat_18/educacao/1) [Baixar](http://www.livrosgratis.com.br/cat_19/educacao_-_transito/1) [livros](http://www.livrosgratis.com.br/cat_19/educacao_-_transito/1) [de](http://www.livrosgratis.com.br/cat_19/educacao_-_transito/1) [Educação - Trânsito](http://www.livrosgratis.com.br/cat_19/educacao_-_transito/1) [Baixar](http://www.livrosgratis.com.br/cat_20/educacao_fisica/1) [livros](http://www.livrosgratis.com.br/cat_20/educacao_fisica/1) [de](http://www.livrosgratis.com.br/cat_20/educacao_fisica/1) [Educação](http://www.livrosgratis.com.br/cat_20/educacao_fisica/1) [Física](http://www.livrosgratis.com.br/cat_20/educacao_fisica/1) [Baixar](http://www.livrosgratis.com.br/cat_21/engenharia_aeroespacial/1) [livros](http://www.livrosgratis.com.br/cat_21/engenharia_aeroespacial/1) [de](http://www.livrosgratis.com.br/cat_21/engenharia_aeroespacial/1) [Engenharia](http://www.livrosgratis.com.br/cat_21/engenharia_aeroespacial/1) [Aeroespacial](http://www.livrosgratis.com.br/cat_21/engenharia_aeroespacial/1) [Baixar](http://www.livrosgratis.com.br/cat_22/farmacia/1) [livros](http://www.livrosgratis.com.br/cat_22/farmacia/1) [de](http://www.livrosgratis.com.br/cat_22/farmacia/1) [Farmácia](http://www.livrosgratis.com.br/cat_22/farmacia/1) [Baixar](http://www.livrosgratis.com.br/cat_23/filosofia/1) [livros](http://www.livrosgratis.com.br/cat_23/filosofia/1) [de](http://www.livrosgratis.com.br/cat_23/filosofia/1) [Filosofia](http://www.livrosgratis.com.br/cat_23/filosofia/1) [Baixar](http://www.livrosgratis.com.br/cat_24/fisica/1) [livros](http://www.livrosgratis.com.br/cat_24/fisica/1) [de](http://www.livrosgratis.com.br/cat_24/fisica/1) [Física](http://www.livrosgratis.com.br/cat_24/fisica/1) [Baixar](http://www.livrosgratis.com.br/cat_25/geociencias/1) [livros](http://www.livrosgratis.com.br/cat_25/geociencias/1) [de](http://www.livrosgratis.com.br/cat_25/geociencias/1) [Geociências](http://www.livrosgratis.com.br/cat_25/geociencias/1) [Baixar](http://www.livrosgratis.com.br/cat_26/geografia/1) [livros](http://www.livrosgratis.com.br/cat_26/geografia/1) [de](http://www.livrosgratis.com.br/cat_26/geografia/1) [Geografia](http://www.livrosgratis.com.br/cat_26/geografia/1) [Baixar](http://www.livrosgratis.com.br/cat_27/historia/1) [livros](http://www.livrosgratis.com.br/cat_27/historia/1) [de](http://www.livrosgratis.com.br/cat_27/historia/1) [História](http://www.livrosgratis.com.br/cat_27/historia/1) [Baixar](http://www.livrosgratis.com.br/cat_31/linguas/1) [livros](http://www.livrosgratis.com.br/cat_31/linguas/1) [de](http://www.livrosgratis.com.br/cat_31/linguas/1) [Línguas](http://www.livrosgratis.com.br/cat_31/linguas/1)

[Baixar](http://www.livrosgratis.com.br/cat_28/literatura/1) [livros](http://www.livrosgratis.com.br/cat_28/literatura/1) [de](http://www.livrosgratis.com.br/cat_28/literatura/1) [Literatura](http://www.livrosgratis.com.br/cat_28/literatura/1) [Baixar](http://www.livrosgratis.com.br/cat_30/literatura_de_cordel/1) [livros](http://www.livrosgratis.com.br/cat_30/literatura_de_cordel/1) [de](http://www.livrosgratis.com.br/cat_30/literatura_de_cordel/1) [Literatura](http://www.livrosgratis.com.br/cat_30/literatura_de_cordel/1) [de](http://www.livrosgratis.com.br/cat_30/literatura_de_cordel/1) [Cordel](http://www.livrosgratis.com.br/cat_30/literatura_de_cordel/1) [Baixar](http://www.livrosgratis.com.br/cat_29/literatura_infantil/1) [livros](http://www.livrosgratis.com.br/cat_29/literatura_infantil/1) [de](http://www.livrosgratis.com.br/cat_29/literatura_infantil/1) [Literatura](http://www.livrosgratis.com.br/cat_29/literatura_infantil/1) [Infantil](http://www.livrosgratis.com.br/cat_29/literatura_infantil/1) [Baixar](http://www.livrosgratis.com.br/cat_32/matematica/1) [livros](http://www.livrosgratis.com.br/cat_32/matematica/1) [de](http://www.livrosgratis.com.br/cat_32/matematica/1) [Matemática](http://www.livrosgratis.com.br/cat_32/matematica/1) [Baixar](http://www.livrosgratis.com.br/cat_33/medicina/1) [livros](http://www.livrosgratis.com.br/cat_33/medicina/1) [de](http://www.livrosgratis.com.br/cat_33/medicina/1) [Medicina](http://www.livrosgratis.com.br/cat_33/medicina/1) [Baixar](http://www.livrosgratis.com.br/cat_34/medicina_veterinaria/1) [livros](http://www.livrosgratis.com.br/cat_34/medicina_veterinaria/1) [de](http://www.livrosgratis.com.br/cat_34/medicina_veterinaria/1) [Medicina](http://www.livrosgratis.com.br/cat_34/medicina_veterinaria/1) [Veterinária](http://www.livrosgratis.com.br/cat_34/medicina_veterinaria/1) [Baixar](http://www.livrosgratis.com.br/cat_35/meio_ambiente/1) [livros](http://www.livrosgratis.com.br/cat_35/meio_ambiente/1) [de](http://www.livrosgratis.com.br/cat_35/meio_ambiente/1) [Meio](http://www.livrosgratis.com.br/cat_35/meio_ambiente/1) [Ambiente](http://www.livrosgratis.com.br/cat_35/meio_ambiente/1) [Baixar](http://www.livrosgratis.com.br/cat_36/meteorologia/1) [livros](http://www.livrosgratis.com.br/cat_36/meteorologia/1) [de](http://www.livrosgratis.com.br/cat_36/meteorologia/1) [Meteorologia](http://www.livrosgratis.com.br/cat_36/meteorologia/1) [Baixar](http://www.livrosgratis.com.br/cat_45/monografias_e_tcc/1) [Monografias](http://www.livrosgratis.com.br/cat_45/monografias_e_tcc/1) [e](http://www.livrosgratis.com.br/cat_45/monografias_e_tcc/1) [TCC](http://www.livrosgratis.com.br/cat_45/monografias_e_tcc/1) [Baixar](http://www.livrosgratis.com.br/cat_37/multidisciplinar/1) [livros](http://www.livrosgratis.com.br/cat_37/multidisciplinar/1) [Multidisciplinar](http://www.livrosgratis.com.br/cat_37/multidisciplinar/1) [Baixar](http://www.livrosgratis.com.br/cat_38/musica/1) [livros](http://www.livrosgratis.com.br/cat_38/musica/1) [de](http://www.livrosgratis.com.br/cat_38/musica/1) [Música](http://www.livrosgratis.com.br/cat_38/musica/1) [Baixar](http://www.livrosgratis.com.br/cat_39/psicologia/1) [livros](http://www.livrosgratis.com.br/cat_39/psicologia/1) [de](http://www.livrosgratis.com.br/cat_39/psicologia/1) [Psicologia](http://www.livrosgratis.com.br/cat_39/psicologia/1) [Baixar](http://www.livrosgratis.com.br/cat_40/quimica/1) [livros](http://www.livrosgratis.com.br/cat_40/quimica/1) [de](http://www.livrosgratis.com.br/cat_40/quimica/1) [Química](http://www.livrosgratis.com.br/cat_40/quimica/1) [Baixar](http://www.livrosgratis.com.br/cat_41/saude_coletiva/1) [livros](http://www.livrosgratis.com.br/cat_41/saude_coletiva/1) [de](http://www.livrosgratis.com.br/cat_41/saude_coletiva/1) [Saúde](http://www.livrosgratis.com.br/cat_41/saude_coletiva/1) [Coletiva](http://www.livrosgratis.com.br/cat_41/saude_coletiva/1) [Baixar](http://www.livrosgratis.com.br/cat_42/servico_social/1) [livros](http://www.livrosgratis.com.br/cat_42/servico_social/1) [de](http://www.livrosgratis.com.br/cat_42/servico_social/1) [Serviço](http://www.livrosgratis.com.br/cat_42/servico_social/1) [Social](http://www.livrosgratis.com.br/cat_42/servico_social/1) [Baixar](http://www.livrosgratis.com.br/cat_43/sociologia/1) [livros](http://www.livrosgratis.com.br/cat_43/sociologia/1) [de](http://www.livrosgratis.com.br/cat_43/sociologia/1) [Sociologia](http://www.livrosgratis.com.br/cat_43/sociologia/1) [Baixar](http://www.livrosgratis.com.br/cat_44/teologia/1) [livros](http://www.livrosgratis.com.br/cat_44/teologia/1) [de](http://www.livrosgratis.com.br/cat_44/teologia/1) [Teologia](http://www.livrosgratis.com.br/cat_44/teologia/1) [Baixar](http://www.livrosgratis.com.br/cat_46/trabalho/1) [livros](http://www.livrosgratis.com.br/cat_46/trabalho/1) [de](http://www.livrosgratis.com.br/cat_46/trabalho/1) [Trabalho](http://www.livrosgratis.com.br/cat_46/trabalho/1) [Baixar](http://www.livrosgratis.com.br/cat_47/turismo/1) [livros](http://www.livrosgratis.com.br/cat_47/turismo/1) [de](http://www.livrosgratis.com.br/cat_47/turismo/1) [Turismo](http://www.livrosgratis.com.br/cat_47/turismo/1)